## **ČESKÉ VYSOKÉ UČENÍ TECHNICKÉ V PRAZE**

# **FAKULTA STROJNÍ**

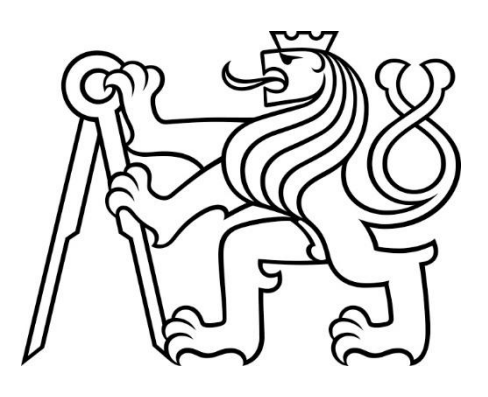

# **BAKALÁŘSKÁ PRÁCE**

**Ješko Marian**

**2022**

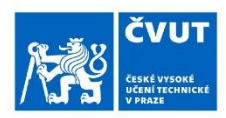

## ZADÁNÍ BAKALÁŘSKÉ PRÁCE

#### I. OSOBNÍ A STUDIJNÍ ÚDAJE

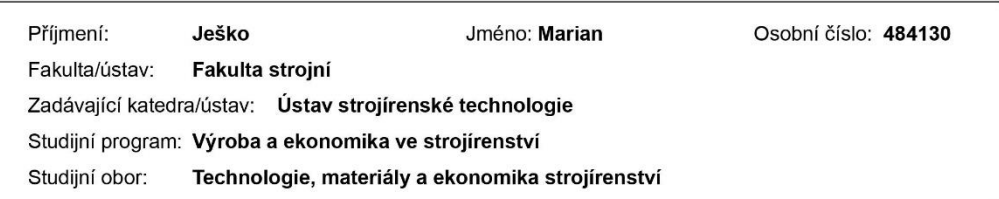

#### II. ÚDAJE K BAKALÁŘSKÉ PRÁCI

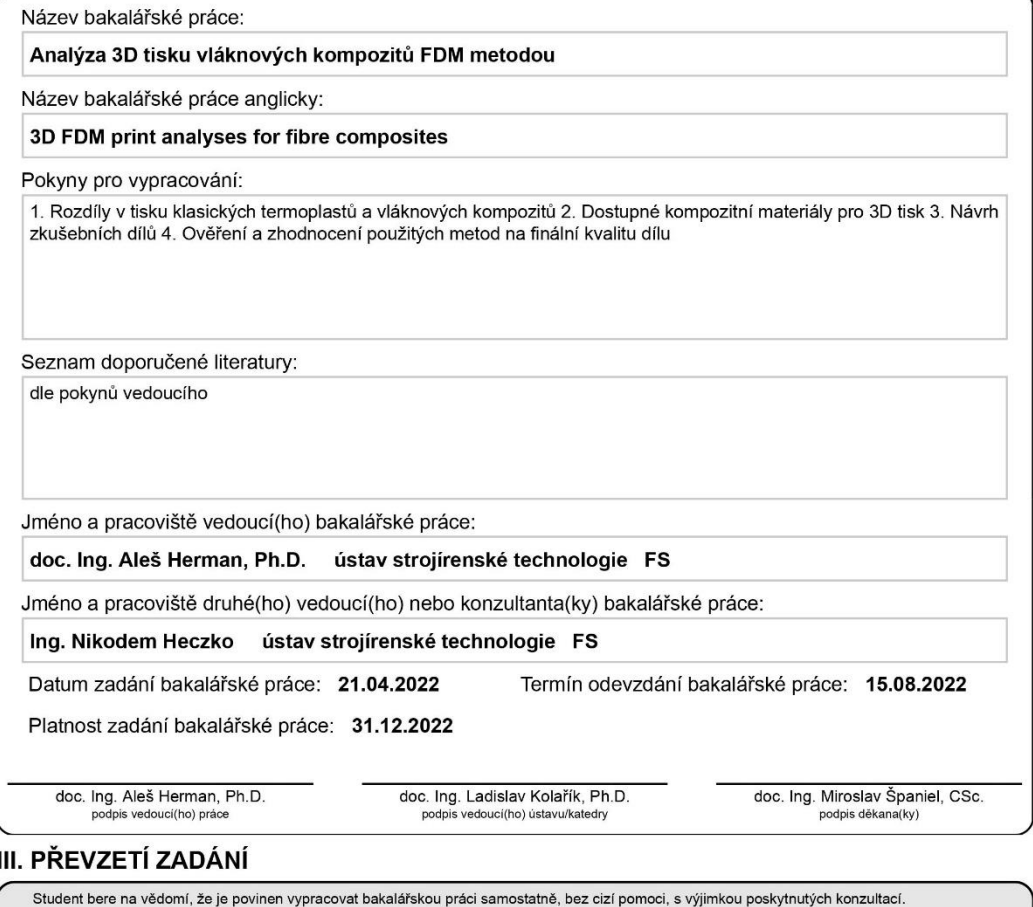

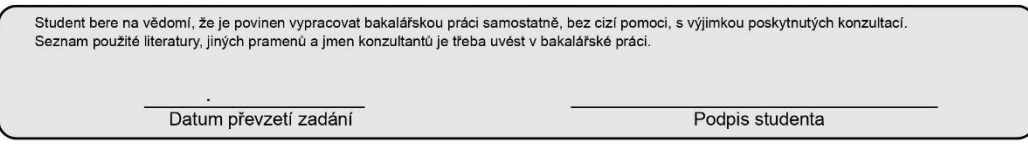

© ČVUT v Praze, Design: ČVUT v Praze, VIC

#### **Abstrakt**

Tato bakalářská práce se zabývá vlivem parametrů na tisk kompozitních polymerů a jejich mechanickými vlastnostmi. První část práce pojednává o 3D tisku obecně, o kompozitních materiálech užívaných pro 3D tisk a mechanických zkouškách. Druhá část se zabývá tiskem zkušebních těles a jejich následným podrobením mechanickým zkouškám, jmenovitě zkoušce tahem, zkoušce tříbodým ohybem a zkoušce tvrdosti.

#### **Klíčová slova**

3D tisk, kompozity, Fused Deposition Modeling, Mechanické vlastnosti

#### **Abstrakt**

This bachelor thesis deals with influence of printing parameters on the printing of composites polymers and their mechanical properties. The theoretical part of the thesis is focused on 3D printing in general, composites materials used for 3D printing and mechanical tests. Experimental part deals with the printing of test samples and their testing by tensile test, bending test and hardness test.

#### **Keywords**

3D printing, composites, Fused Deposition Modeling, Mechanical properties

### **Čestné prohlášení**

Prohlašuji, že jsem tuto diplomovou práci na téma **Analýza 3D tisku vláknových kompozitů FDM metodou** vypracoval samostatně a veškeré literární prameny a zdroje informací, které jsem použil, cituji a uvádím v seznamu použité literatury a zdrojů informací.

Dále prohlašuji, že nemám závažný důvod proti užití tohoto školního díla ve smyslu § 60 zákona č. 121/2000 Sb., o právu autorském, o právech souvisejících s právem autorským a o změně některých zákonů (autorský zákon).

*V Praze dne……………………. ………………………….*

 *podpis autora*

#### **Poděkování**

V této části bych rád poděkoval vedoucímu mé bakalářské práce panu doc. Ing. Aleši Hermanovi, Ph.D. za jeho vstřícný přístup a věcné rady a dále svému konzultantovi panu Ing. Nikodemu Heczkovi, který mi umožnil tisknout na fakultní tiskárně a za jeho přínos v experimentální částí.

Dále bych chtěl velice poděkovat mé přítelkyni za její bezbřehou trpělivost a obrovskou podporu a celé mé rodině a přátelům, že to se mnou zvládli až do konce.

### Obsah

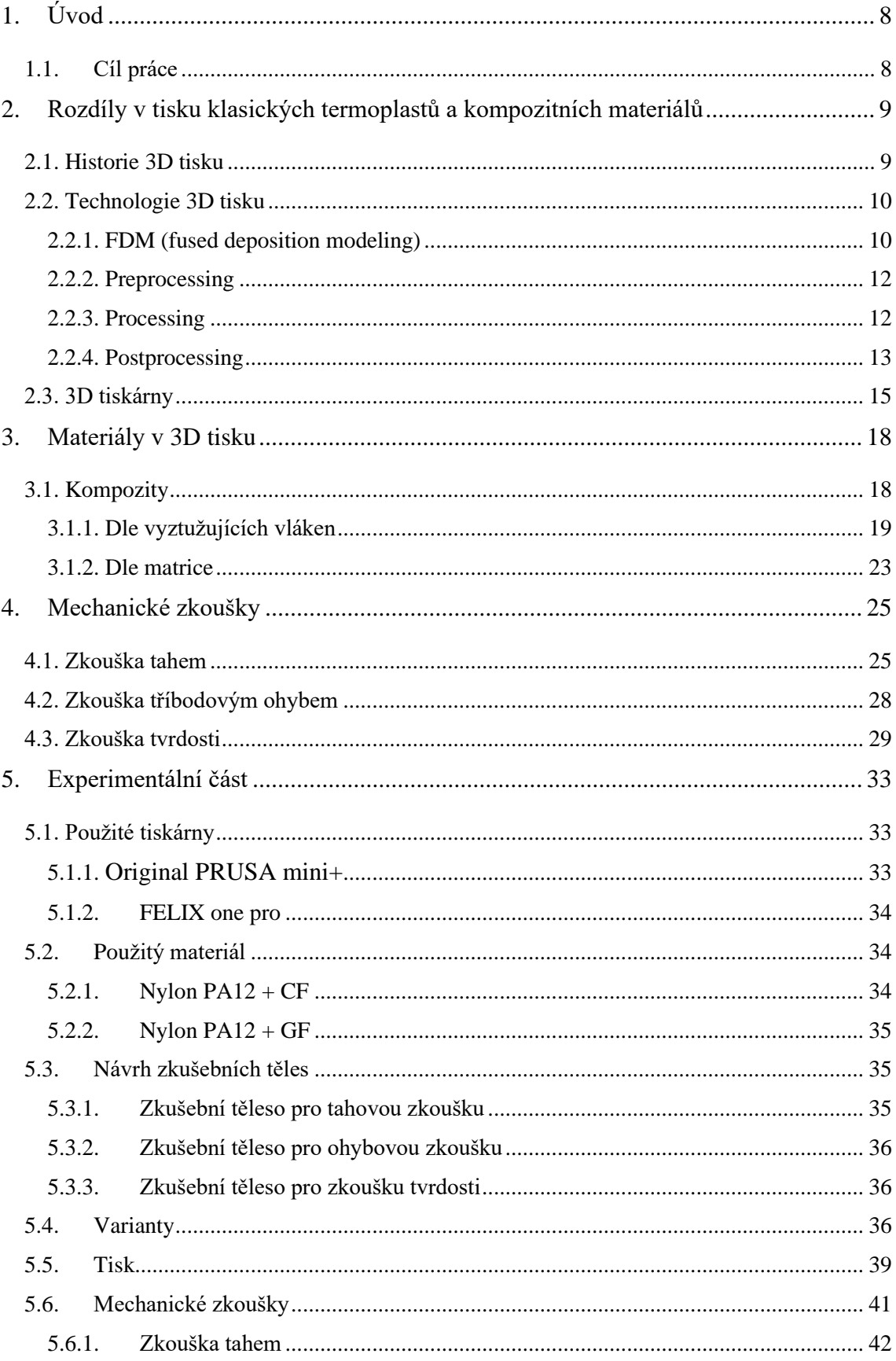

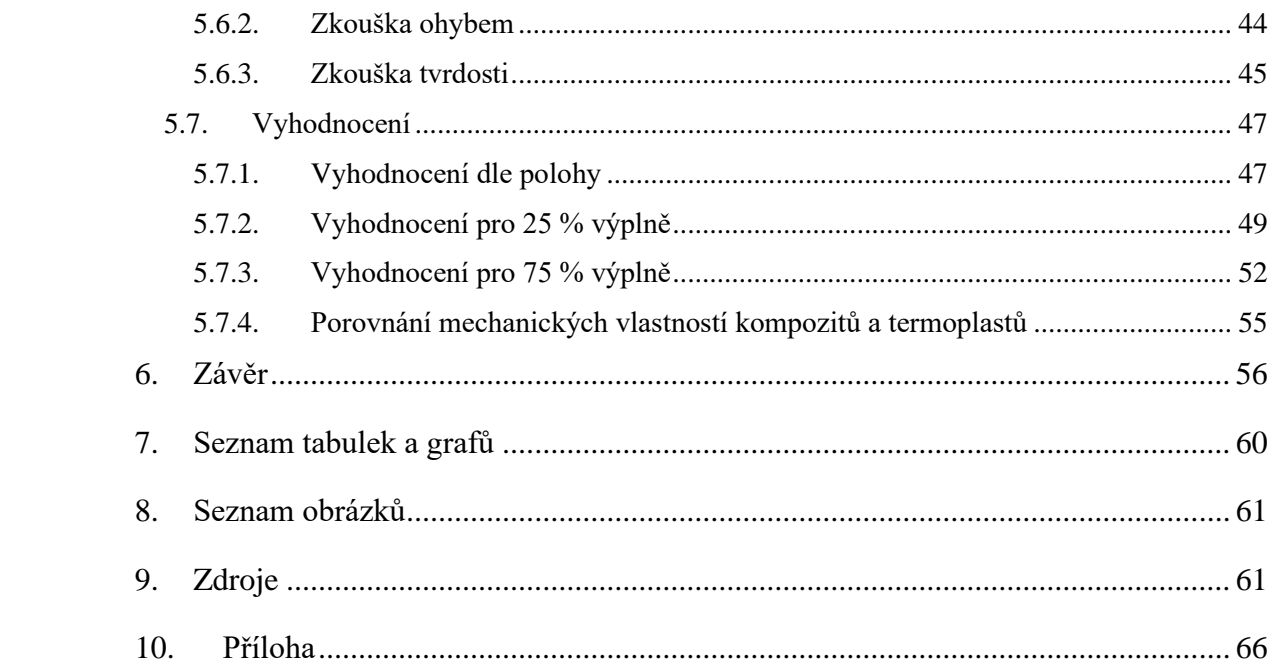

## <span id="page-7-0"></span>1. Úvod

S vývojem technologií se zvyšují nároky na kvalitu, čas a tvarovou složitost. Tato kritéria, minimálně v oblasti tvarové složitosti, splňuje 3D tisk. 3D tisk se za posledních 10 let zpřístupnil široké veřejnosti, což ještě urychlilo vývoj tiskových technologií. Tento fakt a tlak firem na stále lepší a efektivnější výrobu dává vzniknout novým materiálům a metodám tisku, jako je 3D tisk kovových materiálů nebo ve stavebnictví tisk z betonu. Jednou takovou, ne příliš probádanou oblastí, je 3D tisk kompozitních materiálů. Od toho se očekává, že prodlouží kvalitu a životnost výtisků a budou schopny odolávat různým druhům namáhání. V této práci se budu zabývat kompozitními materiály, respektive nastavení parametrů tisku tak, aby měl výtisk co nejlepší mechanické vlastnosti a jejich porovnáním s klasickými termoplasty.

### <span id="page-7-1"></span>1.1. Cíl práce

Tato práce má dva cíle:

- 1. Prozkoumat vliv tiskových parametrů na tisk kompozitních materiálů
- 2. Porovnat mechanické vlastnosti kompozitu se skleněnými vlákny s kompozitem s uhlíkovými vlákny a termoplastem.

## <span id="page-8-0"></span>2. Rozdíly v tisku klasických termoplastů a kompozitních materiálů

#### <span id="page-8-1"></span>2.1. Historie 3D tisku

3D tisk je technologie aditivní výroby, která se využívá k tvorbě rozsáhlého množství trojrozměrných objektů o různých geometriích. Princip 3D tisku je založen na nanášení jednotlivých vrstev, které tvoří požadovaný objekt. Vychází se z 3D modelu, který se následně upraví do g-kódu.

První zmínky o této technologii se vyskytují už v počátcích 80. let, kdy Japonec Hideo Kodama sestrojil 1. prototyp 3D tiskárny využívající resin a UV světlo. Ačkoliv nepodal žádost o patent, je často zmiňován jako vynálezce **SLA** (stereolitografie) tiskárny. Obdobně na tom bylo i trio francouzských vynálezců, kteří zkonstruovali tiskárnu, která, s pomocí laseru, dělala z tekutých monomerů pevné. První, kdo si podal patent a stal se tedy oficiální vynálezcem byl v roce 1986 Američan Charles Hull. V roce 1988 založil firmu 3D Systems Corporation, která zveřejnila první 3D tiskárnu pro komerční účely. V témže roce se jistý Carl Deckard zasloužil o sestrojení první **SLS** (selective laser sintering) tiskárny, která využívá metodu prášku místo tekutého resinu. V následujících letech došlo k vyvinutí dalších metod tisku, mezi nimi např. spékání práškové vrstvy (powder bed fusion), **FDM** (fused deposition modeling) nebo **CC** (contour crafting). Mezi lety 1990 až 2009 došlo k pozvolnému vývoji CAD programů a upravování technologií tisku, ale skutečný rozvoj zažily až po roce 2009, kdy vypršela platnost patentu, čímž se 3D tisk zpřístupnil veřejnosti. [1] [2]

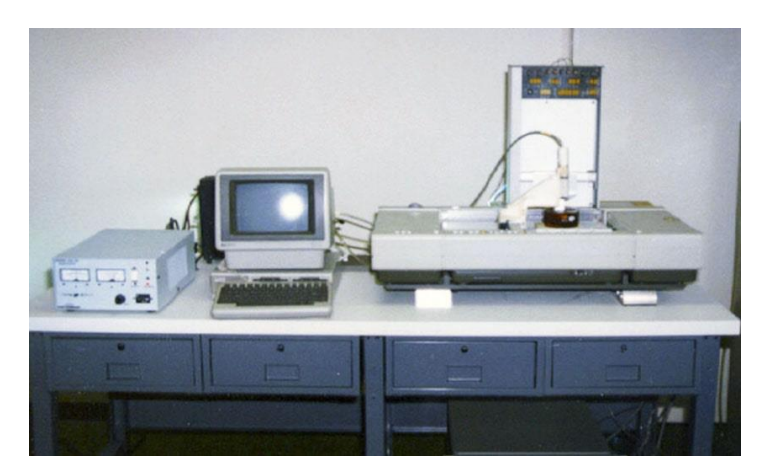

*Obrázek 1 – SLA 1 [2]*

### <span id="page-9-0"></span>2.2. Technologie 3D tisku

Jak již bylo výše zmíněno, v 3D tisku můžeme najít široké spektrum metod. Nejvíce rozšířenou metodou, na kterou se i v této práci zaměřím, je metoda FDM. Dále určitě stojí za zmínku metoda **SLM** (selective laser melting), **SLA** (stereolithography), **DED** (direct energy disposition) nebo **LOM** (laminated object manufacturing) což je výčet nejběžněji využívaných metod používaných v praxi. S ohlédnutím na téma práce se budu dále zabývat FDM metodu. [3] [6]

#### <span id="page-9-1"></span>2.2.1. FDM (fused deposition modeling)

Jinak známá také jako **FFF** (Fused Filament Fabrication) je metoda založená na vytlačování nataveného filamentu přes zahřátou trysku. V praxi to vypadá tak, že z cívky se odvíjí filament, který je veden podávacím mechanismem do pohyblivé vyhřívané hlavy extrudéru a skrze trysku na tiskovou platformu, kde se klade po vrstvách do žádoucího tvaru. Teplota ohřevu hlavy se musí pohybovat v řádech jednotkách stupňů nad teplotou tavení materiálu. O pohyb se stará pohybová soustava v osách XYZ, přičemž se může pohybovat jak tisková hlava, tak tisková podložka. [3][4]

Co se týče používaného materiálu, tak se v dnešní době nejvíce používají PLA (kyselina polymléčná), ABS (akrylonitrilbutadienstyren) a PET-G (polyethilentereftalát s modifikovaným glykolem). Materiál ihned po nanesení začíná tuhnout. Materiál nanášíme převážně v tloušťkách mez 0,05 a 0,25 mm. Tloušťka vrstvy má výrazný vliv na dobu tisku, stejně tak i na velikost výplně výtisku. [4][5]

Výhody FDM metody:

- Nejjednodušší metoda
- Nízká cena
- Efektivní metoda
- Snadná změna velikosti výtisku
- Široká škála filamentů
- Malé rozměry tiskáren

Nevýhody:

• V porovnání s ostatními metodami je kvalita detailů poměrně nízká – omezení tloušťkou vrstvy

- Nutnost povrchové úpravy
- vhodné pro prototypy, ne konečné produkty
- Nutnost tiskových podpěr
- $[3][4] [5]$

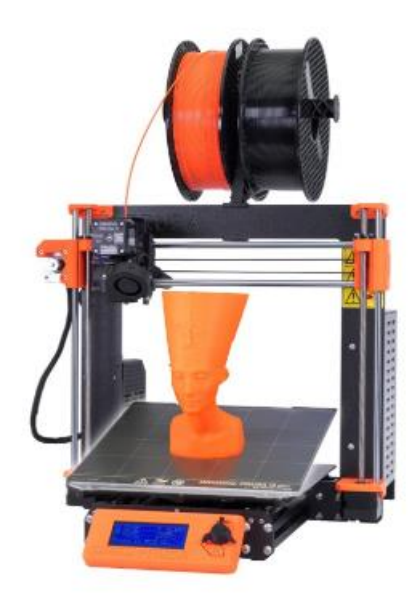

*Obrázek 2 - FDM tiskárna [34]*

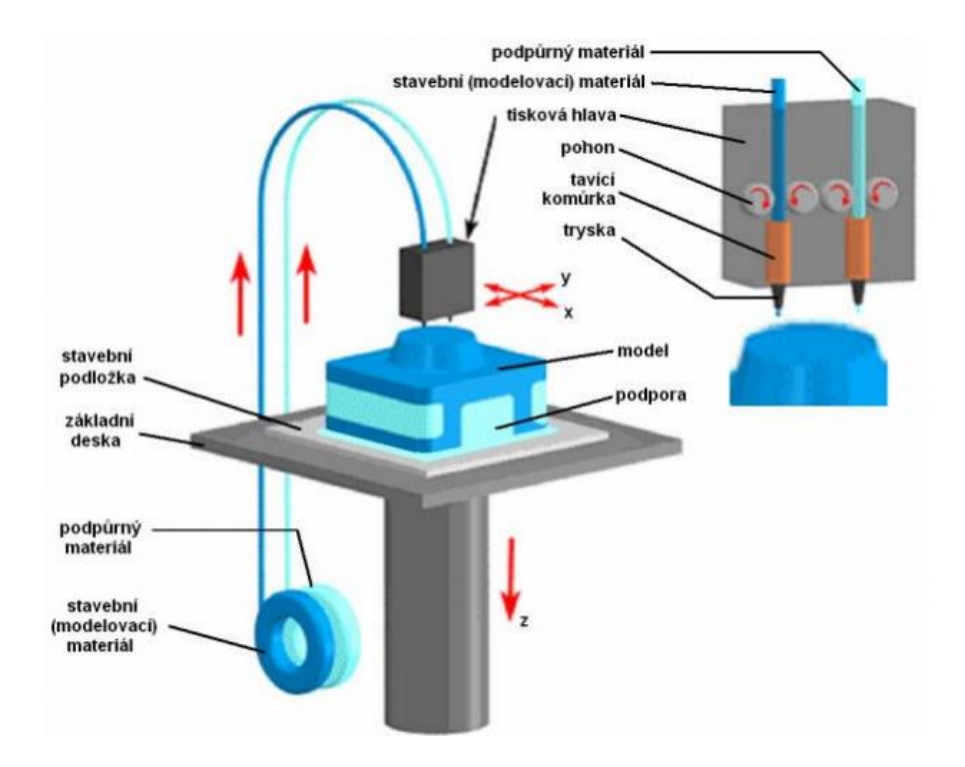

*Obrázek 3- schéma FDM tisku [37]*

#### <span id="page-11-0"></span>2.2.2. Preprocessing

Na mechanické vlastnosti, ale i celkovou estetiku, má velký vliv nastavení vstupních parametrů. Tyto parametry nastavujeme v tzv. slicerech. Tyto programy nám umožňují celou řadu úprav a nastavení pro vylepšení tiskových vlastností. Slicer funguje na jiném principu než CAD, tedy musíme tedy mít hotový 3D model převedený do stl formátu. Jedná se o převod geometrického modelu na rovinné plochy ve tvaru trojúhelníků. Po importování si lze nastavit tloušťku vrstvy, procentuální obsah výplně, rozmístění podpěr, rozmístění výtisků na tiskovou podložku či teploty tiskové hlavy a podložky. Nejdůležitější funkcí sliceru je však převedení modelu do g-kódu. G-kód je programovací jazyk, který určuje dráhu tiskové hlavy s nastavenými parametry. [8]

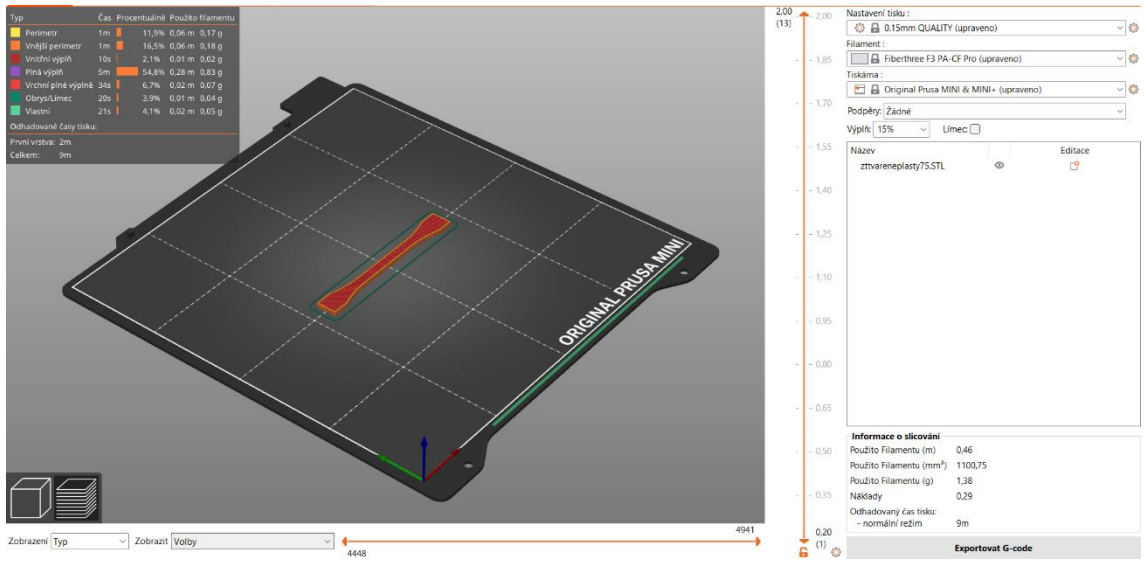

*Obrázek 2 - Příklad slicování zkušebního vzorku*

#### <span id="page-11-1"></span>2.2.3. Processing

Processing je samotná tisková operace, kdy dochází k výrobě modelu. Princip byl blíže popsán v kapitole 1.1.1.

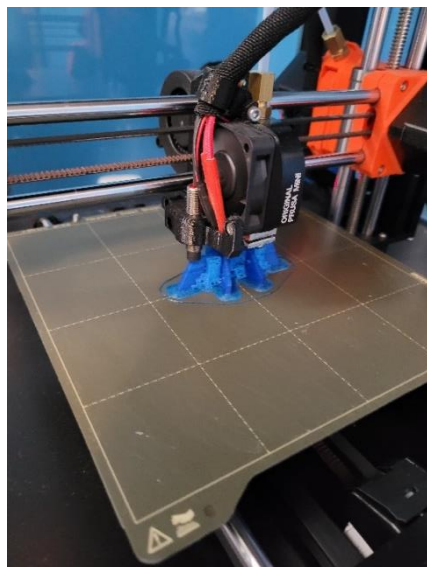

*Obrázek 3 - Ukázka tisku na FDM tiskárně*

#### <span id="page-12-0"></span>2.2.4. Postprocessing

Po dotisknutí má ještě výtisk k hotovému výrobku ještě docela daleko. Postprocessing se velice liší v závislosti na použitém materiálu (popsané dále). Nejčastěji se asi v postprocessingu řeší odstranění podpěr a úprava povrchu modelu.

Odstranění podpěr nám nijak nezlepšuje povrch, ale jejich odstranění je nezbytné ke správné funkci výtisku. Jejich odstranění není nijak obtížné, nicméně občas může být časově náročnější, ale vystačíme si s nástroji volně dostupnými v domácnosti jako jsou jehly, pinzety a nože. V případě rozpustných podpěr je odstranění ještě snadnější, jelikož stačí výtisk ponořit do rozpouštědla.

U úpravy povrchu máme několik možností. Jejich použití závisí na použitém materiálu. Nejuniverzálnější metoda je mokré broušení. To se používá k odstranění viditelných nečistot či kazů nebo zbytků po podpěrách. Broušení by mělo vždy probíhat za mokra, abychom se vyhnuli případnému ovlivnění výtisku teplem.

13

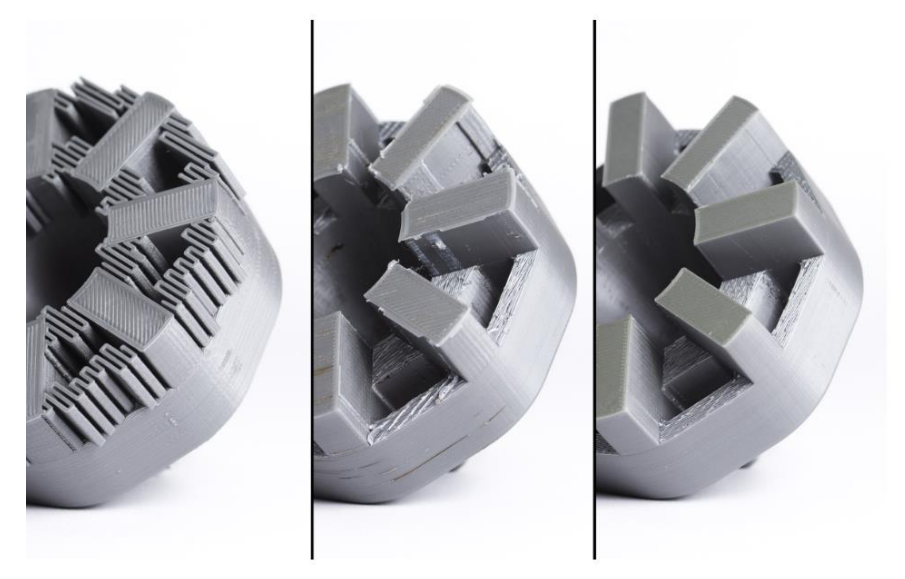

*Obrázek 4 - odstranění podpěr [7]*

K dokonalému vyhlazení povrchu je na trhu celá řada přípravků a chemikálií. Například pro materiál PVB existuje možnost použít isopropyl alkohol, avšak pro PLA už je nutné použít chloroform. V neposlední řadě se dá využít namáčení do epoxidu, abychom vyplnili veškeré díry či prolákliny mezi vrstvami. [7]

### <span id="page-14-0"></span>2.3. 3D tiskárny

Kvalita tisku je velmi závislá na mnoha parametrech. Jedním z těch hlavních je zvolení vhodné tiskárny. Hlavní rozdíl mezi tiskárnami spočívá v pohybu extruderu a v pohybu tiskové plochy. V rámci těchto parametrů rozlišujeme:

#### **Kartézské tiskárny**

Charakteristickým prvkem kartézských tiskáren je pohon alespoň třemi motory. Každý motor má na starosti jednu z os X, Y a Z. Je to nejrozšířenější typ domácích tiskáren, hlavně díky jejich nižší ceně. Nevýhodou takovýchto tiskáren je vyšší hmotnost os, což má vliv při vyšších rychlostech na kvalitu tisku. Tiskárny jsou také docela náročné na prostor v okolí, jelikož osy potřebují dostatečný prostor pro pohyb. [34] [35]

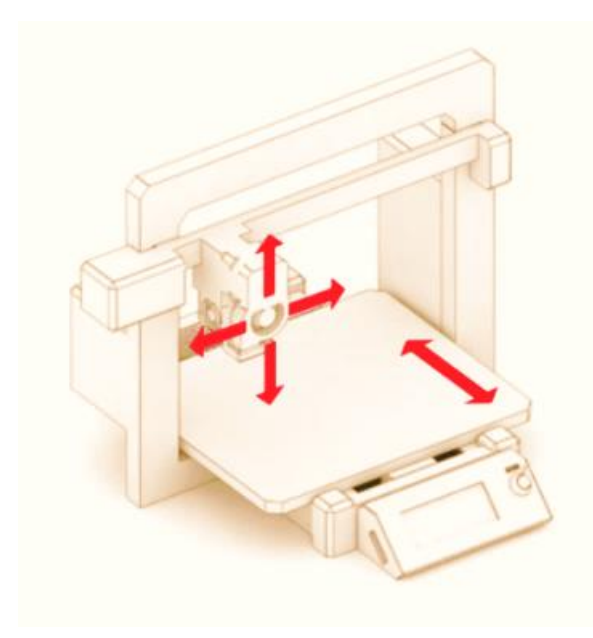

*Obrázek 5 - schéma kartézské tiskárny [34]*

#### **Tiskárny CoreXY**

Tiskárny CoreXY jsou velice podobné kartézským. Rozdílem je, že pohyb os X a Y je na sobě závislý, čehož je docíleno systémem řemenů. Dalším výrazným rozdílem je, že tisková plocha se pohybuje směrem k extruderu. U tohoto systému byly odstraněny problémy kartézských tiskáren zmíněné výše tzn. osy jsou výrazně lehčí, tudíž tolik neovlivňují tisk při vyšších rychlostech a oproti kartézským tiskárnám zde došlo k rozšíření tiskové plochy, protože není potřeba tolik prostoru pro pohyb os. Nevýhodou je však délka řemenů a složitost systému, což ztěžuje případné opravy. [34] [35]

#### **Delta tiskárny**

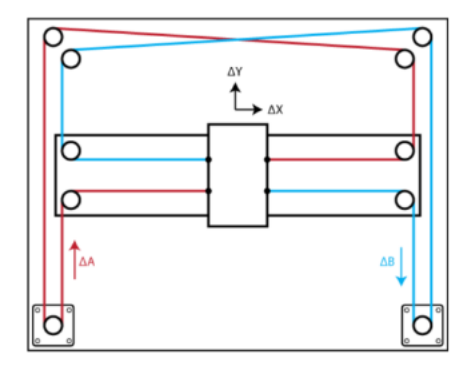

*Obrázek 6 - schéma tiskárny coreXY [34]*

U delta tiskáren se tisková plocha nepohybuje vůbec. Tři motory mají na starost pohyb sloupů, které jsou spojeny s extruderem pomocí ramen, které pohybují hotendem. Tyto tiskárny jsou vhodné pro rychlý tisk. V porovnání s jinými tiskárnami mají delta tiskárny malou pracovní plochu a vzhledem k vysoké rychlosti tisku jsou výtisky méně přesné. [34] [35]

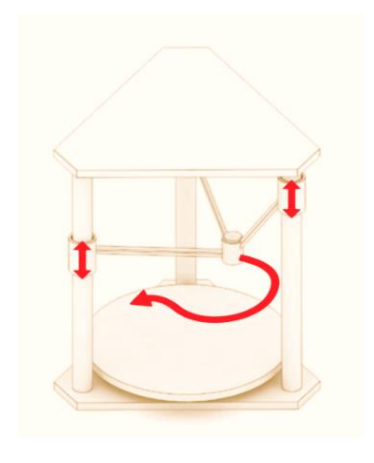

*Obrázek 7 - Schéma tiskárny delta [34]*

#### **Tiskárny Polar**

Tyto tiskárny pracují v polárním souřadnicovém systému. V praxi to vypadá tak, že pohyb je založen na bodech umístěných na oblouku, nikoliv v pravoúhlém souřadnicovém systému. Výhodou je, že se tisková plocha může otáčet, což umožňuje výrazně větší pracovní plochu. Tento systém je však stále v počátcích a je velice nákladný, tak se s ním příliš v praxi ještě nesetkáme. [34] [35]

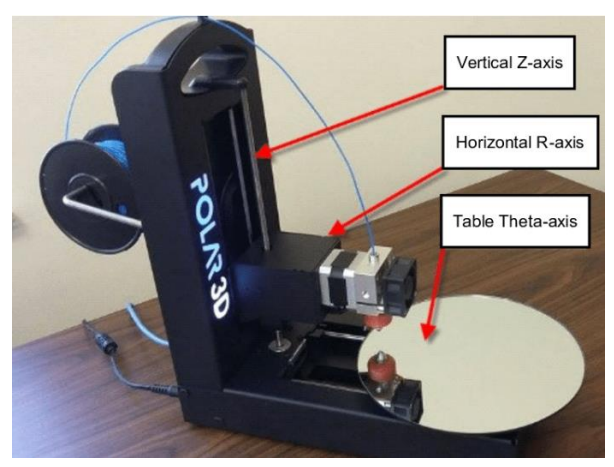

*Obrázek 8 - schéma tiskárny polar [34]*

#### **Scara**

Tiskárny scara jsou tiskoví roboti. Jsou vybaveni jedním nebo dvěma tiskovými rameny, které ovládají tiskovou hlavu. Ramena mohou ovládat jak osy X a Y, tak Z. Osa Z je ale povětšinou nehybná. Velikou předností je vysoká rychlost tisku. Nevýhodou je, že ramena nemohou nést těžké extrudery, protože jsou podepřena jen na jednom konci. Další nevýhodou je, že je nutnost velice kvalitně a precizně vyrobených kloubů, aby byla zachovaná kvalita tisku. Celý systém je také těžké zkalibrovat. Stejně jako u systému polar, je to ještě velice nová technologie, takže není příliš rozvinutá. [36]

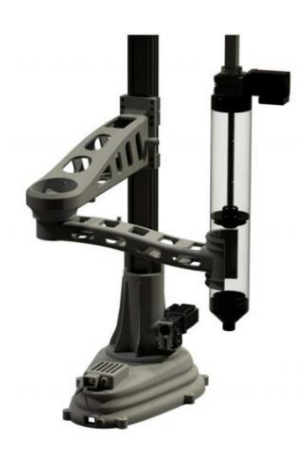

*Obrázek 9 - Tiskárna SCAR [38]*

### <span id="page-17-0"></span>3. Materiály v 3D tisku

V 3D tisku najdeme celou řadu materiálů počínaje termoplasty až po různé druhy kompozitních materiálů.

Termoplasty jsou materiály, které dokážou měnit své skupenství, aniž by změnily své chemické vlastnosti, což je pro 3D tisk naprosto ideální. Lze je snadno natavit a posléze nanášet do požadovaného tvaru. Vlastnosti, které jsou ideální pro 3D tisk, jsou naopak ne příliš vhodné pro využití v oblastech většího mechanického namáhání, proto se čím dál více využívá kompozitních materiálů, které bych chtěl rozebrat dle jejich dělení a využití v 3D tisku v následující kapitole. [9]

#### <span id="page-17-1"></span>3.1. Kompozity

Kompozit je materiál, ve kterém dochází ke kombinaci dvou nebo více komponent či fází, které mají výrazně odlišné fyzikální a chemické vlastnosti. Společně dosahují vlastností, které jednotlivé složky nemají a nedá se jich dosáhnout ani jejich sumací. Jedná se o takzvaný synergický efekt. První z těchto fází se nazývá matrice. Tato fáze slouží jako pojivo pro další komponenty. Konkrétněji se jedná o výztuhovou fázi, která se skládá z vláken či částic, které jsou přidány do matrice a upravují její vlastnosti. [10] [12]

Kompozity se dají nejsnáze podle následujících kritérií:

- Dle vyztužujících vláken
	- o Vyztužené krátkými vlákny
	- o Vyztužené dlouhými vlákny
- Dle matrice
	- o Polymerní
	- o Kovová
	- o Keramická

[10]

#### <span id="page-18-0"></span>3.1.1. Dle vyztužujících vláken

Účelem výztuže je zajištění pevnosti a tuhosti materiálu. O to, v jaké míře jsou ovlivněny, rozhoduje mimo jiné jejich velikost a jejich orientace. K filamentům se v dnešní době nejvíce přidávají vlákna uhlíková, skelná, aramidová či přírodní. [10]

#### **Kompozity s krátkými vlákny**

Kompozity s krátkými vlákny jsou nejběžnější typ kompozitu používaný u 3D tisku. Tato vlákna jsou vhodná pro 3D tisk, protože není třeba úprava tiskové hlavy, z čehož vyplývá i nižší cena. Vlákna jsou obvykle menší než jeden milimetr, díky čemuž jsou odolné proti creepu. Naopak nevýhodou je, že se část namáhání přenáší i na matrici a jsou náchylné na lokální poruchy. [10][11][13]

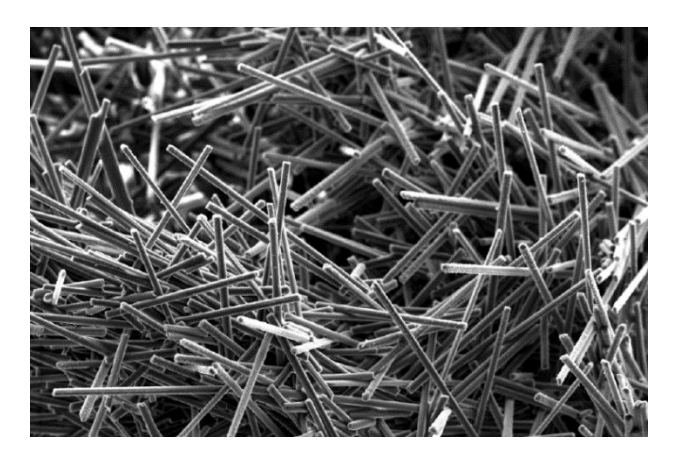

*Obrázek 10 - krátká vyztužující vlákna [9]*

#### **Kompozity s dlouhými vlákny**

Kompozity s dlouhými vlákny požadují odlišnou technologii 3D tisku oproti kompozitům s krátkými vlákny. Jedná se o technologii **CFF** (continuous fiber fabrication), kde je třeba použití další trysky. Na rozdíl od krátkovláknových kompozitů se zatížení přenáší rovnou na vlákna, takže snesou výrazně větší zátěž. Některé dosahují mechanických vlastností podobných kovu. [9] [14]

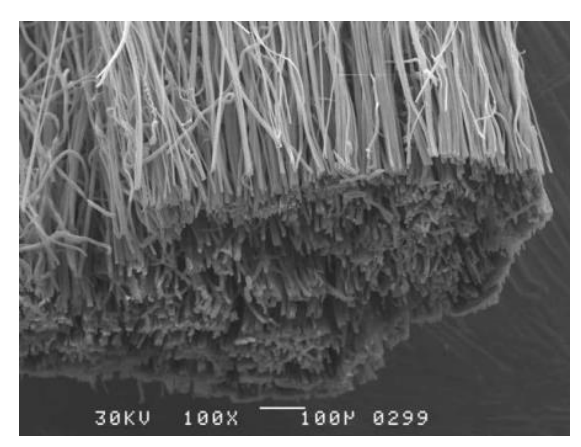

*Obrázek 11 - dlouhá vyztužující vlákna [9]*

#### **Uhlíková vlákna**

Uhlíková vlákna jsou obecně považována za jedna z nejlepších vláken pro kompozity kvůli jejich nízké hmotnosti a vysoké odolnosti vůči dynamickému namáhání. Mezi další výhody patří skvělá vodivost, korozní odolnost nebo tepelná stálost, která je u 3D tisku velmi vyhledávaná. Nevýhodou je však jejich nízká tažnost. O uhlíkových vláknech mluvíme v momentě, když jsou tvořena více než 90 % uhlíku. Zbytek může tvořit dusík 7 %, kyslík 1 % a vodík 0,3 %. Velikostně se vlákna pohybují mezi 5 až 10 mikrometry. U výroby uhlíkových vláken se využívá především dvou výrobních postupů: v prvním případě se jedná o postup využívající polyakrylonitril, v tom druhém se vychází ze surovin bohatých na uhlík.

Uhlíková vlákna jsou za normálních okolností velice křehká a při zpracování se snadno lámou. Proto je vlákna potřeba povrchově upravit apretací směsí na bázi epoxidové pryskyřice. Pryskyřice slouží jako ochrana při opracování a zároveň jako prostředek pro zlepšení vazby mezi vláknem a matricí. V porovnání s např. skleněnými vlákny jsou silně anizotropní. [9][10][15]

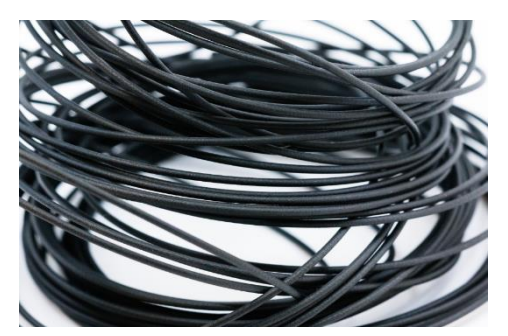

*Obrázek 12 - filament s uhlíkovými vlákny [9]*

20

#### **Skleněná vlákna**

V rámci skleněných vláken rozlišujeme několik druhů, podle jejich hlavní charakteristiky a jejich chemického složení. Základem vlákna je soustava oxidů SiO2, Al2O<sup>3</sup> a CaO. Vlákna se vyrábějí tažením z trysek na spřádacím kole. Nejvíce využívané vlákno je označované jako E-vlákno, kde E znamená elektrické, a sklovina jako E-sklovina. Tento typ vlákna je skvělým izolantem a má relativně vysoký modul pružnosti. Obsazuje téměř 90 % trhu s výztužemi. Dále stojí za zmínku např. R-sklovina a C-sklovina. R vychází z anglického *resistance* a má až o 70 % vyšší pevnost. C-sklovina je velice odolná vůči působení kyselin a chemicky agresivním látkám.

Výhodami skleněných vláken je vysoká tepelná odolnost, kterou překonávají ostatní materiály. Ani dlouhodobé trvalé tepelné namáhání o teplotě 250 °C nesnižuje hodnoty mechanických vlastností. Zároveň jsou nehořlavá, tudíž ohnivzdorná. Další výrazná vlastnost skleněných vláken je, že je izotropní. To znamená, že jsou jeho materiálové vlastnosti totožné v příčném i podélném směru. [10][16][17]

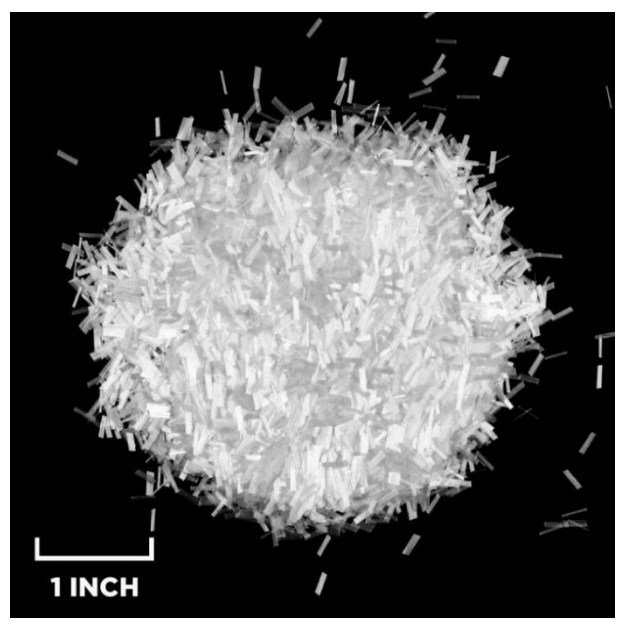

*Obrázek 13 - skleněná vlákna [39]*

#### **Aramidová vlákna**

Aramidová vlákna jsou aromatické polyamidy tvořené alespoň z 85 % amidovými vazbami, z nichž je odvozen pojem aramid. Chemická struktura je tvořena řetězcem molekul, které jsou orientovány podle osy, což má za příčinu vysokou pevnost a tuhost.

Vlákna nelze vyrábět pomocí spřádání taveniny, jelikož teplota roztavení leží nad teplotou tepelného rozkladu. Proto se spřádají z vysokoviskózního 20% roztoku v koncentrované kyselině sírové. Aramid je silně anizotropní, tzn. pevnost vláken, při působení síly kolmo je mnohem menší, než když působí souběžně. Velká nevýhoda je, že aramid je náchylný na pokles pevnosti při vystavení záření s vysokou energií (např. UV). Stejně jako u jiných organických vláken není příliš odolný vůči vysokým teplotám. Jelikož se však netaví, tak se z něj i přesto vyrábějí protipožární obleky.

Aramidové vlákno je nejlehčí vlákno vůbec a s přihlédnutím k jeho vysoké pevnosti v tahu je velmi vyhledávané v mnoha odvětvích. Asi nejznámější zástupcem aramidových vláken je kevlar. [10][18][19][20]

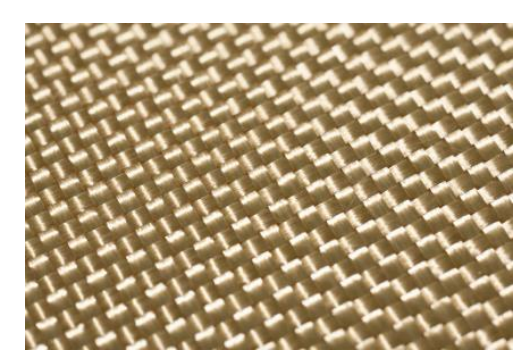

*Obrázek 14 - kevlar [18]*

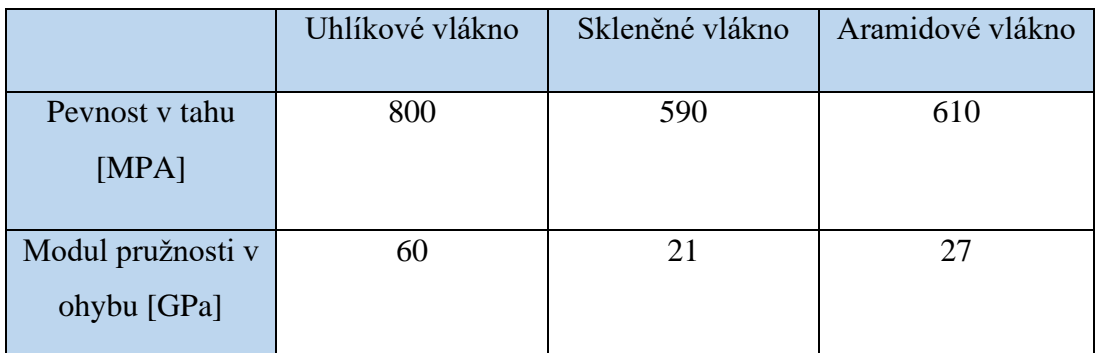

*Tabulka 1 Obecné porovnání mech. vlastností vybraných vláken [21]*

#### <span id="page-22-0"></span>3.1.2. Dle matrice

Jak již bylo zmíněno, matrice je materiál, který se skládá ze systému vláken a partikulárních komponent, jejímž úkolem je zachování geometrického tvaru, zavedení a přenos sil a jejich ochrana. K výrobě se kompozitů se používá celá řada materiálů, v našem případě se však budeme zabývat polymery, konkrétně polyamidy. [10]

#### **Polyamid**

Polyamidy jsou lineární polymery obsahující amidové skupiny CONH. Nejčastěji se používají jako konstrukční plasty, ze kterých se vyrábí vysoce namáhané součástky nebo slouží jako termoplastické matrice u kompozitů. V současné době existuje celá řada polyamidů, které se liší chemickým složením a způsobem výroby. I přesto se podobají základními vlastnostmi. [22]

Rozlišujeme několik druhů hlavních polyamidů, polyamid (dále jen PA) 6, PA 6.6, PA 11 a PA 12. S přihlédnutím k praktické části se v dalších odstavcích zaměříme na PA 12 a na PA 6. [23]

#### **Nylon 12**

Polyamid 12 nebo také nylon 12 je materiál s teplotou tání 177 °C a nasákavostí kolem 1 %. PA 12 má velice dobré mechanické vlastnosti v široké škále teplot, což z něj dělá ideální materiál pro 3D tisk. Je odolný vůči dlouhodobému namáhání. Je náchylný na dlouhodobé vystavení teplé vodě, kdy dochází únavě materiálu. V porovnání s ostatními polyamidy vykazuje nižší pevnost, o to je však flexibilnější. V čisté formě má mléčně bílou barvu, ale můžeme se setkat i s černou variantou. Využívá se pro výrobu trubek, kabelů, součástek v potravinářství nebo, pro nás podstatné, jako materiál pro výrobu filamentu. [24]

$$
\left[\begin{array}{ccc} H & & 0 \\ \vdots & & \vdots \\ N & - (CH_2)_{11} & - C \\ & & \text{Polyamid 12} \\ & & \text{PA 12} \end{array}\right]_{n}
$$

*Obrázek 15 – chemický vzorec polyamidu 12 [24]*

#### **Nylon 6**

Jiným názvem polyamid 6 je, alespoň co se oblasti 3D tisku, poměrně mladý materiál. Teplota tání je na hranici 220 °C a jeho nasákavost se pohybuje kolem 10 %. V případě navlhnutí se jeho vlastnosti výrazně zhorší. Stejně jako PA 12 vykazuje velice dobré mechanické vlastnosti. Oproti PA 12 má vyšší pevnost a je skvělým kandidátem pro zesílení skleněnými či uhlíkovými vlákny. Jeho cena je poměrně nízká, takže se využívá čím dál tím víc ať už ve výrobním, potravinovém nebo automobilovém průmyslu. [24]

$$
\left[\begin{array}{ccc} H & O \\ \vdots & \vdots & \vdots \\ N & - & (CH_2)_5 & - & C \\ & \text{Polyamid 6} & & \text{PA6} \end{array}\right]_{\text{T}}
$$

*Obrázek 16 – chemický vzorec polyamidu 6 [24]*

|                         | Nylon 12 | Nylon 6 |
|-------------------------|----------|---------|
| Pevnost v tahu [MPA]    | 49,3     | 49,3    |
| Modul pružnosti v ohybu | 1,26     | 2,19    |
| [GPa]                   |          |         |

*Tabulka 2 Obecné porovnání mech. vlastností Nylonu [21]*

Ačkoliv u samotného tisku záleží na mnoha faktorech, je možné uvést obecné parametry a doporučení pro tisk nylonu. Je dobré materiál před tiskem nechat, alespoň čtyři hodiny při teplotě 90 °C, vysychat, což se projeví, jak na kvalitě tisku, tak na mechanických vlastnostech. Doporučuje se tisknout při teplotách 230-270 °C u trysky a kolem 90 °C u podložky. nylon je náchylný ke kroucení, proto je vhodné použít tyčinkové lepidlo nebo 3D lak. Na rozdíl od jiných materiálů s podobnými mechanickými vlastnostmi, nevylučuje zápach. I přesto je dobré tisknout v uzavřeném prostoru, kvůli zvýšení ambientní teploty. [25]

### <span id="page-24-0"></span>4. Mechanické zkoušky

#### <span id="page-24-1"></span>4.1. Zkouška tahem

Zkouška je založena na normě ISO 527–1. Jedná se o zkoušku statickou, kde zjišťujeme závislost napětí na deformaci materiálu. Podstatou zkoušky je, že je zkušební těleso protahováno ve směru vlastní hlavní podélné osy zkušební rychlostí až do okamžiku jeho porušení nebo do dosažení předem stanovené hodnoty zatížení.

Zkouška probíhá při pokojové teplotě  $23 \pm 2$  °C a relativní vlhkosti 50 %, kromě případů, kdy těleso není citlivé vůči vlhkosti. Zkouší se většinou na univerzálních strojích, schopných provádět zkoušku ohybem a tlakem a musí splňovat normy dle ISO 7500-1 a ISO 9513. Zkušební vzorky používané pro zkoušení plastů se navrhují podle ČSN EN ISO 527-2 (konkrétně popsané dále v praktické části v kapitole 5). Z naměřených hodnot lze mimo jiné zjistit mez pevnosti, modul pružnosti a tažnosti.

Průběh zkoušky je graficky zaznamenán v softwaru pomocí tahového diagramu. Celkem rozeznáváme 3 druhy diagramu, kterými jsou: pracovní diagram, smluvní diagram a skutečný diagram, kde pracovní je závislost síly na prodloužení, smluvní, kde je závislost napětí na poměrném prodloužení a skutečný, kde je závislost skutečného napětí na skutečném prodloužení. [26] [27] [28]

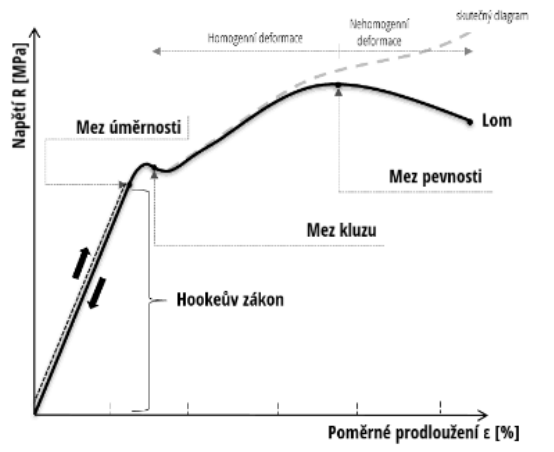

*Obrázek 17 – schéma smluvního a skutečného diagramu [27]*

**Smluvní tahový diagram** – Abychom mohli porovnávat mechanické vlastnosti, musíme nejprve přepočítat pracovní diagram na smluvní tahový diagram. Toho dosáhneme pomocí vztahů:

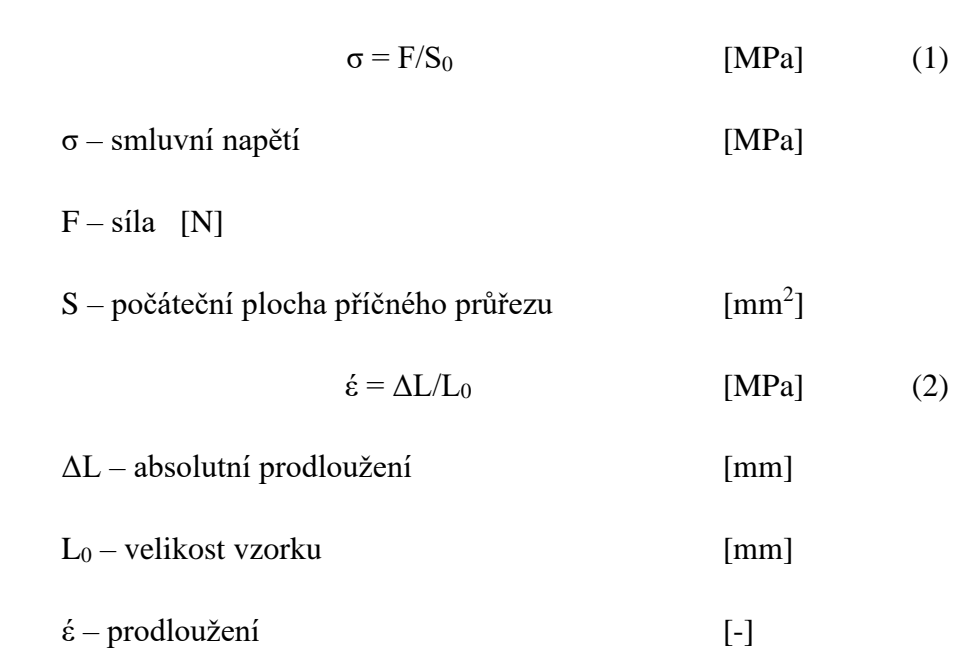

**Skutečný tahový diagram –** jelikož se při zatěžování mění délka vzorku na okamžitou délku a průřez na okamžitý průřez, musíme uvažovat skutečný tahový diagram

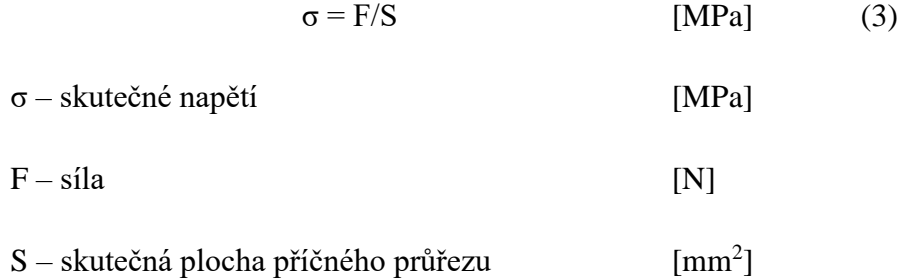

Tahový diagram můžeme rozdělit na celkem 3 oblasti:

**1. Oblast elastické deformace** – v této oblasti jsou oba diagramy stejné, materiál se chová elasticky, projevuje se zde Hookův zákon:

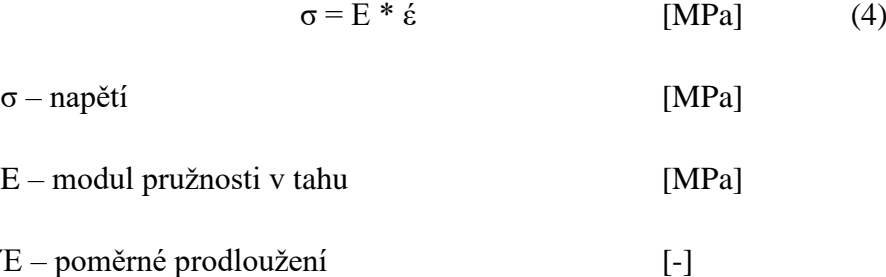

**2. Oblast rovnoměrné deformace** – dochází k deformaci, průřez zkušebního tělesa se zmenšuje, skutečné napětí je větší než smluvní.

**3. Nerovnoměrná deformace** – oblast po překročení meze pevnosti, vznik krčku, smluvní napětí klesá, skutečné napětí výrazně roste a končí lomem

**Mez kluzu** – napětí, kde dochází k prvním znatelným plastickým deformacím.

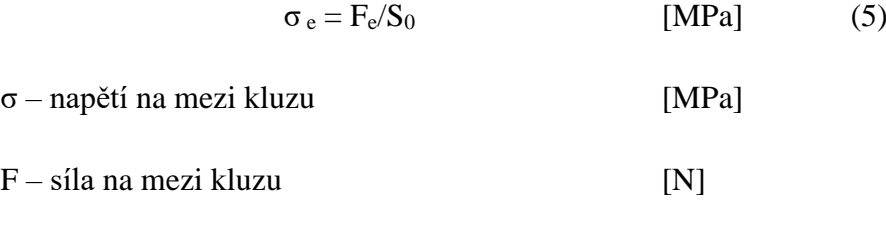

 $S$  – počáteční plocha příčného průřezu  $\text{[mm}^2$ ]

**Smluvní mez kluzu** – napětí, kdy je dosaženo předepsané smluvní hodnoty prodloužení

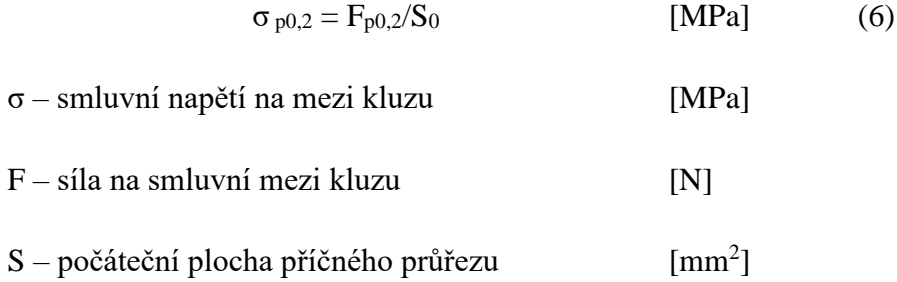

**Mez pevnosti v tahu** – napětí, které odpovídá největšímu zatížení zkušebního vzorku před přetržením.

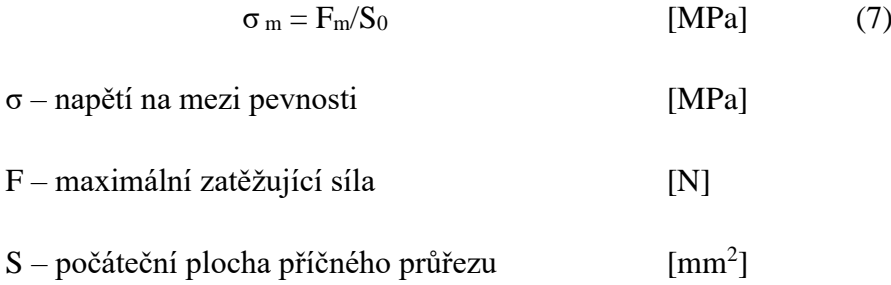

**Tažnost** – je prodloužení odpovídající délce po přetržení vzorku vyjádřené v procentech

$$
A = L_u - L_0 / L_0 * 100 \tag{8}
$$

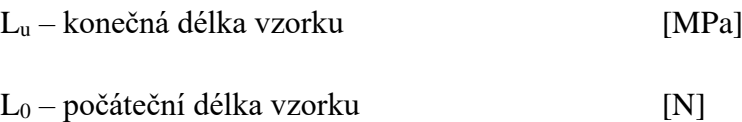

**Kontrakce** – největší změna plochy řezu po přetržení měřená v procentech

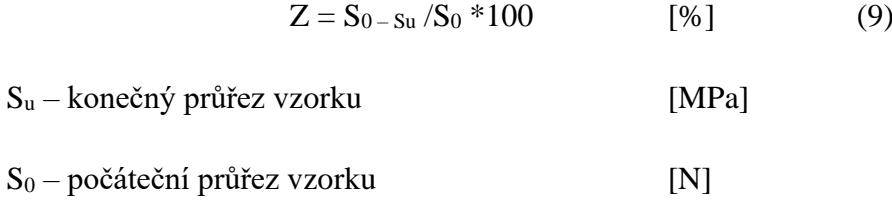

[26]

### <span id="page-27-0"></span>4.2. Zkouška tříbodovým ohybem

Zkouška tříbodovým ohybem patří mezi statické destruktivní zkoušky. Provádí se na univerzálních zkušebních strojích. Probíhá dle ČSN EN ISO 178. Podstatou zkoušky je, že na zkušební těleso, které je uloženo mezi dvěma podporami o předepsané vzdálenosti, obdélníkového tvaru působí konstantní rychlostí válcový trn tak dlouho, dokud nedojde k lomu nebo vzorek nedosáhne maximální hodnoty 5 % ohybu. V průběhu je měřena síla působící na těleso a průhyb tělesa. Zkouška má význam jak u materiálů křehkých, tak tvárných. [26][29]

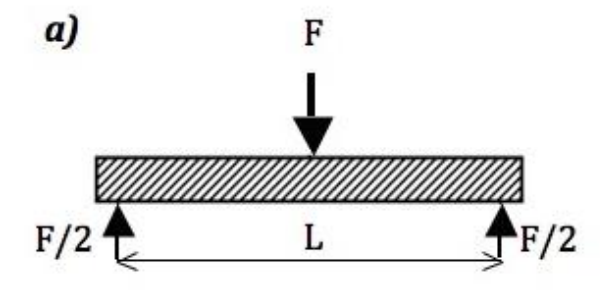

*Obrázek 18 – schéma tříbodové zkoušky v ohybu [30]*

Zkouška slouží k vyhodnocení modulu pružnosti, meze pevnosti v ohybu nebo průhybu tělesa, což je dáno vztahy:

#### **Pevnost v ohybu:**

$$
\sigma_{\rm mo} = M_{\rm omax}/W_0 \qquad [MPa] \qquad (10)
$$

 $M_{\text{omax}}$  – maximální ohybový moment [N\*mm]

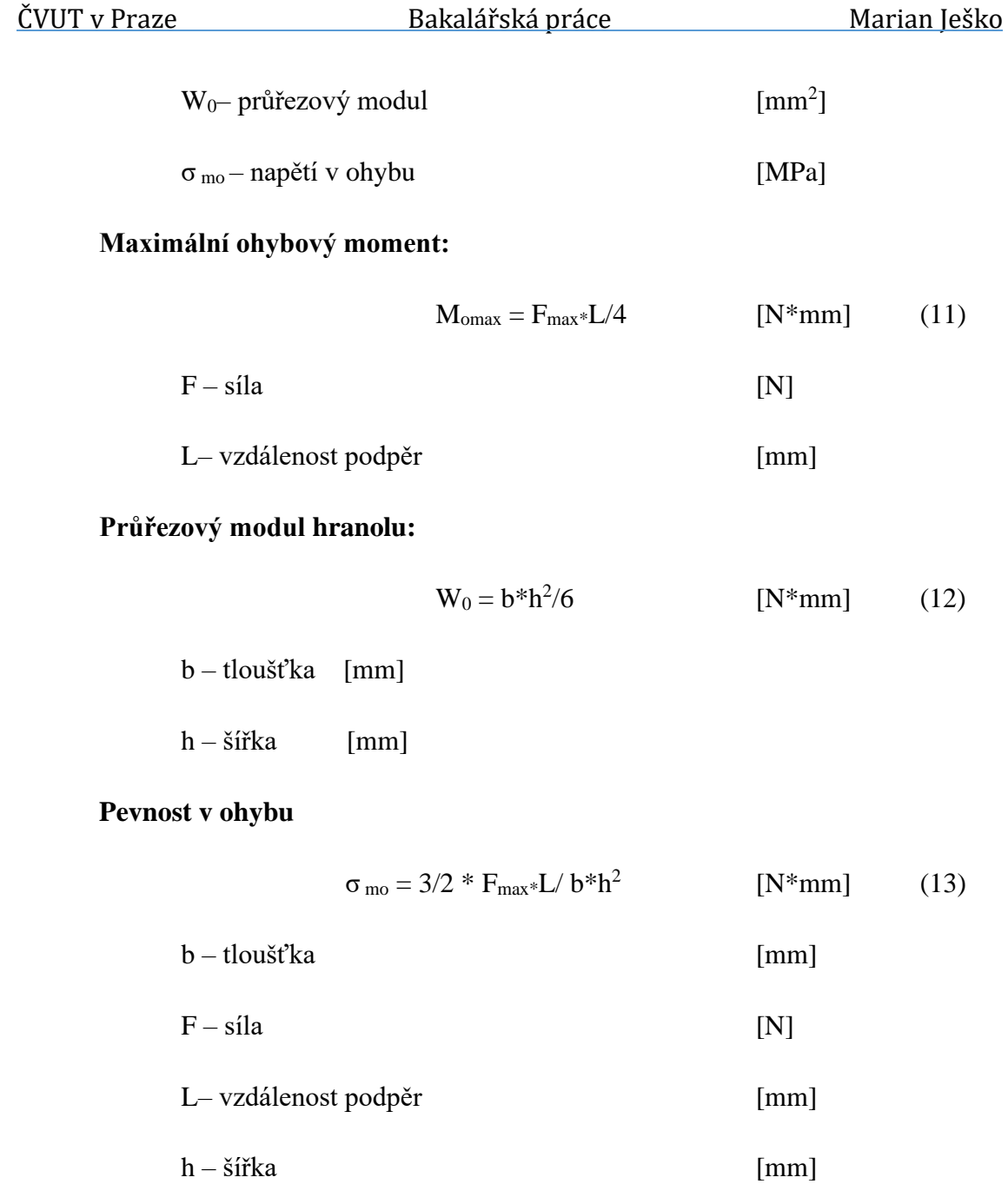

[26][30]

### <span id="page-28-0"></span>4.3. Zkouška tvrdosti

Tvrdostí rozumíme odpor materiálu, který klade proti vnikání cizího tělesa. Zkouška je nedestruktivní, což umožňuje využití již na hotových výrobcích. Zkouška je rychlá a levná.

Zkoušky tvrdosti se dají dělit podle principu, rychlosti zatěžující síly a velikosti zatěžující síly. Podrobněji se zkoušky tvrdosti dělí následovně:

- Dle principu:
	- o Vnikací
	- o Vrypové
	- o Odrazové
	- o Kyvadlové
- Dle rychlosti síly:
	- o Statické
	- o Dynamické
- Velikosti zatěžující síly:
	- o Zkoušky makro tvrdosti
	- o Zkouška mikro tvrdosti
	- o Zkouška nano tvrdosti

Pro měření polymerů je třeba vhodně zvolit metodu. Proto se budeme zabývat podrobněji zkouškou tvrdosti podle Brinella, Rockwella a Shoreho. [26][30]

#### **Zkouška tvrdosti podle Brinella**

Principem zkoušky je vtlačování kuličky z tvrdokovu, o předem určeném průměru, do povrchu zkušebního tělesa, za určeného zkušebního zatížení. Po odlehčení, změříme průměr vtisku kuličky ve dvou navzájem kolmých směrech a vypočítáme střední průměr vtisku. Vzdálenost mezi středy vtisků musí být nejméně 3\*d. Doba zatížení se pohybuje mezi 10 až 15 s. Průměr kuličky se určuje podle tloušťky tělesa a může být 10; 5; 2,5 a 1 mm. Zkušební zatížení se volíme dle intervalu 0,25\*D až 0,3\*D.

Tvrdost se označuje HBW a je počítána jako poměr síly a plochy vtisku:

$$
HBW = 0,105 * \frac{2F}{\pi D(\sqrt{D^2 - d^2})}
$$
 [N\*mm] (14)  
F – síla [N]  
D– průměr kuličky [mm]  
d – střední průměr vtisku [mm]

příklad značení:

350 HBW 5/750/20 - tvrdost 350 byla stanovená kuličkou o průměru 5 mm při zatížení 750 kp (7355 N) po dobu 20 s. [26][33]

#### **Zkouška tvrdosti podle Rockwella**

Během zkoušky dochází k vtlačování ať už kuličky z tvrdokovu nebo diamantového kužele do povrchu tělesa ve dvou krocích. Po doteku hrotu povrchu tělesa se hrot zatíží předběžným zatížením. Tím se odstraní vliv povrchové vrstvy a dostane se do hloubky a. Poté dojde k dodatečnému zatížení, kdy hrot vnikne do hloubky b. Poté se opět hrot odlehčí o dodatečné zatížení. Zatížení je 4±2 s. Tvrdost je dána rozdílem hloubek před odlehčením a po odlehčení. Základní hloubka pro měření je 0,2 mm a je rozdělena na 100 dílků. Dle předpokládané tvrdosti materiálu se obvykle používá jedna ze 3 metod:

- HRA
	- o Diamantový kužel
	- o Předběžné zatížení 98,07 N
	- o Celkové zatížení 588,4 N
	- o Oblast použití 20–88 HRA

#### • HRB

- o Kulička 1,587 mm
- o Celkové zatížení 98,07 N
- o Celkové zatížení 980,7 N
- o Oblast použití 20–100 HRB
- HRC
	- o Diamantový kužel
	- o Celkové zatížení 98,07 N
	- o Oblast použití 20–70 HRC

Tvrdost se obvykle značí jako HR a číslo odečtené ze stupnice tzn. HR 48. [26] [33]

#### **Zkouška tvrdosti podle Shore**

Nejpoužívanější zkouška pro nekovové materiály v praxi. Jedná se o zkoušku odrazem, kdy se zjišťuje hloubka, do které hrot pronikl. Zkouška spočívá ve vtlačování hrotu komolého kužele nebo kužele kulatým vrchlíkem po dobu 15 s do povrchu zkušebního tělesa. Hrot je do tělesa vtlačován silou vytvořenou za pomocí pružiny. Odtud tvrdoměr odečte hloubku a následně se tvrdost vyhodnotí na stupnici od 0 do 100. Metoda Shore má 8 různých stupnic, z nichž nejvyužívanější je Shore A, pro měkké polymery a Shore D pro tvrdé polymery. Specifikace jednotlivých metod jsou uvedené níže: [30][31][32]

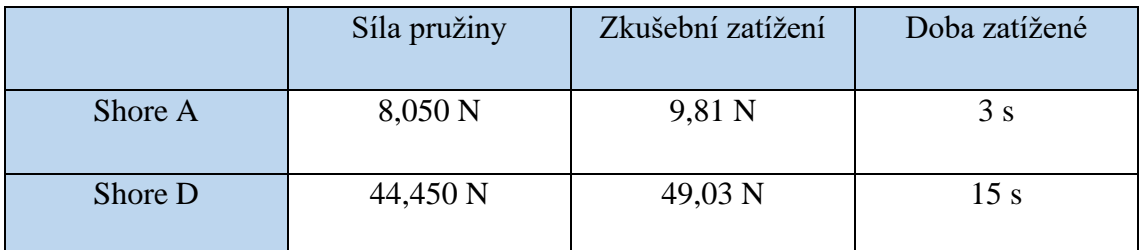

*Tabulka 3 Specifikace metod Shore A a D [32]*

## <span id="page-32-0"></span>5. Experimentální část

Experimentální část bakalářské práce je zaměřena na návrh a výrobu zkušebních vzorků a jejich následného zkoušení na mechanické vlastnosti. Cílem praktické části je odpozorování vlivu parametrů tisku na výsledný výtisk, provedení mechanických zkoušek na tah, ohyb a tvrdost a následné porovnání mechanických vlastností s PLA materiálem.

### <span id="page-32-1"></span>5.1. Použité tiskárny

Vzorky byly tištěny na dvou různých 3D tiskárnách. Konkrétně se jedná o tiskárny Original Prusa mini+ a Felix one, dvě tiskárny byly použity z důvodu porovnání kvality tisku a zároveň z důvodu ušetření času. V obou případech se jedná o kartézské tiskárny.

<span id="page-32-2"></span>5.1.1. Original PRUSA mini+

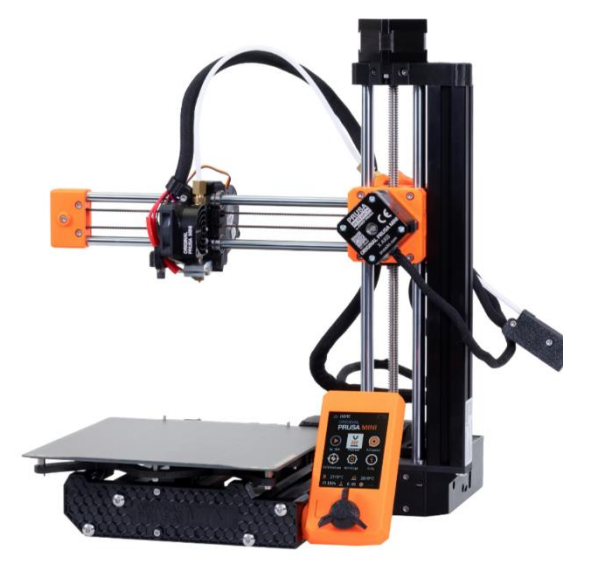

*Obrázek 19 – 3D tiskárna Original Prusa mini+ [40]*

Parametry tiskárny:

- Rozměry tiskové plochy 180x180x180 mm
- Výška vrstvy 0,05 0,25 mm
- Maximální teplota trysky 280 °C
- Maximální teplota podložky 100 °C
- Velikost a váha 38x33x38 cm a 4,5 kg

#### <span id="page-33-0"></span>5.1.2. FELIX one pro

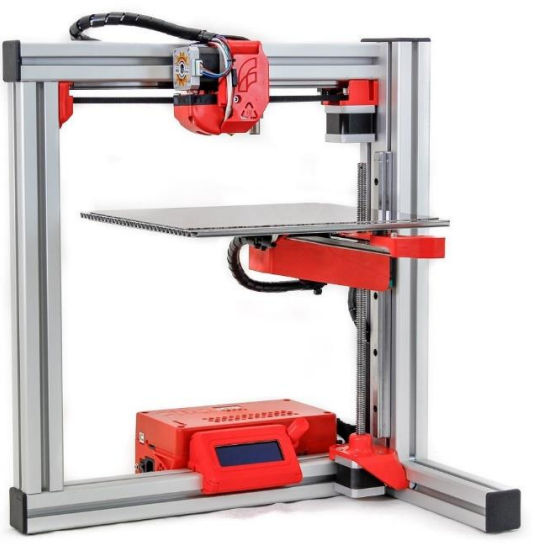

*Obrázek 20 – 3D tiskárna Felix one pro [41]*

Parametry tiskárny:

- Rozměr tiskové plochy 255x205x220 mm
- Výška vrstvy  $0.05 0.25$  mm
- Maximální teplota trysky 275 °C
- Maximální teplota podložky 95 °C
- Velikost a váha 450x500x530 a 6,7 kg

### <span id="page-33-1"></span>5.2. Použitý materiál

Jako materiál jsme zvolili kompozitní filamenty nylon PA12 + GF a nylon PA12 + CF. Obojí jsou filamenty polské značky Fiberlogy. Materiál je náchylný k nasáknutí vlhkosti, proto je ho dobré skladovat v suchu, jelikož by to mohlo mít přímý dopad na mechanické vlastnosti. Filament má velký rozsah využití ať už v automobilovém průmyslu, medicíně, či sportu.

#### <span id="page-33-2"></span>5.2.1. Nylon  $PA12 + CF$

Jedná se o polyamidovou tiskovou strunu s 15 % uhlíkových vláken. Filament je charakteristický vysokou odolností vůči teplotě a chemickým látkám a disponuje velmi dobrou pevností ve srovnání s nemodifikovaným nylonem. U kompozitních materiálů je vhodné využít tvrzené ocelové nebo rubínové trysky, protože se jedná o vysoce abrazivní materiály, které by mohly trysku brzy zničit.

### <span id="page-34-0"></span>5.2.2. Nylon PA12 + GF

Opět se jedná o polyamidovou strunu, tentokrát s 15 % skelných vláken. Stejně jako u nylonu CF, i zde má filament dobrou tepelnou odolnost a pevnost. nylon GF je však o něco flexibilnější, takže je vhodnější pro součásti vystavené proměnnému zatížení. Oproti samotnému polyamidu je u tohoto kompozitu zvýšená celková trvanlivost výtisku, jeho chemická odolnost a také jeho tuhost. Kompozit má nízkou náchylnost ke smršťování, takže se dá pohodlně využít i pro tisk bez vyhřívané komory.

### <span id="page-34-1"></span>5.3. Návrh zkušebních těles

### <span id="page-34-2"></span>5.3.1. Zkušební těleso pro tahovou zkoušku

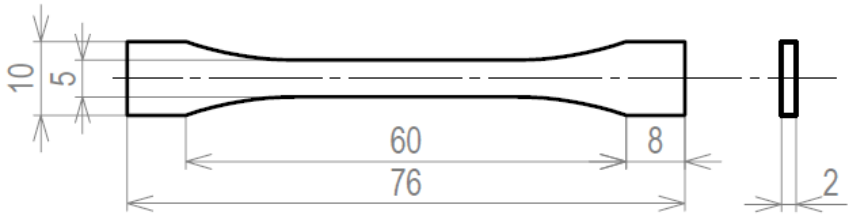

*Obrázek 21 – zkušební těleso 1BA*

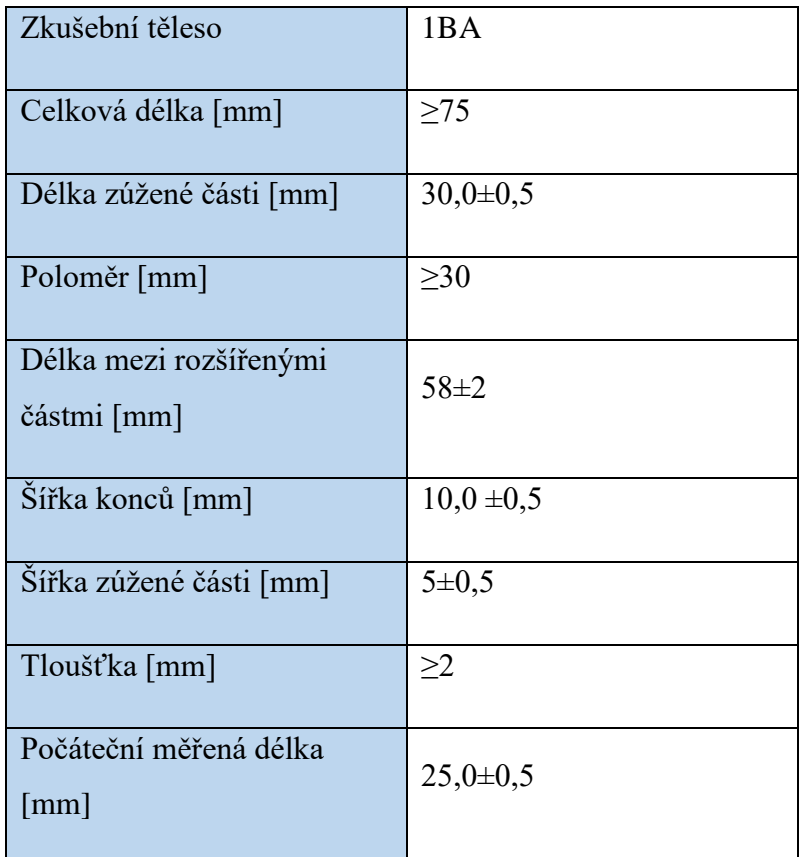

*Tabulka 4 – rozměry pro zkušební těleso [28]*

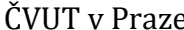

Tvar zkušebního vzorku byl navržen dle ČSN EN ISO 527-2 v programu SolidWorks. Rozměry byly převzaty z následující tabulky a vzorek odpovídá označení 1BA (viz tab.4). Tento vzorek byl zvolen proto, aby bylo možno využít co nejvíce tiskový prostor tiskárny a tím nám bylo umožněno co nejvíce zkrátit tiskový čas. Pro tahovou zkoušku bylo celkem navrženo a vytištěno 24 zkušebních vzorků.

#### <span id="page-35-0"></span>5.3.2. Zkušební těleso pro ohybovou zkoušku

Zkušební těleso bylo navrženo opět v programu SolidWorks dle platné normy ČSN EN ISO 178.

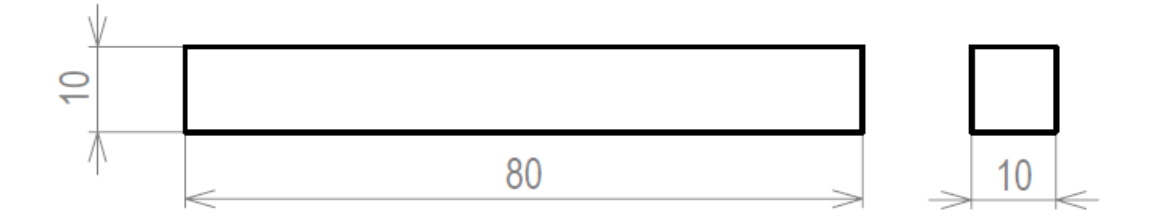

Přednostní typ zkušebního tělesa:

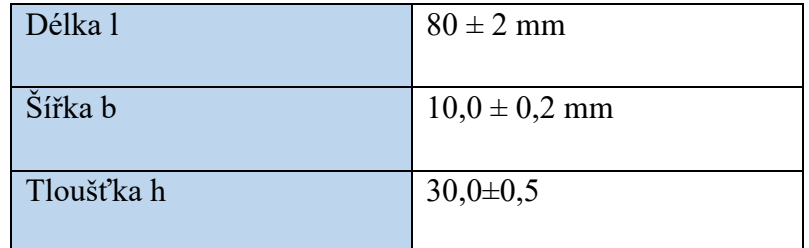

*Tabulka 5 -rozměry pro zkušební těleso [29]*

 Jelikož nás zajímal vliv parametru výplně vzorku, rozhodli jsme se upravit vzorek tak, že jsme zvýšili tloušťku, abychom byli schopni vložit do vzorku větší podíl výplně.

#### <span id="page-35-1"></span>5.3.3. Zkušební těleso pro zkoušku tvrdosti

Pro zkoušku tvrdosti jsme zvolili stejný vzorek jako pro zkoušku ohybem (obr. 24) z důvodu šetření materiálu a času.

#### <span id="page-35-2"></span>5.4. Varianty

Navrhnuté zkušební vzorky jsem převedl do stl formátu a dále nahrál do sliceru ( prusaslicer, repetier), kde jsem nastavil námi určené parametry. Veškeré varianty jsou k naleznutí v příloze. Pro bližší prozkoumání jsme se rozhodli pro parametry:
- Procento výplně
	- o Procentuální objem výplně by měl mít přímý dopad na mechanické vlastnosti vzorků
- Orientace tisku
	- o Orientace tisku by měla mít vliv, kvůli různému směřování vyztužovacích vláken
- Typ výplně
	- o Bude podobně jako u orientace tisku, ovlivňovat směr směřování vláken a i matrice
- Materiál

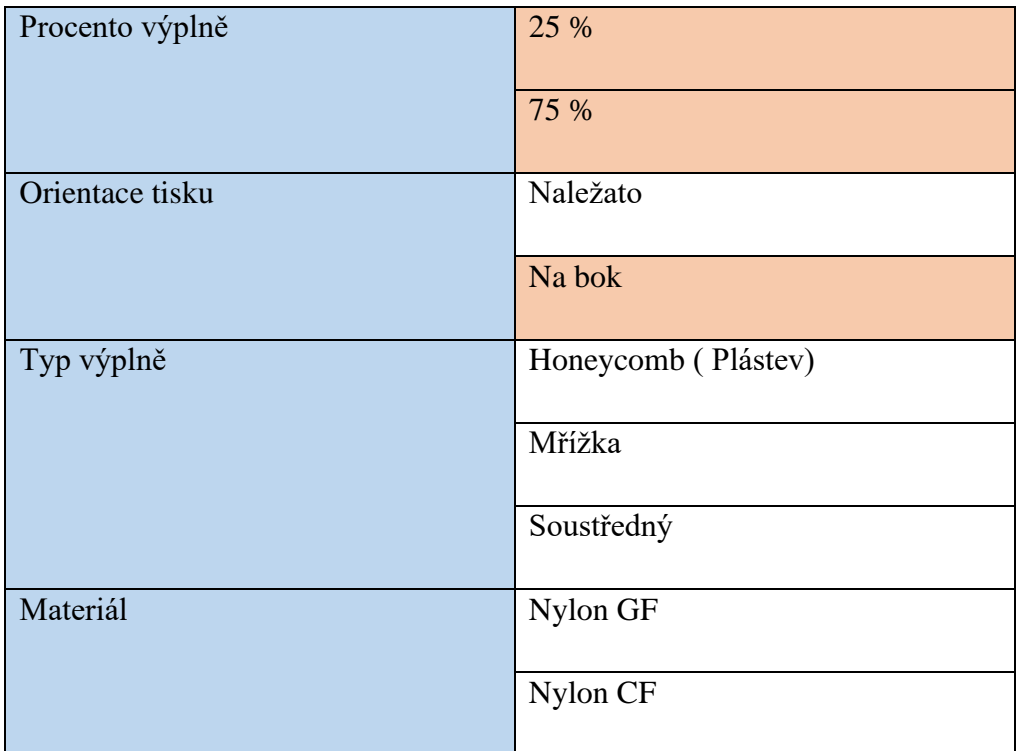

*Tabulka 6 – zkoumané parametry*

<span id="page-36-0"></span>\*oranžově jsou označené buňky, které se budou dále zkoumat

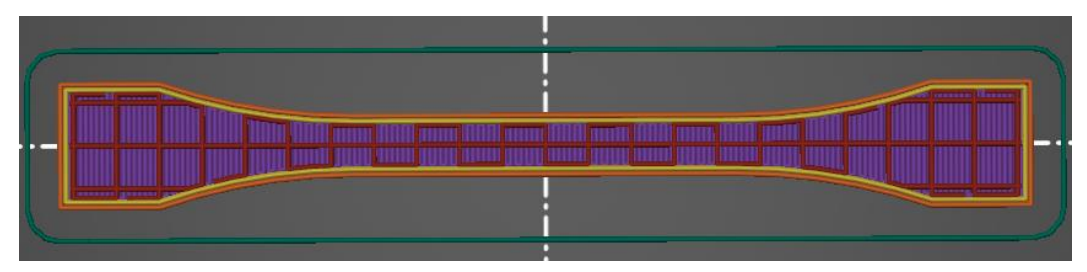

*Obrázek 23 – vzorek s 25 % výplně*

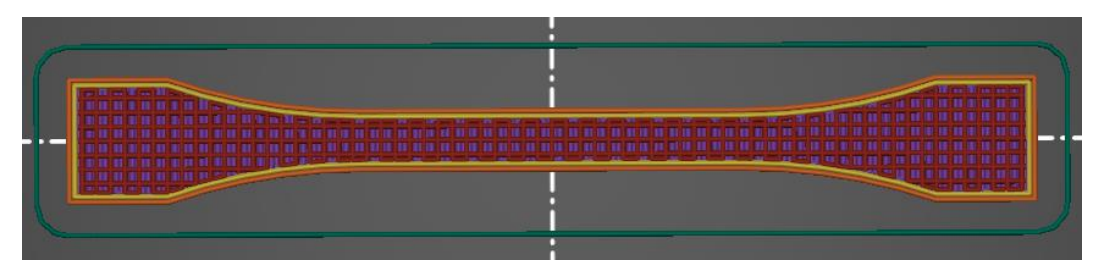

*Obrázek 24 – vzorek s výplní 75 %*

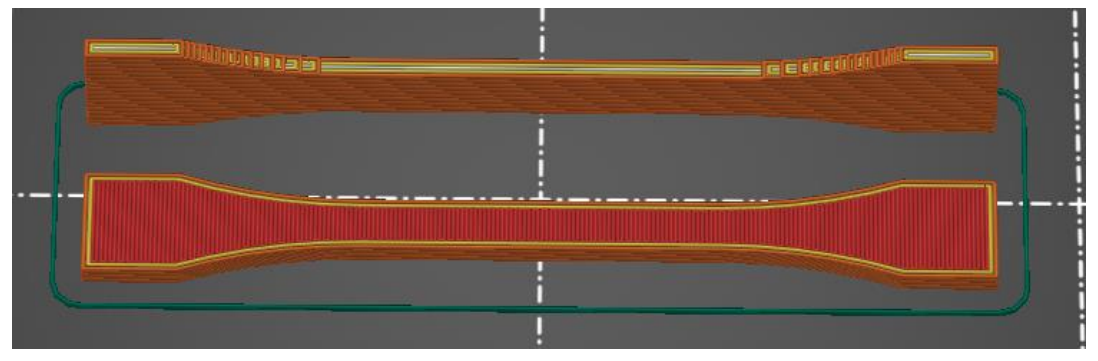

*Obrázek 25 – parametry polohy; poloha na bok (nahoře), poloha naležato (dole)*

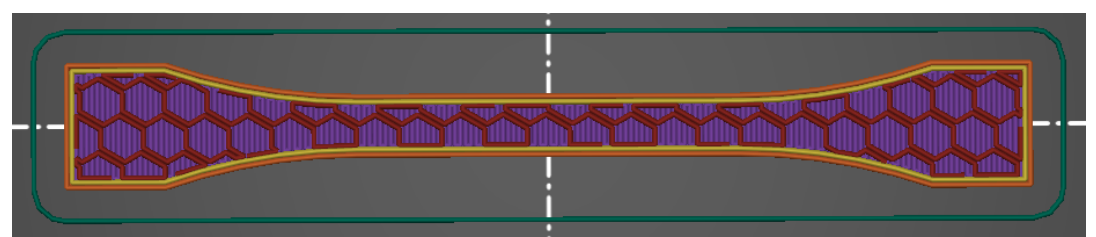

*Obrázek 26 – výplň honeycomb*

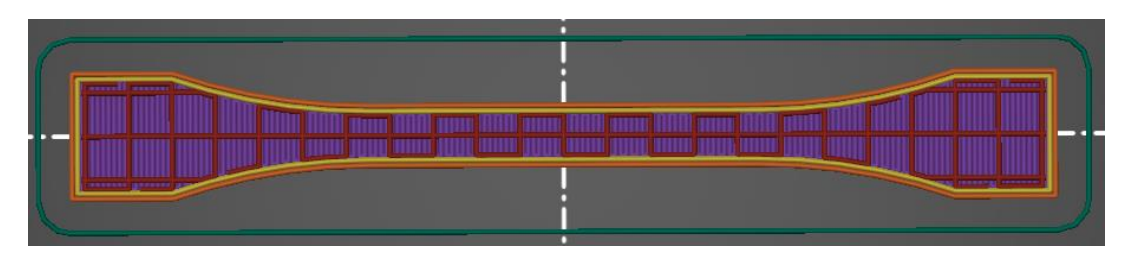

*Obrázek 27 – výplň mřížka*

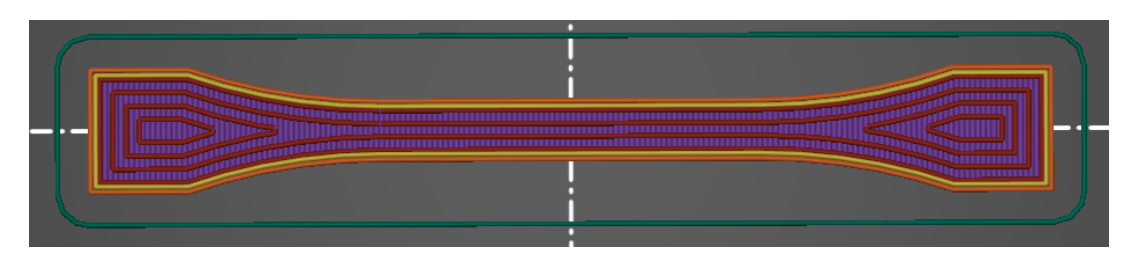

*Obrázek 28 – soustředná výplň* 

## 5.5. Tisk

Po nastavení potřebných parametrů jsem převedl model do g-code, který se následně importoval do tiskárny pomocí USB disku. Celkem se vytisklo 48 vzorků. 24 vzorků z materiálu nylon GF a 24 z materiálu nylon CF. Pro lepší adhezi tiskové plochy jsem použil 3D lak, protože nylon má sklony ke kroucení (warpingu).

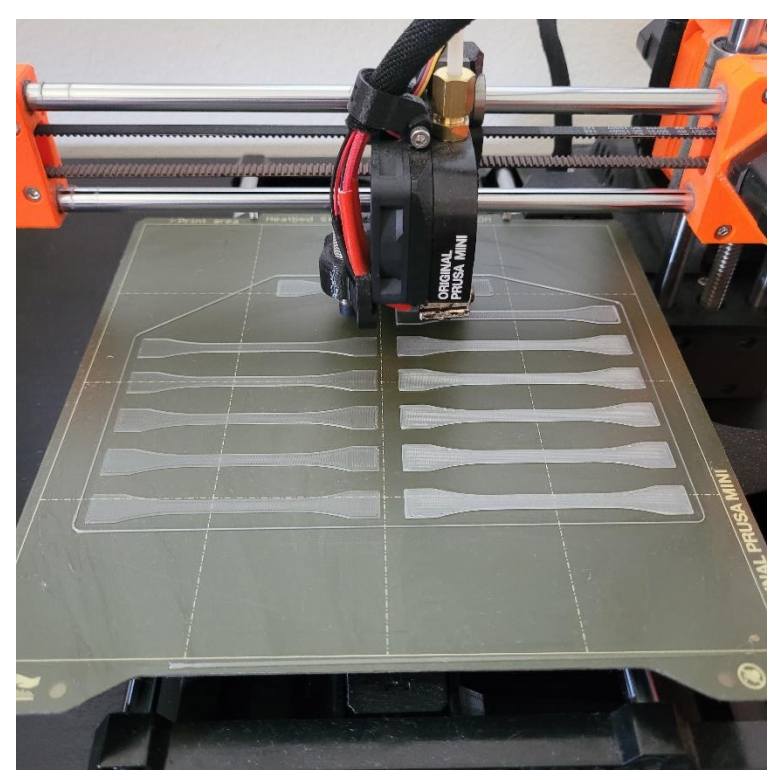

*Obrázek 29 – průběh tisku s Nylonem GF*

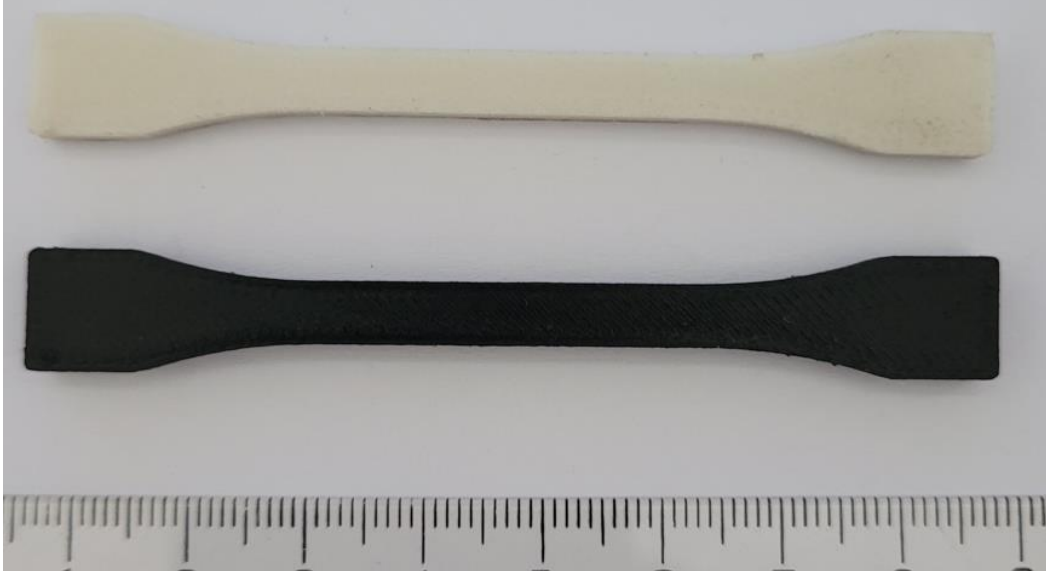

*Obrázek 30 – hotové výtisky pro tahovou zkoušku*

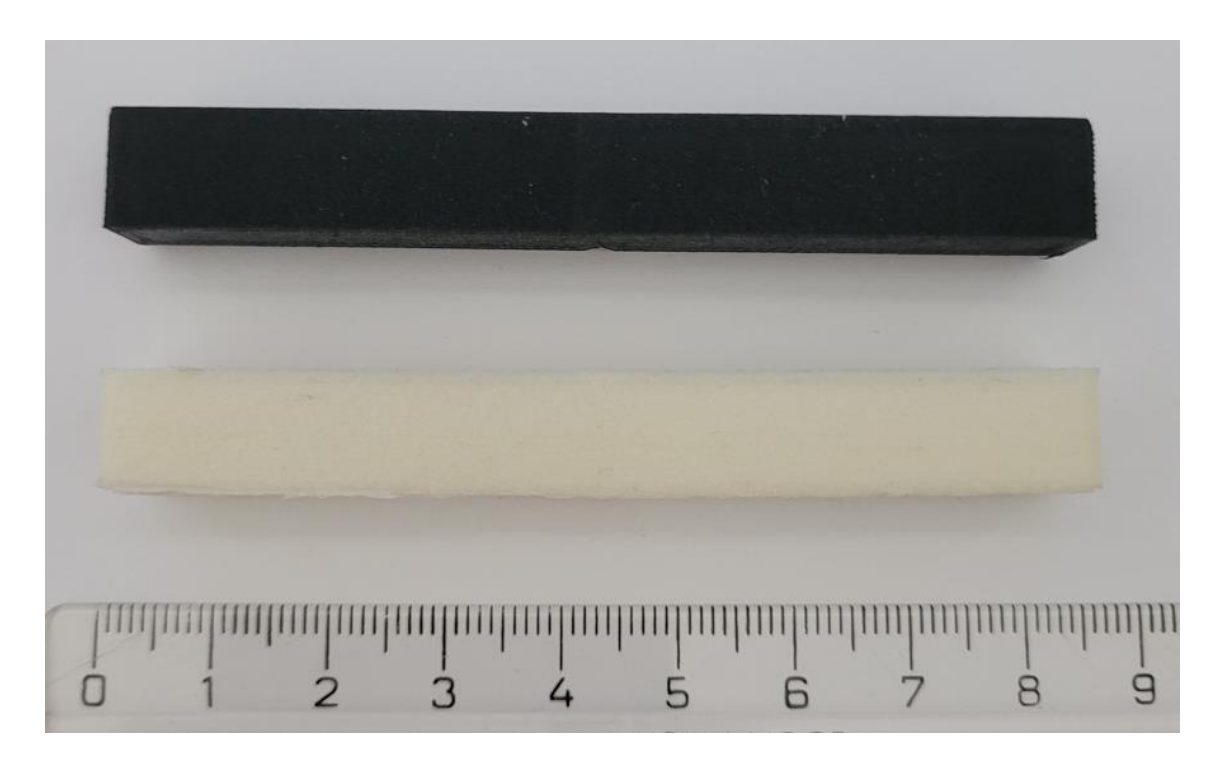

*Obrázek 31 – hotové výtisky pro zkoušku tříbodovým ohybem*

Tiskové parametry jsou parametry, které mají přímý vliv na 3D tiskárnu. Jedná se o parametry, které se volí buď podle zvoleného materiálu, jako teploty trysky a tiskové podložky, nebo i v případě průměru trysky, kdy je u kompozitních materiálů lepší mít větší trysku. Velikost vrstvy nastavujeme tak, abychom dosáhli lepší kvality tisku, popřípadě lepších detailů, kdybychom tiskli např. model. U obou tiskáren jsme použili následující parametry:

- Výška vrstvy: 0,15 mm
- Teplota trysky: 265 °C
- Teplota podložky: 88 °C
- Průměr trysky: 0,4 mm

Vzorek pro tahovou zkoušku se tiskl v průměru 15 minut a spotřeba materiálu byla průměrně 0,5 metru na vzorek. Pro zkoušku ohybovou se čas pohyboval průměrně kolem 40 minut a spotřebovaný materiál 2,80 m.

## 5.6. Mechanické zkoušky

Zkouška tahem a ohybem byla prováděna na univerzálním trhacím stroji LabTest Model 5.100SP1

Technické parametry:

- Jmenovité zatížení [kN]: 100
- Max. zkušební rychlost [mm/min]: 600
- Přesnost řízení rychlosti  $[%]: \pm 0.5$
- Rozlišení příčníku [μm]: 1
- Tuhost rámu [mm/N]: 1,6x10-6
- Rozpětí sil [kN]: 500-600
- Přesnost měření síly [%]: ±0,3 z hodnoty v rozsahu
- Přesnost dráhy  $[µm]$ :  $1 \text{ČSN EN }$  ř513
- Přesnost měření napětí [%]: ±0,5 průtahoměru

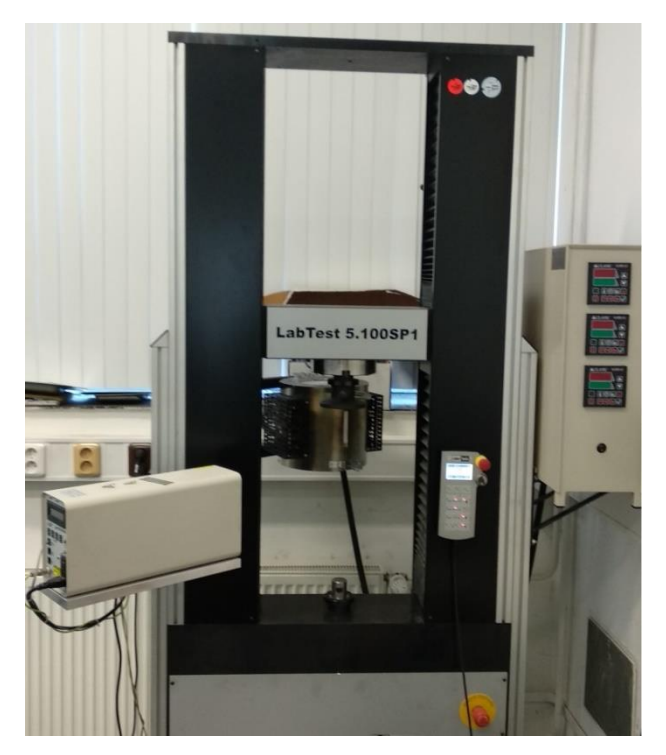

*Obrázek 32 – trhací stroj LabTest Model 5.100SP1*

## 5.6.1. Zkouška tahem

Před samotnou zkouškou bylo třeba zkušební vzorky připravit. Kde bylo třeba, došlo k odstranění podpěr a obroušení zbytků podpor či případnému zdrsnění povrchu, aby se lépe přilepilo lepidlo k povrchu. Poté bylo třeba vzorky odmastit a na rozšířenou část vzorku nalepit hliníkové plíšky (viz obr.33), aby nedošlo k rozmáčknutí čelistmi nebo k vyklouznutí zkušebního vzorku. K lepení hliníkových plíšků se použilo dvousložkové epoxidové lepidlo UHU PLUS ENDFEST, které se nechalo po dobu 48 hodin zatvrdnout. Následně se vzorky označily na obou stranách, aby se po roztržení daly přiřadit opět k sobě.

U samotné zkoušky jsme nejprve zadali vstupní parametry do softwaru, vložili jsme vzorky do čelistí a zarovnali spolu s laserem a utáhli tak, aby na obě strany vzorku působila přibližně stejná síla. Následně jsme na vzorek připnuli tzv. krokodýlky, které indikují velikost protažení. Poté jsme provedli zkoušku a vyexportovali graf s daty.

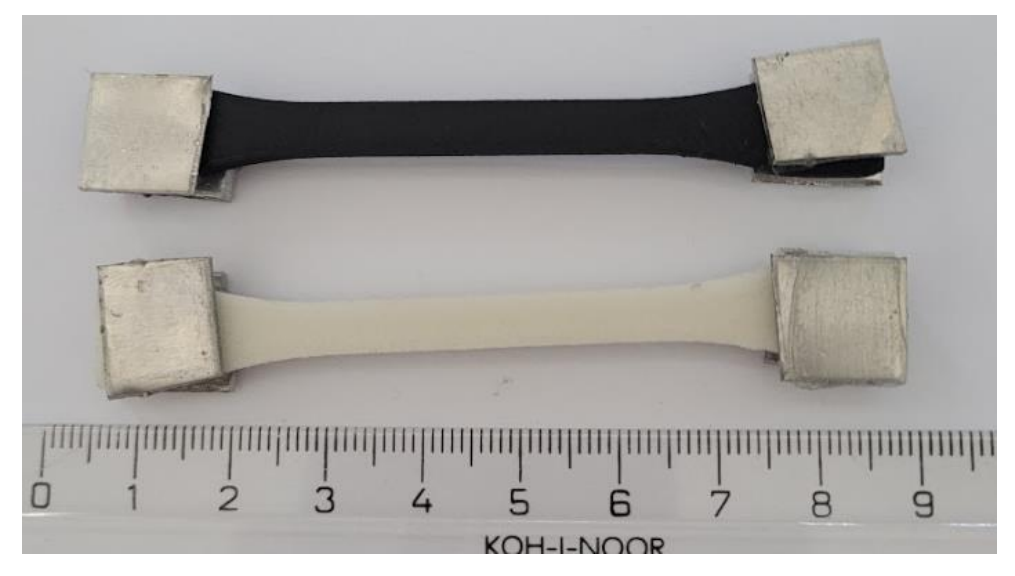

Parametry zkoušky:

*Obrázek 33 – vzorky připravené na tahovou zkoušku* 

- Zkušební norma Tahová zkouška kovu DIN EN ISO 6892-1
- Typ stroje  $-48/17$
- Snímač síly 100kN
- Průtahoměr extenzome
- Upínací přípravek ne
- Zkušební prostor spodní zkušební prostor
- Zkušební rychlost  $V0 = 10$  mm/min,  $V1 = 10$  mm/min
- Přepínací body F0 1000 N
- Kritérium ukončení zkoušky síla 50 000 N, dF = 50 %

Pro vzorek č. 1 jsme při zkoušce tahem naměřili mez pevnosti 51,91 MPa .

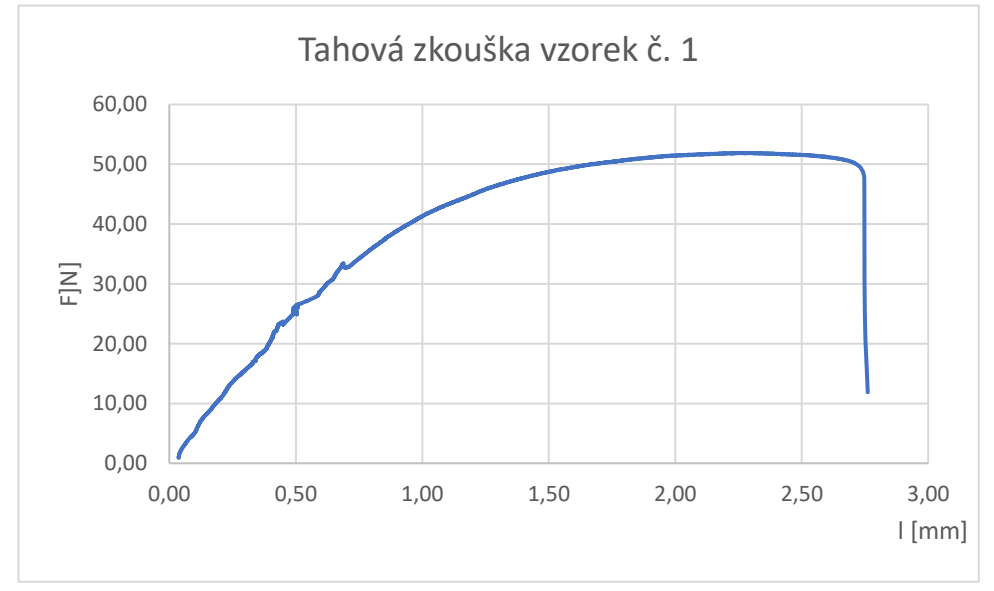

*Obrázek 34 – průběh tahové zkoušky vzorku č. 1*

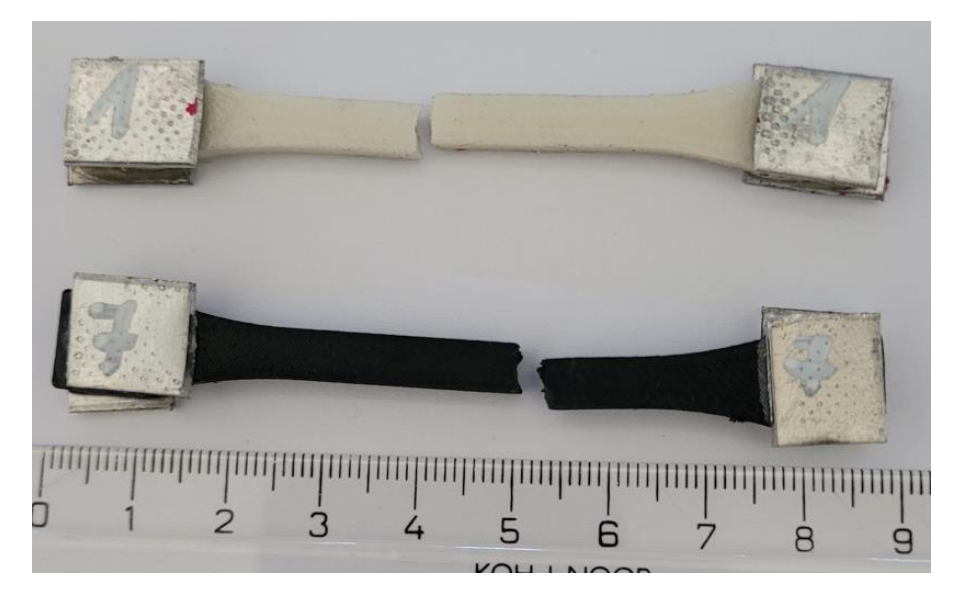

*Obrázek 35 – přetržené vzorky po tahové zkoušce*

Ze vzorečků v kapitole 4.1 jsme vypočítali skutečnou mez pevnosti, která je 57,29 MPa.

#### 5.6.2. Zkouška ohybem

Pro zkoušku ohybem bylo třeba vyměnit čelisti, jinak nebylo třeba žádných speciálních příprav.

Před samotným vložením vzorku jsme nastavili vzdálenost podpěr a vložili parametry do softwaru. Poté již stačilo bez jakéhokoliv upínání vložit vzorek na podpěry a provést zkoušku. Následně jsme vyexportovali graf a data ze zkoušky.

Parametry zkoušky:

- Zkušební norma Univerzální tahová/tlaková zkouška
- Typ stroje  $-48/17$
- Snímač síly 100kN
- Průtahoměr dráha
- Upínací přípravek ne
- Zkušební prostor spodní zkušební prostor
- Zkušební rychlost 10 mm/min
- Přepínací body F0 20 N
- Kritérium ukončení zkoušky síla 50 000 N, d $F = 80$  %

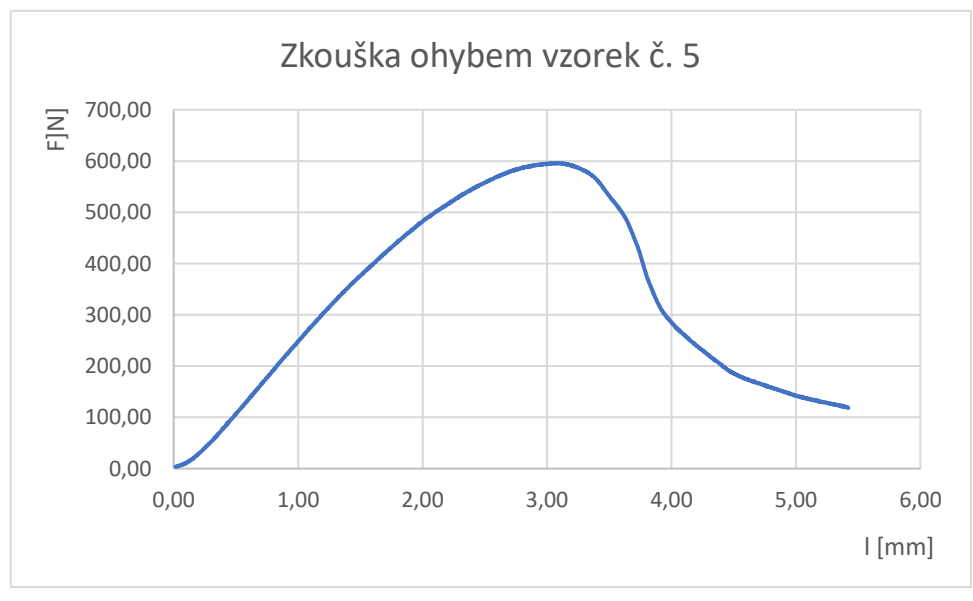

*Obrázek 36 – diagram průběhu ohybové zkoušky* 

Pro vzorek č. 5 jsem vypočetl dle vzorečků (viz kapitola 4.2.) model pružnosti v ohybu 1540,02 MPa.

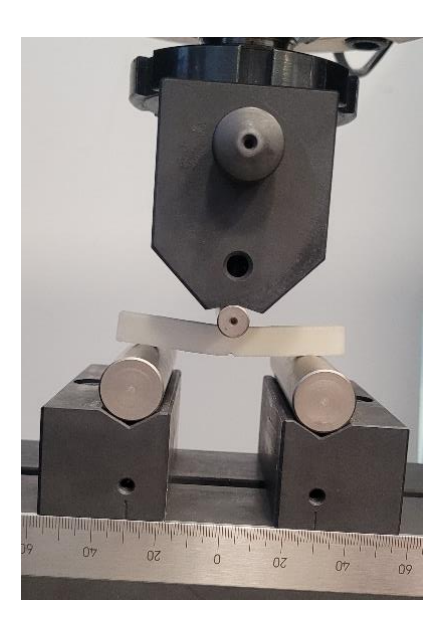

*Obrázek 37 – průběh ohybové zkoušky*

### 5.6.3. Zkouška tvrdosti

Zkouška tvrdosti se prováděla dle ASTM D2240 na tvrdoměru Shore A. Vzorek jsme vzali a položili pod hrot tvrdoměru, který jsme následně stlačili a působili silou po dobu 15 s. Toto jsme opakovali na celkem 4 místech vzorku a konečnou hodnotu jsme zprůměrovali. Naměřené hodnoty byly následující:

- Nylon GF 92
- Nylon  $CF-97$

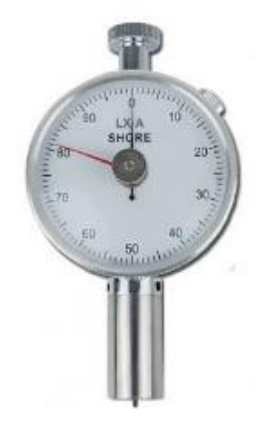

*Obrázek 38 – Tvrdoměr Shore A [43]*

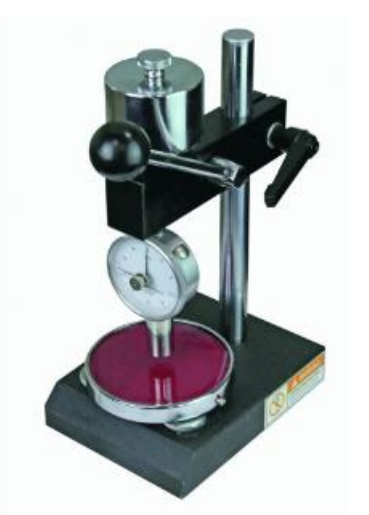

*Obrázek 39 -stojánek pro tvrdoměr [42]*

## 5.7. Vyhodnocení

Vyhodnocování bylo provedeno dle třemi námi určenými parametry. Jedná se o parametr polohy – na boku a výplně, kde budeme brát obě procentuální výplně 25 % a 75 %. Z důvodu velkého množství vzorků budu vzorky označovat číslem. Podrobný popis vzorků lze nalézt v příloze. Výpočty pro mez pevnosti v tahu a modulu pružnosti v ohybu lze najít v kapitole 4.1 a 4.2. Vybrané grafy lze najít připojené v příloze.

## 5.7.1. Vyhodnocení dle polohy

V následujících tabulkách a grafech nalezneme průběh a číselné hodnoty pro mez pružnosti v tahu a modul pružnosti v ohybu pro parametr polohy na boku.

#### 5.7.1.1. Pro mez pevnosti

Pro mez pevnosti vyšel nejhůře (v tabulkách červeně) vzorek č. 16. Konkrétně se jedná o vzorek o parametrech 25 % výplně, z materiálu nylon GF a s výplní o tvaru pláství. Nejlépe (v tabulkách zeleně) na tom naopak byl vzorek č. 52 s parametry 75 % výplně, z materiálu nylon GF a soustřednou výplní. Pro vzorek 16 se jedná o mez pevnosti v hodnotě 46,12 MPa a u vzorku č.52 o 79,04 MPa. Při zkoušce se nejlépe osvědčil typ výplně soustředný, který obsadil první tři místa. Tato výplň je tištěna podélně celého vzorku, což může být hlavní důvod pro takto dobrý výsledek. Hustota výplně zde neměla výrazný vliv, pravděpodobně proto, že vzorky nebyly až tak vysoké, a proto musíme brát v potaz vliv perimetrů. Materiál bude zhodnocen v závěru.

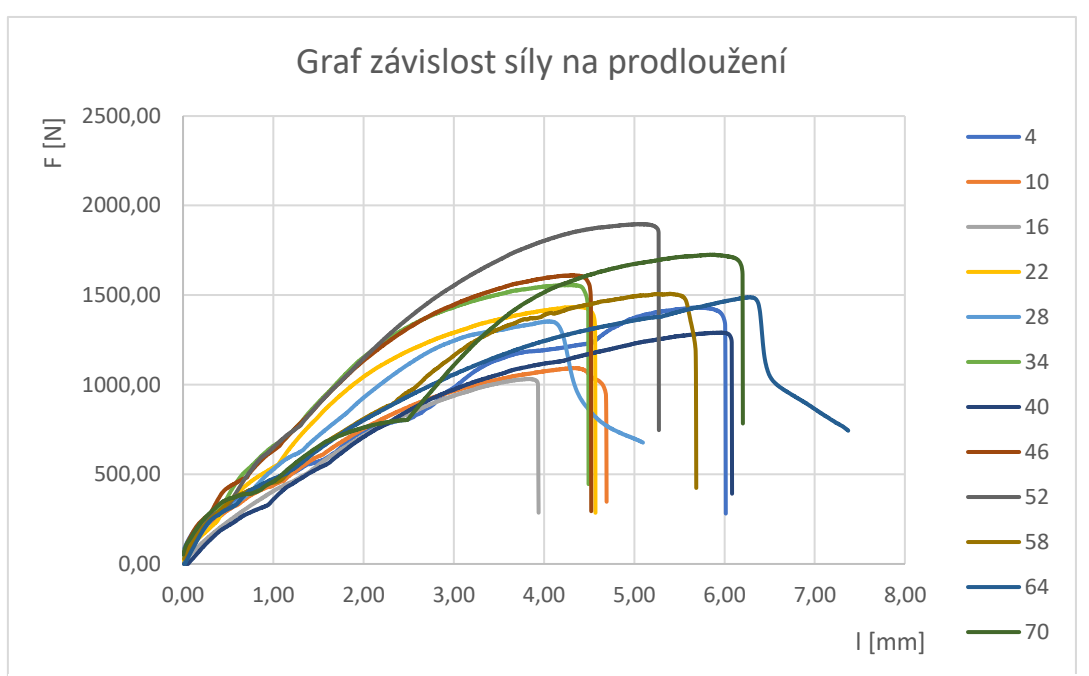

*Obrázek 40 – Graf tahové zkoušky při parametru polohy na bok*

| Ozn. Vzorku | Mez pevnosti skutečná [MPa] | Mez pevnosti změřená [MPa] |
|-------------|-----------------------------|----------------------------|
| 4           | 64,31                       | 60,00                      |
| 10          | 49,45                       | 46,00                      |
| 16          | 46,12                       | 43,00                      |
| 22          | 65,81                       | 60,00                      |
| 28          | 56,44                       | 57,00                      |
| 34          | 64,87                       | 66,00                      |
| 40          | 55,18                       | 54,00                      |
| 46          | 63,76                       | 68,00                      |
| 52          | 79,04                       | 80,00                      |
| 58          | 68,65                       | 63,00                      |
| 64          | 59,44                       | 63,00                      |
| 70          | 69,13                       | 73,00                      |

<span id="page-47-0"></span>*Tabulka 7 – Výsledky tahové zkoušky pro vzorky tištěné na bok* 

#### 5.7.1.2. Pro modul pružnosti

Pro modul pružnosti vyšel nejhůře vzorek 65 s parametry 25 % z materiálu nylon GF a výplní soustřednou. Nejlépe na tom byl vzorek č. 11, kde byl obsah výplně 75 %, z materiálu nylon CF a výplň ve tvaru plástve. Vzorek č. 11 dosáhl hodnoty modulu pružnosti 2261,62 MPa a vzorek č. 65, kde jsme dosáhli hodnoty 830,89 MPa. Zde pozorujeme výrazný vliv hustoty výplně, kdy větší procento výplně má vyšší modul pružnosti. U tvaru výplně jsou v popředí mřížka a plástve, jelikož jsou lépe postavené proti namáhání kolmo na vzorek, v porovnání se soustřednou výplní.

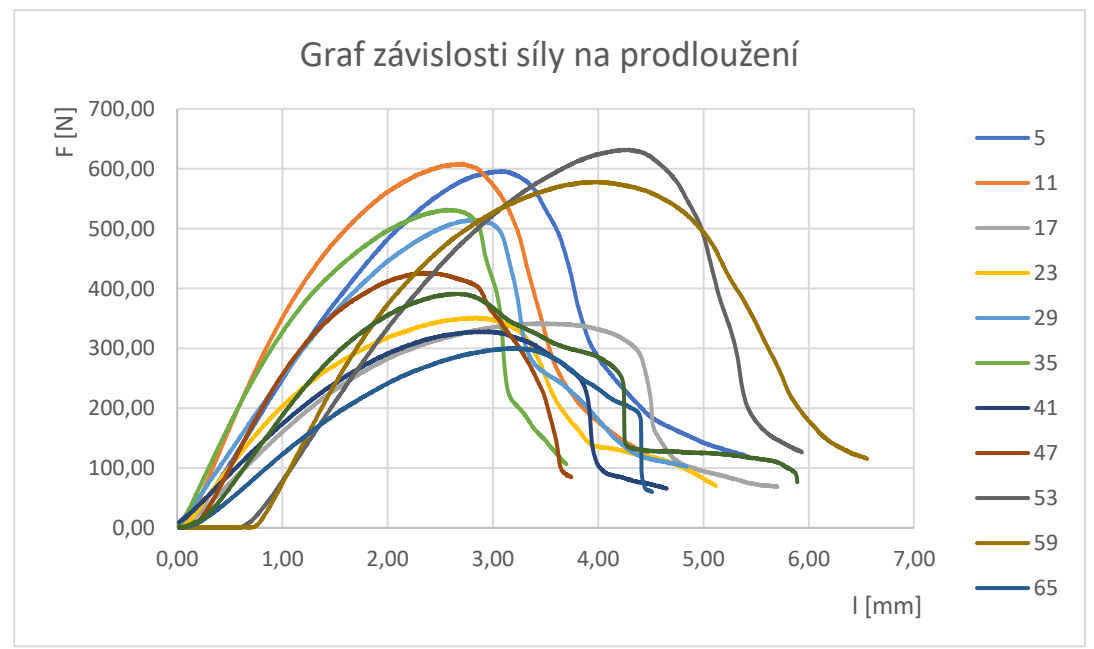

*Obrázek 41 – Graf ohybové zkoušky při parametru polohy na bok*

| Ozn. Vzorku | Modul pružnosti [MPa] |
|-------------|-----------------------|
| 5           | 1540,02               |
| 11          | 2261,62               |
| 17          | 971,58                |
| 23          | 1302,94               |
| 29          | 1395,77               |
| 35          | 1960,59               |
| 41          | 962,74                |
| 47          | 1840,49               |
| 53          | 1442,96               |
| 59          | 1835,87               |
| 65          | 830,89                |
| 71          | 1323,26               |

*Tabulka 8- Výsledky ohybové zkoušky pro vzorky tištěné na bok*

### <span id="page-48-0"></span>5.7.2. Vyhodnocení pro 25 % výplně

Zde se budu zabývat vyhodnocením mechanických zkoušek pro vzorky s nastavením výplně pro 25 %.

#### 5.7.2.1. Pro mez pevnosti

Nejhorší mez pevnosti vykázal vzorek č. 13 z materiálu nylon GF, v poloze naležato a s výplní ve tvaru plástve. Hodnota meze pevnosti byla v tomto případě 42 MPa. Nejlépe si vedl vzorek č. 70, jenž byl z materiálu nylon CF, byl vytištěn v poloze na bok a výplň byla soustředná. Mez pevnosti dosáhla hodnoty 73 MPa. Zde je nejvýraznější parametr poloha tisku, což má pravděpodobně za následek lepší rozložení vláken ve filamentu. Konkrétně se jedná o polohu na bok v kombinaci s materiálem s uhlíkovými vlákny. Dále můžeme vyvodit závislost tvaru výplně na směru tisku materiálu, jelikož všechny výplně při tisku na bok, vykazovaly lepší mechanické vlastnosti. Mezi nimi se opět nejlépe umístila výplň soustředná.

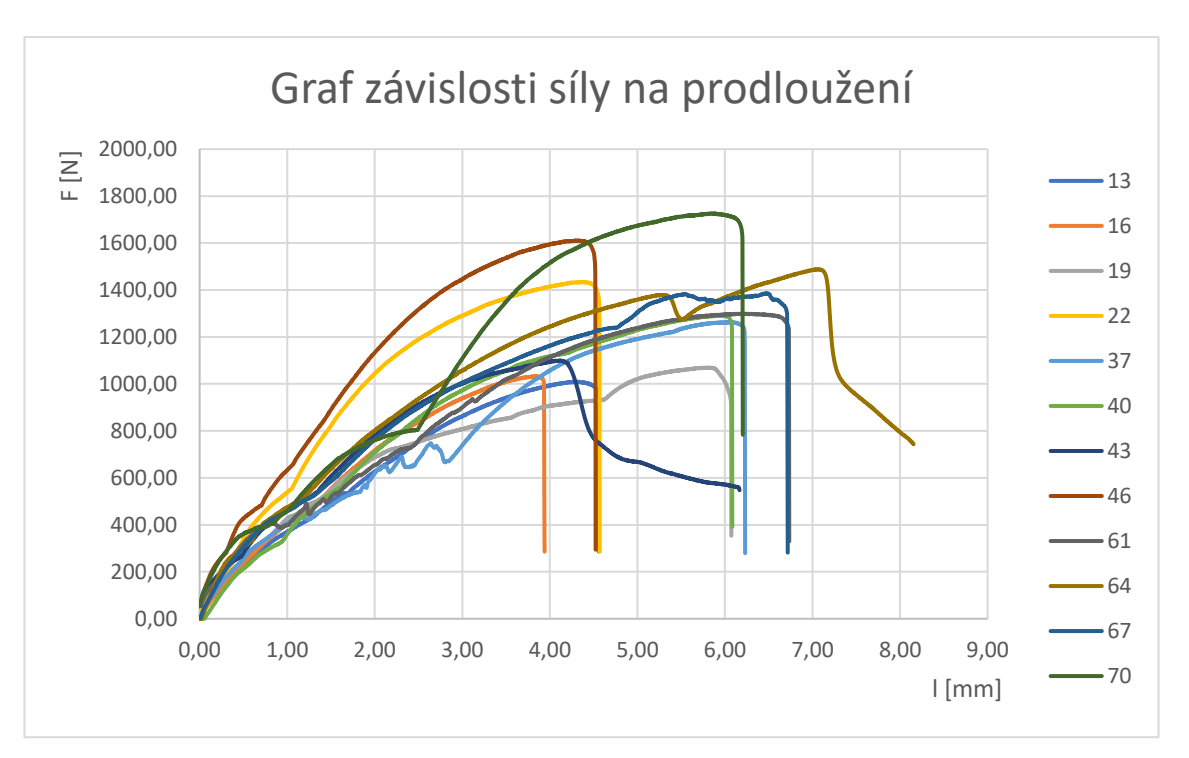

*Obrázek 42 – Graf zkoušky tahu pro parametr hustoty výplně 25 %*

| Ozn. Vzorku | Mez<br>pevnosti<br>skutečná<br>[MPa] | Mez pevnosti<br>změřená<br>[MPa] |
|-------------|--------------------------------------|----------------------------------|
| 13          | 44,72                                | 42,00                            |
| 16          | 46,12                                | 43,00                            |
| 19          | 50,24                                | 45,00                            |
| 22          | 65,81                                | 60,00                            |
| 37          | 58,3                                 | 53,00                            |
| 40          | 55,18                                | 54,00                            |
| 43          | 53,09                                | 54,00                            |
| 46          | 63,76                                | 68,00                            |
| 61          | 57,42                                | 55,00                            |
| 64          | 59,44                                | 63,00                            |
| 67          | 58,02                                | 58,00                            |
| 70          | 69,13                                | 73,00                            |

<span id="page-49-0"></span>*Tabulka 9- Výsledky tahové zkoušky pro vzorky při výplni 25 %*

#### 5.7.2.2. Pro modul pružnosti

Pro modul pružnosti se nejlépe prokázal pro daný parametr vzorek č. 47. Vzorek byt vytištěn v poloze na bok, z materiálu nylon CF a výplň byla ve tvaru mřížky. Nejhůře se umístil vzorek č. 14, kde byl vzorek v poloze naležato, z materiálu nylon GF a s výplní ve tvaru plástve. Modul pružnosti byl následující: vzorek č. 47 – 1840,49 MPa; vzorek č. 11 – 618,74 MPa. Můžeme zde pozorovat jistou anomálii, kde pro ohyb přijatelnější výplně (mřížka a plástev) jsou na opačných koncích tabulky. To může být způsobeno polohou tisku a umístěním dutin ve vzorku, kde trn mohl působit na dutinu, čímž by se modul pružnosti snížil.

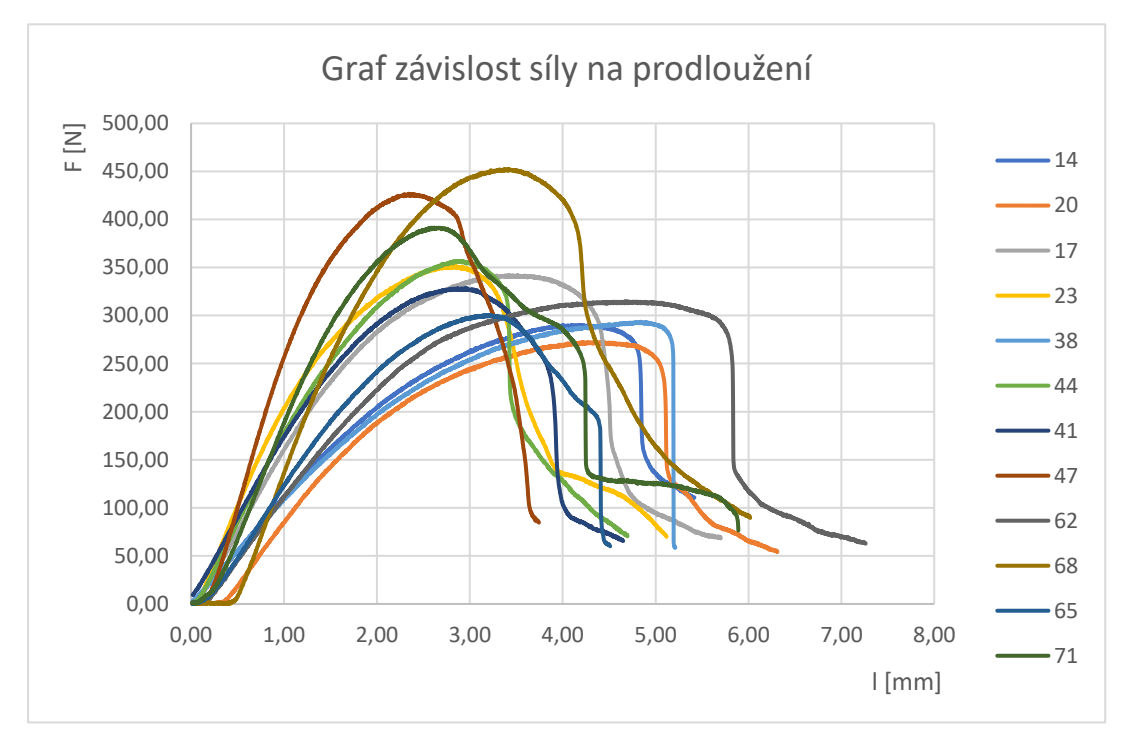

*Obrázek 43 – Graf ohybové zkoušky pro parametr hustoty výplně 25 %*

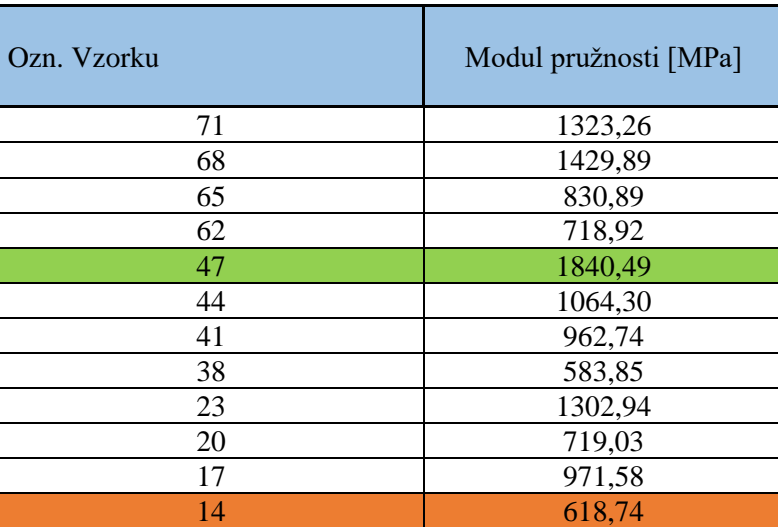

*Tabulka 10- Výsledky ohybové zkoušky pro vzorky při výplni 25 %*

### <span id="page-51-0"></span>5.7.3. Vyhodnocení pro 75 % výplně

Posledním parametrem, na který se blíže podíváme je nastavení výplně na 75 %.

#### 5.7.3.1. Pro mez pevnosti

Nejlepším vzorkem byl vzorek č. 52 vytištěný na bok z materiálu nylon GF a soustřednou výplní. Mez pevnosti je rovna 79,04 MPa. Nejhorším vzorkem byl vzorek č. 10, kde byl vzorek tištěn na boku z materiálu nylon CF a s výplní ve tvaru plástve. Mez pevnosti je rovna 49,45 MPa. Zde se opět jako nejlepší tvar výplně ukázala být výplň soustředná, která byla úplně nejlepší i k přihlédnutí ke směru tisku, jelikož obě polohy obsadily přední příčky. Jako lepší se však ukázala poloha na boku, i když tentokrát už to nebylo tak jednoznačné, jako u nižší hustoty výplně, tudíž usuzuji, že s rostoucí hustotou výplně bude klesat závislost na směru tisku.

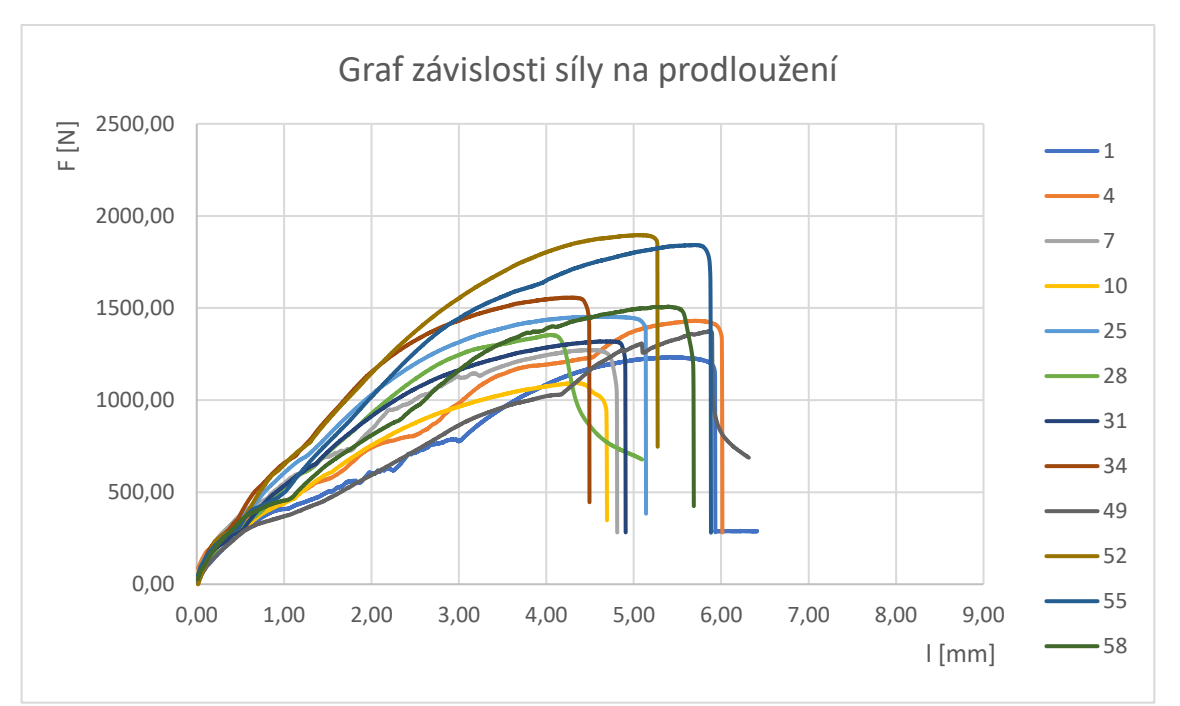

*Obrázek 44- Graf tahové zkoušky pro parametr hustoty výplně 75 %*

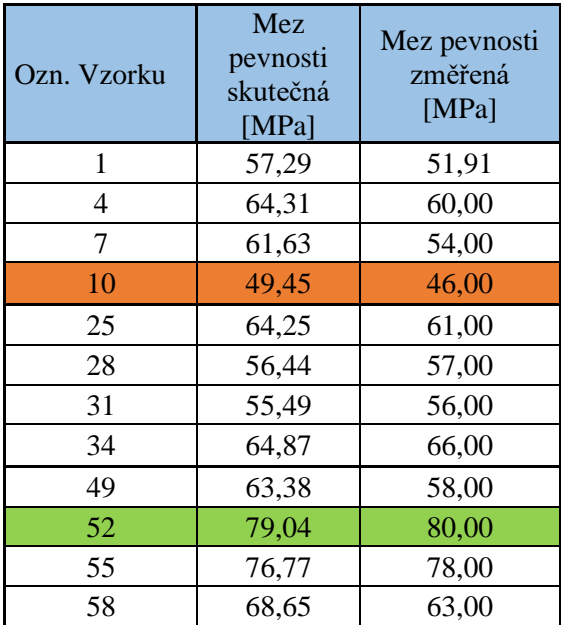

<span id="page-52-0"></span>*Tabulka 11 – Výsledky tahové zkoušky při výplni 75 %*

#### 5.7.3.2. Pro modul pružnosti

Nejlepším vzorkem pro modul pružnosti je vzorek č. 11, kde došlo k tisku na bok z materiálu nylon CF s výplní ve tvaru plástve a hodnota modulu pružnosti je 2261,62 MPa. Nejhorším vzorkem je vzorek č. 26 tisknutý naležato z materiálu nylon GF a mřížkovou výplní. Modul pružnosti je 916,04 MPa. U této zkoušky můžeme pozorovat trend, kde lepších výsledků dosahovaly vzorky tištěné na boku a vzorky s uhlíkovými vlákny. Vliv výplně už zde nebylo možné prokázat, pravděpodobně kvůli zvyšující se hustotě výplně.

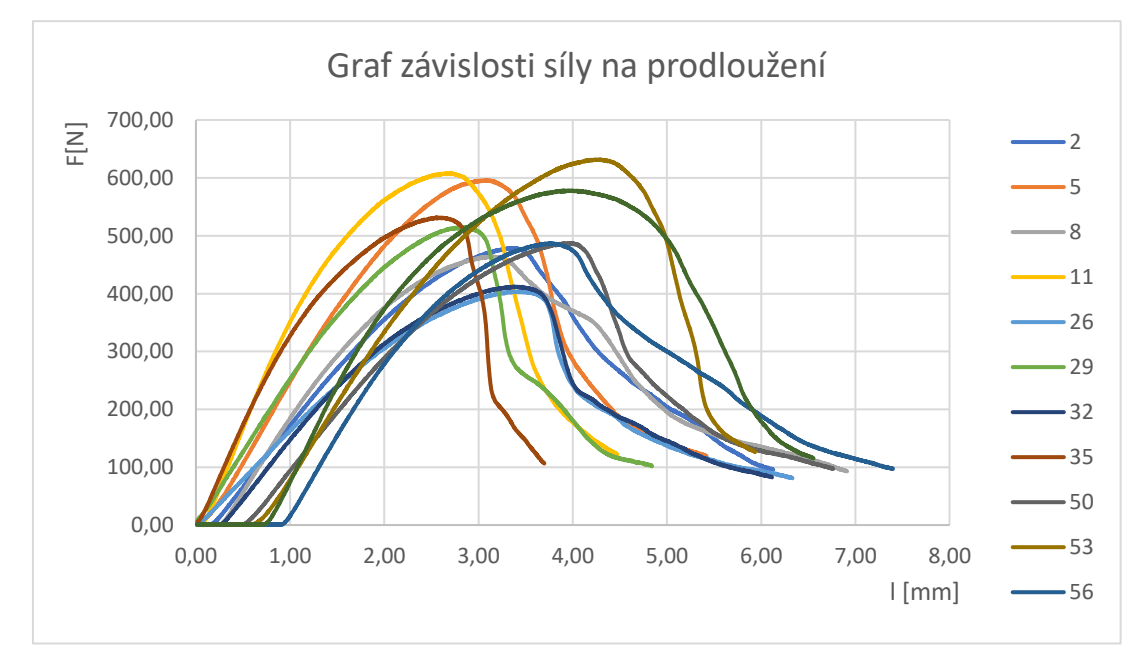

*Obrázek 45 – Graf ohybové zkoušky pro parametr hustoty výplně 75 %*

| Ozn. Vzorku | Modul pružnosti [MPa] |
|-------------|-----------------------|
| 2           | 1151,57               |
| 5           | 1540,02               |
| 8           | 1407,18               |
| 11          | 2261,62               |
| 29          | 1395,77               |
| 35          | 1960,59               |
| 26          | 916,04                |
| 32          | 1122,51               |
| 53          | 1442,96               |
| 59          | 1835,87               |
| 50          | 1122,74               |
| 56          | 1504,52               |

<span id="page-54-0"></span>*Tabulka 12 – Výsledky ohybové zkoušky při výplni 75 %*

### 5.7.4. Porovnání mechanických vlastností kompozitů a termoplastů

V níže položené tabulce jsem uvedl průměrné mechanické vlastnosti materiálů nylonu se skelným vláknem a nylonu s uhlíkovým vláknem a porovnávám je mezi sebou a s termoplastem PLA. Nutno podotknout, že nevíme, za jakých podmínek bylo PLA tištěno a různé zdroje se v hodnotách liší, tudíž jsou hodnoty v tabulce pouze orientační.

<span id="page-54-1"></span>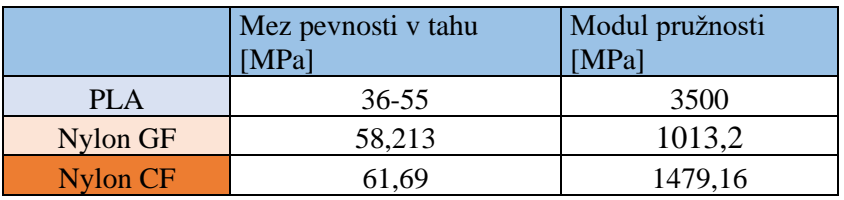

*Tabulka 13 – Porovnání mechanických vlastní materiálů* 

## 6. Závěr

Cílem této bakalářské práce bylo zhodnotit vliv parametrů na mechanické vlastnosti vytištěných vzorků a porovnání použitých kompozitních materiálů mezi sebou a s termoplasty.

V teoretické části je popsána historie 3D tisku a princip FDM metody. Dále je zde popsáno rozdělení tiskáren a druhy vláken a matric používané pro kompozitní materiály. Následně jsou zde popsané mechanické zkoušky.

V praktické části jsou popsané použité tiskárny Original prusa mini+ a Felix one pro, v další kapitole je popsán návrh zkušebních těles pro mechanickou zkoušku tahem, tříbodovým ohybem a zkoušku tvrdosti dle Shoreho. Pro sledování mechanických vlastností jsme zvolili tři parametry, kterými jsou poloha tisku na bok a hustota výplně, konkrétně 25 % a 75 %.

Pro zkoušky tahem se u všech zkoumaných parametrů ukázalo, že nejdůležitějším parametrem je tvar výplně, přičemž u všech zkoumaných byla nejlepší soustředná výplň. To je pravděpodobně důsledkem toho, že je výplň podél celého vzorku ve směru tahového namáhání. Další podstatnější vliv měla poloha tisku vzorků, kde lepších výsledků dosáhla poloha na boku. To přikládám lepšímu postavení vláken v materiálu.

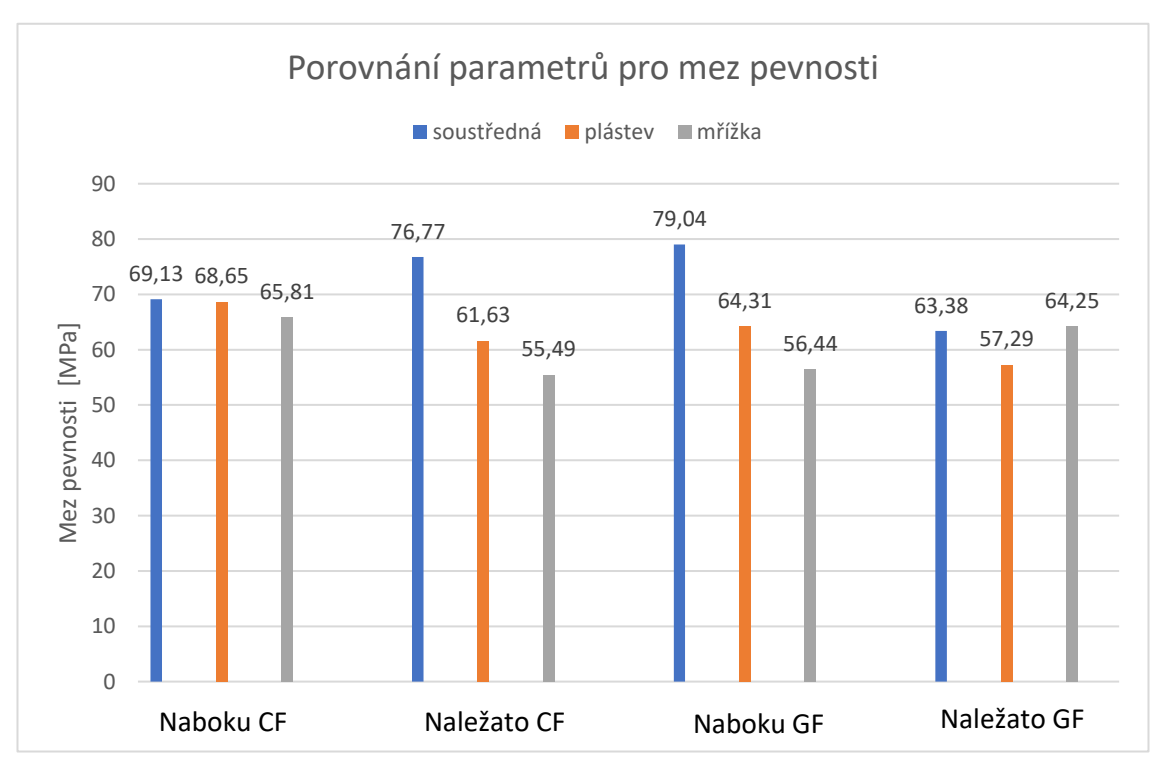

*Obrázek 46 – vizuální zobrazení vlivu parametrů na mez pevnosti* 

ČVUT v Praze Bakalářská práce Marian Ješko

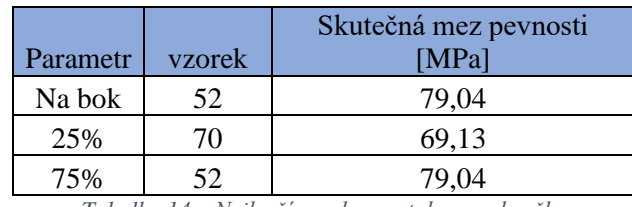

*Tabulka 14 – Nejlepší vzorky pro tahovou zkoušku*

<span id="page-56-0"></span>Pro zkoušku tříbodovým ohybem se ukázal být podstatný parametr hustoty výplně. Vzorky s hustější výplní se prokázaly vyšším modulem pružnosti. Spolu s hustotu se ukázal být úzce spojený parametr polohy tisku, kdy se vzorky při poloze na boku umístily lépe než vzorky tištěné naležato. Z toho vyvozuji, že se stoupající hustotou výplně přestává záležet na tvaru výplně a zvyšuje se závislost na směru tisku.

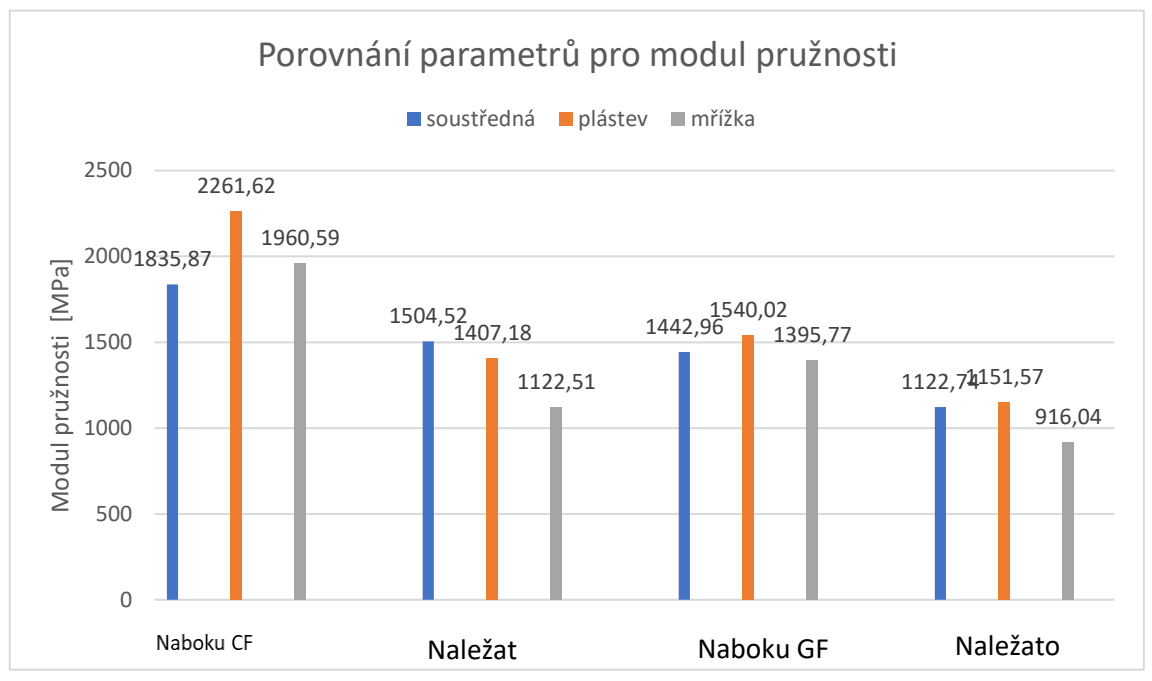

o CF GF *Obrázek <sup>47</sup> - Vizuální zobrazení vlivu parametrů na modul pružnosti*

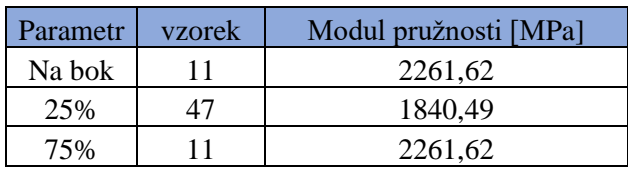

*Tabulka 15 – Nejlepší vzorky pro zkoušku tříbodovým ohybem*

<span id="page-56-1"></span>Kdybych měl zhodnotit jednotlivé parametry, tak nejlepší polohou pro tisk je poloha tisku na boku, což indikuje, že při tisku kompozitních materiálu na poloze tisku záleží.

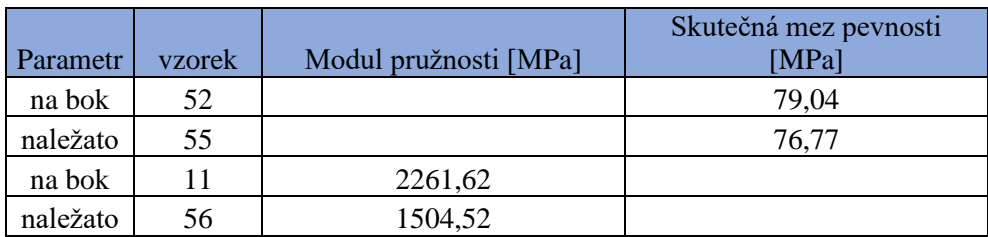

*Tabulka 16- Nejlepší vzorky pro parametr polohy*

<span id="page-57-0"></span>U všech zkoušek se ukázalo, že hustota výplně výrazně ovlivňuje mechanické vlastnosti. V celkovém zhodnocení se většina vzorku se 75% výplní umístila v popředí. Nelze však říci, že je to jediný parametr, na kterém záleží, poněvadž se i některé vzorky s 25% výplní umístily lépe, takže je zde znatelný vliv ostatních parametrů.

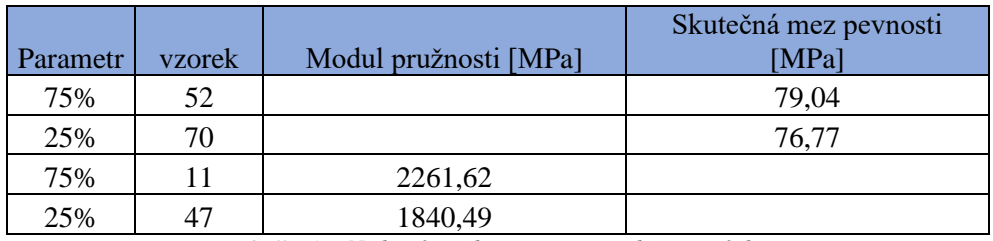

*Tabulka 17- Nejlepší vzorky pro parametr hustoty výplně* 

<span id="page-57-1"></span>Tvar výplně měl větší vliv u tahové zkoušky, protože tvar, který byl ve směru osy tahového namáhání, měl lepší vlastnosti než tvary, které byly od osy různoběžné. Nejlepší výplní pro tahové namáhání je tedy výplň soustředná. U ohybové zkoušky nebyl vliv tvaru výplně patrný, avšak mírně lepší modul pružnosti vykazovaly vzorky s výplní, která byla různoběžná od osy vzorku. Zde se tedy jedná o výplň ve tvaru mřížky a plástve.

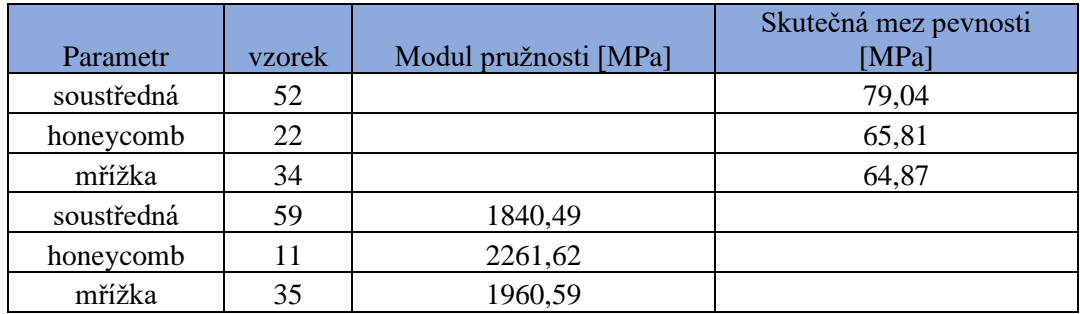

*Tabulka 18- Nejlepší vzorky pro parametr tvar výplně* 

<span id="page-57-2"></span>Dle mé hypotézy měl nylon s uhlíkovými vlákny mít lepší vlastnosti než se skelnými, což se potvrdilo. U meze pevnosti v tahu je průměrná mez v tahu o několik jednotek vyšší. Průměrná hodnota modulu pružnosti byla vyšší o několik stovek MPa. Nylon s uhlíkovými vlákny dosáhl tvrdosti 97 dle Shoreho, kdežto nylon se skelnými 92. Vzhledem ke stejné použité matrici se dala čekat podobná hodnota. Při porovnání

kompozitních materiálů s termoplastem PLA, je vidět, že může být až 2x větší. Naopak modul pružnosti je u obou kompozitů výrazně nižší, ale jak bylo zmíněno výše, toto porovnání je čistě orientační.

<span id="page-58-0"></span>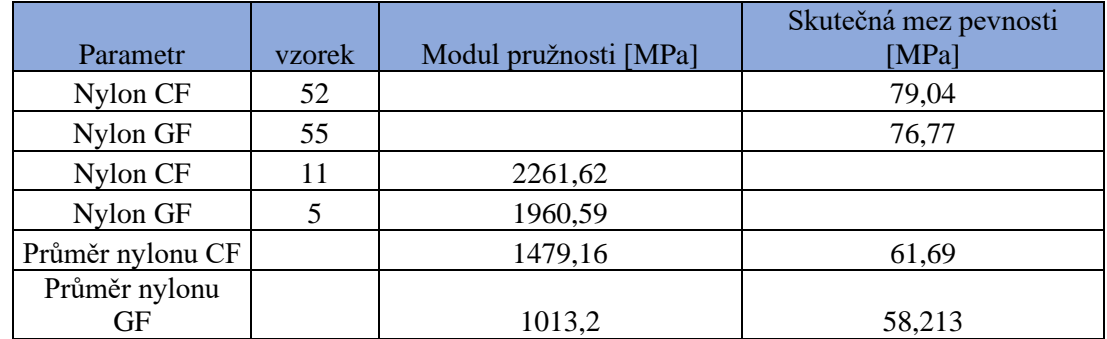

*Tabulka 19- Nejlepší vzorky dle materiálu*

# 7. Seznam tabulek a grafů

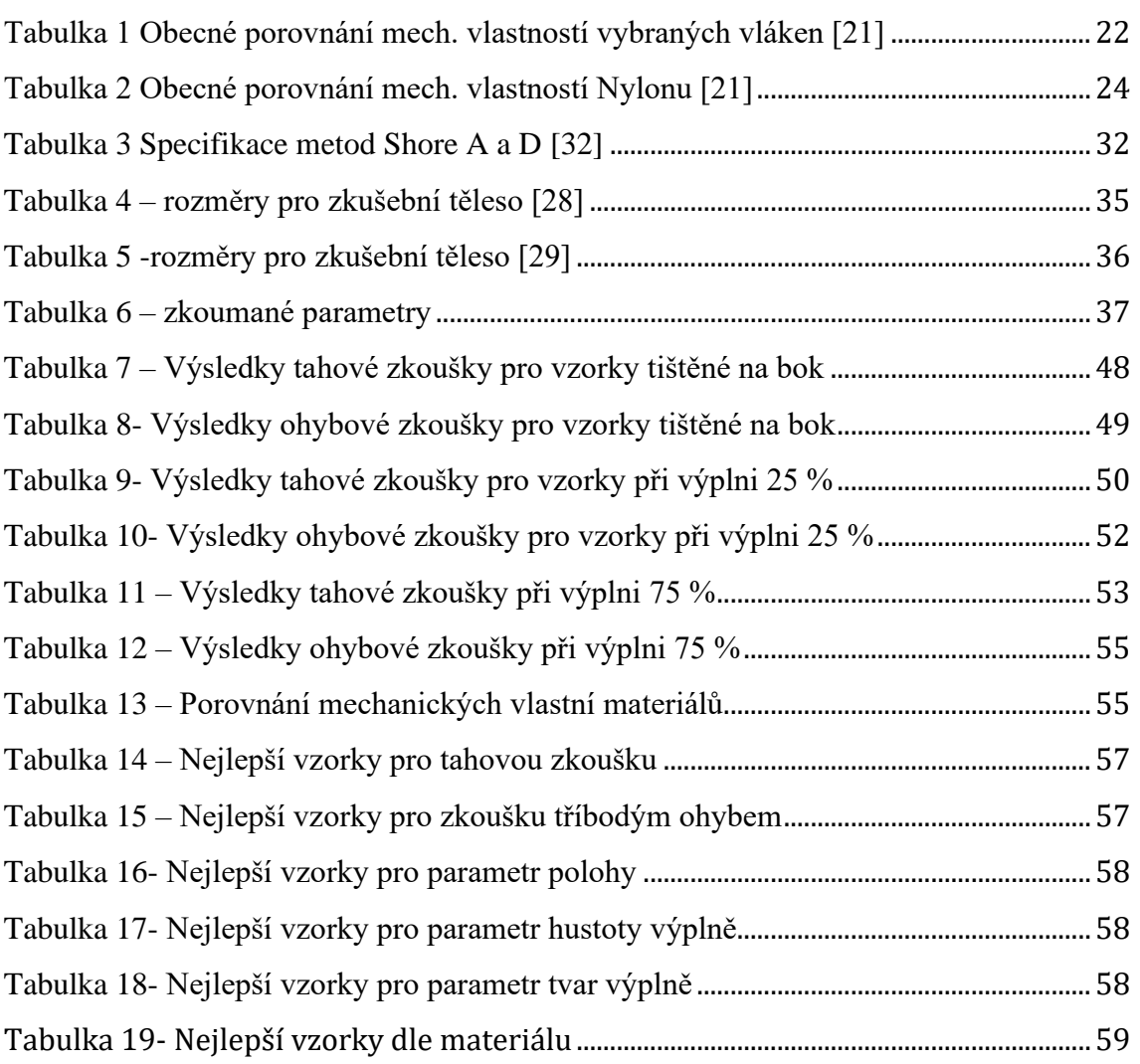

## 8. Seznam obrázků

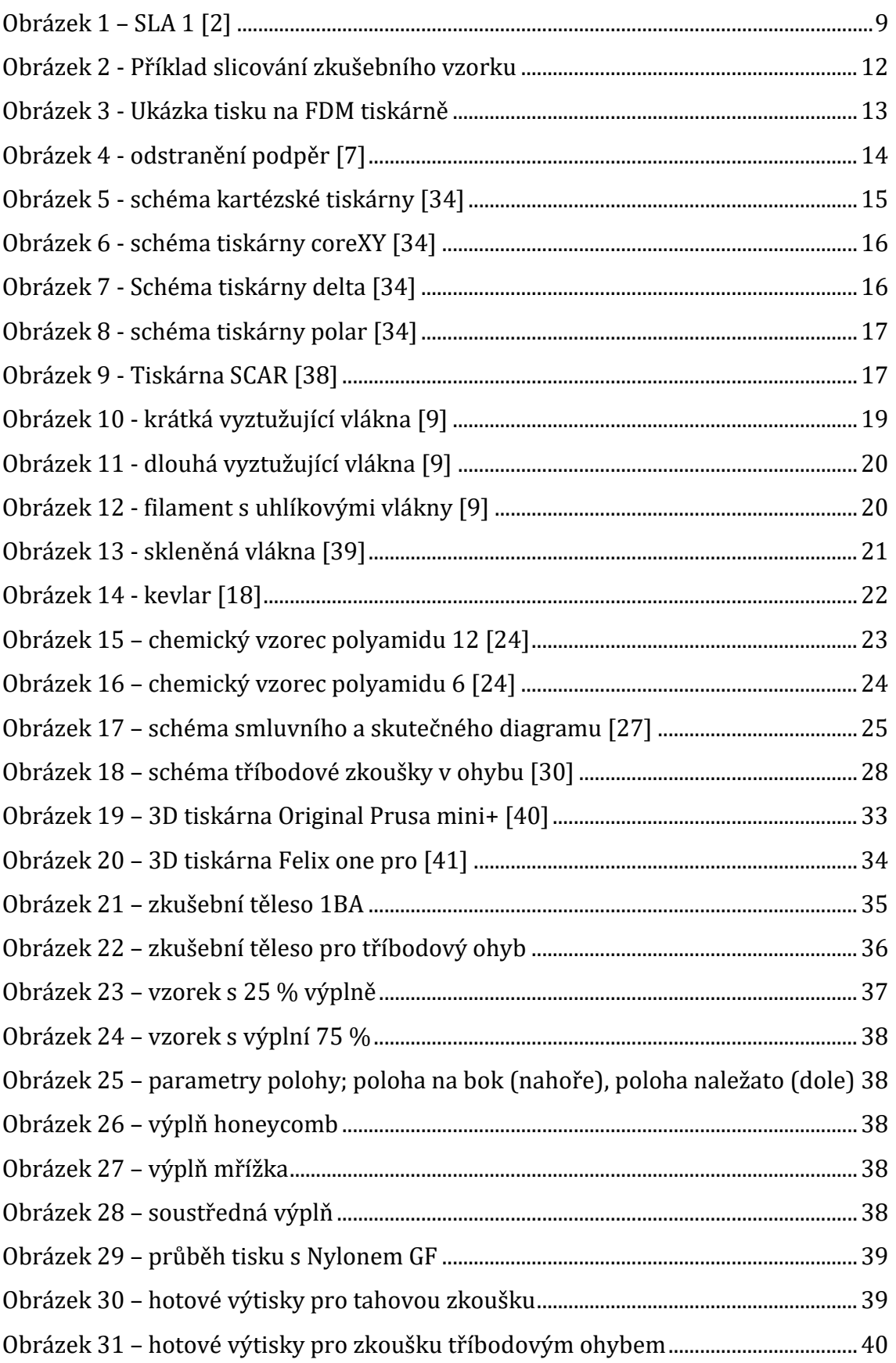

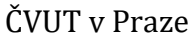

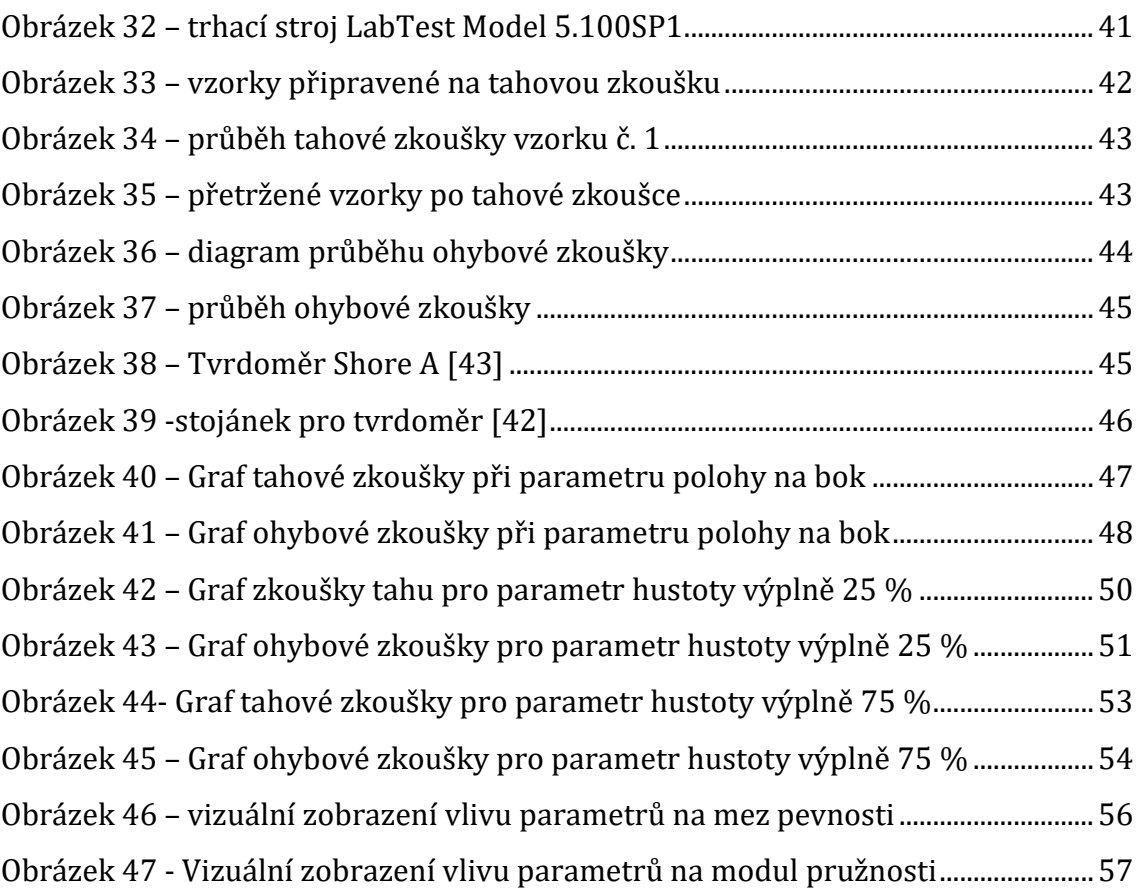

## 9. Zdroje

- [1]. When Was 3D Printing Invented? The History of 3D Printing. *BCN3D* [online]. May 15, 2020 [cit. 2022-07-27]. Dostupné z: [https://www.bcn3d.com/the](https://www.bcn3d.com/the-history-of-3d-printing-when-was-3d-printing-invented/)[history-of-3d-printing-when-was-3d-printing-invented/](https://www.bcn3d.com/the-history-of-3d-printing-when-was-3d-printing-invented/)
- [2]. The History of 3D Printing: 3D Printing Technologies from the 80s to Today. *Sculpteo* [online]. 2022 [cit. 2022-07-27]. Dostupné z: [https://www.sculpteo.com/en/3d-learning-hub/basics-of-3d-printing/the-history](https://www.sculpteo.com/en/3d-learning-hub/basics-of-3d-printing/the-history-of-3d-printing/)[of-3d-printing/](https://www.sculpteo.com/en/3d-learning-hub/basics-of-3d-printing/the-history-of-3d-printing/)
- [3]. POPESCU, Diana, Aurelian ZAPCIU, Catalin AMZA a Rodica MARINESCU. FDM process parameters influence over the mechanical properties of polymer specimens: A review, Polymer Testing. *ScienceDirect* [online]. Elsevier, 2018, (114), 157-166 [cit. 2022-07-27]. ISSN 0346-251X. Dostupné z: <https://www.sciencedirect.com/science/article/pii/S0142941818306093>
- [4]. FDM (Fused deposition modeling): Jak nejrozšířenější technologie 3D tisku vznikla a jaké jsou v ní trendy? Přečtěte si o ní více. *Cotu* [online]. [cit. 2022-07- 27]. Dostupné z: <https://www.cotu.cz/blog/134/fdm-fused-deposition-modeling>
- [5]. Nejpoužívanější materiály FDM 3D tisku a jejich vlasnosti. *For3DTisk* [online]. [cit. 2022-07-27]. Dostupné z: <https://for3dtisk.cz/naplne-do-3d-tiskarny-blog/>
- [6]. ŘASA, Jaroslav a Zuzana KEREČANINOVÁ. Nekonvenční metody obrábění 10. díl. *MMS Průmyslové spektrum* [online]. 17. 12. 2008 [cit. 2022-07-27]. Dostupné z: [https://www.mmspektrum.com/clanek/nekonvencni-metody](https://www.mmspektrum.com/clanek/nekonvencni-metody-obrabeni-10-dil)[obrabeni-10-dil](https://www.mmspektrum.com/clanek/nekonvencni-metody-obrabeni-10-dil)
- [7]. Post processing for FDM printed parts: A comprehensive guide describing the range of post-processing options for FDM printed parts. *HUBS: A protolabs company* [online]. [cit. 2022-07-27]. Dostupné z: <https://www.hubs.com/knowledge-base/post-processing-fdm-printed-parts/>
- [8]. What is Slicing Software, and what does it do?. *Additive X* [online]. 16. 9. 2021 [cit. 2022-07-27]. Dostupné z: [https://www.additive-x.com/blog/what-is-slicing](https://www.additive-x.com/blog/what-is-slicing-software-and-what-does-it-do/)[software-and-what-does-it-do/](https://www.additive-x.com/blog/what-is-slicing-software-and-what-does-it-do/)
- [9]. 3D Printing Carbon Fiber and Other Composites. *Markforged* [online]. [cit. 2022-07-27]. Dostupné z: [https://markforged.com/resources/learn/design-for](https://markforged.com/resources/learn/design-for-additive-manufacturing-plastics-composites/understanding-3d-printing-strength/3d-printing-carbon-fiber-and-other-composites)[additive-manufacturing-plastics-composites/understanding-3d-printing](https://markforged.com/resources/learn/design-for-additive-manufacturing-plastics-composites/understanding-3d-printing-strength/3d-printing-carbon-fiber-and-other-composites)[strength/3d-printing-carbon-fiber-and-other-composites](https://markforged.com/resources/learn/design-for-additive-manufacturing-plastics-composites/understanding-3d-printing-strength/3d-printing-carbon-fiber-and-other-composites)
- [10]. EHRENSTEIN, Gottfried W. *Polymerní kompozitní materiály*. Praha: Scientia, 2009. ISBN 978-80-86960-29-6.
- [11]. BAREŠ, Richard a Jaroslav NĚMEC. *Kompozitní materiály.* Praha:SNTL-Nakladatelství technické literatury, 1988, 325 s.
- [12]. MALLICK, Pankaj. *Composites Engineering Handbook*. CRC Press, 1997.
- [13]. WHITE, R. J. *Short Fibre–Polymer Composites*. Woodhead, 1996. ISBN 978-1- 85573-220-9.
- [14]. Markforged Mark Two. 3Dwiser [online]. [cit. 2022-08-05]. Dostupné z: [https://3dwiser.com/produkty/3d-tiskarny/kompozity/markforged/markforged](https://3dwiser.com/produkty/3d-tiskarny/kompozity/markforged/markforged-mark-two/)[mark-two/](https://3dwiser.com/produkty/3d-tiskarny/kompozity/markforged/markforged-mark-two/)
- [15]. CHUNG, Deborah D. L. Carbon Fiber Composites. Butterworth-Heinemann, 1994. ISBN 978-0-08-050073-7.
- [16]. SATHISHKUMAR, TP, S SATHEESHKUMAR a J NAVEEN. Glass fiber-reinforced polymer composites – a review. Journal of Reinforced Plastics and Composites [online]. April 8, 2014, 13(33), 1258-1275 [cit. 2022-08-05]. Dostupné z: doi[:https://doi.org/…790](https://doi.org/10.1177/0731684414530790)
- [17]. CHAWLA, K.K. Glass Fibers. Encyclopedia of Materials: Science and technlogy [online]. Elsevier, 2001, 3541-3545 [cit. 2022-08-06]. Dostupné z: <https://www.sciencedirect.com/science/article/pii/B0080431526006306>
- [18]. Materiály. Veba [online]. [cit. 2022-08-06]. Dostupné z: <https://www.veba.cz/cs/materialy>
- [19]. What is aramid?:Overview of our aramids. Teijin [online]. [cit. 2022-08-06]. Dostupné z: <https://www.teijinaramid.com/en/technology/what-is-aramid/>
- [20]. ERTEKIN, Mustafa. 7 Aramid fibers. Composites Science and Engineering: Fiber technology for fiber-reinforced composites [online]. Woodhead Publishing, 2017, 153-167 [cit. 2022-08-06]. ISBN 9780081018712. Dostupné z: <https://www.sciencedirect.com/science/article/pii/B9780081018712000072>
- [21]. Material datasheet: Composites [online]. Markforged, 2022 [cit. 2022-08-06]. Dostupné z: [https://www](https://www-objects.markforged.com/craft/materials/CompositesV5.2.pdf)[objects.markforged.com/craft/materials/CompositesV5.2.pdf](https://www-objects.markforged.com/craft/materials/CompositesV5.2.pdf)
- [22]. Polyamidy. POLYAMIDY [online]. [cit. 2022-08-06]. Dostupné z: [https://www.polyamidy.cz](https://www.polyamidy.cz/)
- [23]. PA (PA 6, PA 6.6, PA 11, PA 12) POLYAMID. RESINEX [online]. [cit. 2022- 08-06]. Dostupné z: <https://www.resinex.cz/polymerove-typy/pa.html>
- [24]. Materials. KNUDSEN EXTRUSION [online]. [cit. 2022-08-06]. Dostupné z: <https://www.pkkaps.dk/pkk-uk/materialer-uk.html>
- [25]. Nylon. PRUSA RESEARCH by JOSEF PRUSA [online]. 2022 [cit. 2022-08- 06]. Dostupné z: [https://help.prusa3d.com/cs/article/nylon\\_167188](https://help.prusa3d.com/cs/article/nylon_167188)
- [26]. SOBOTOVÁ, Jana, Elena ČIŽMÁROVÁ, Jakub HORNÍK a Zdeňka JENÍKOVÁ. *Nauka o materiálu I. a II.: Cvičení*. Praha: Česká technika nakladatelství ČVUT, 2014. ISBN 978-80-01-05550-2.
- [27]. Zkouška tahem. *MATCA* [online]. 2022 [cit. 2022-08-06]. Dostupné z: <https://matca.cz/technologie/analyticke-metody/zkouska-tahem/>
- [28]. ČSN EN ISO 527-1 (640604). *Plasty - Stanovení tahových vlastností: Část 1: Obecné principy principy*. Brusel: Evropský výbor pro normalizaci, 2020.
- [29]. ČSN EN ISO 178 (640607). *Plasty - Stanovení ohybových vlastností*. Brusel: Evropský výbor pro normalizaci, 2019.
- [30]. BĚHÁLEK, Luboš. *Polymery: Mechanické vlastnosti polymerů – statické namáhání*. Liberec: publi.cz, 2016. ISBN 978-80-88058-68-7.
- [31]. Tvrdost. *Měření tvrdosti* [online]. 2017 [cit. 2022-08-06]. Dostupné z: <http://www.merenitvrdosti.cz/tvrdost.html>
- [32]. Metoda Shore. *JD Dvořák s.r.o.* [online]. 2018 [cit. 2022-08-06]. Dostupné z: <https://www.testsysteme.cz/pouziti-metody-shore>
- [33]. MACEK, Karel a Petr ZUNA. *Nauka o materiálu*. Praha: vydavatelství ČVUT, 1999. ISBN 80-01-01507-6.
- [34]. Typy tiskáren a rozdíly mezi nimi. *PRUSA RESEARCH by JOSEF PRUSA* [online]. 2022 [cit. 2022-08-06]. Dostupné z: [https://help.prusa3d.com/cs/article/typy-tiskaren-a-rozdily-mezi-nimi\\_112464](https://help.prusa3d.com/cs/article/typy-tiskaren-a-rozdily-mezi-nimi_112464)
- [35]. Výběr 3D tiskárny: Kompletní průvodce 2021. *FUTLAB* [online]. 14.7.2021 [cit. 2022-08-06]. Dostupné z:<https://futlab.cc/vyber-3d-tiskarny/>
- [36]. Základy 3D tisku: Co je to 3D tiskárna SCARA?. *PC ventilátory* [online]. 1.3.2022 [cit. 2022-08-06]. Dostupné z: [https://volvootofinans.com/cs/3d](https://volvootofinans.com/cs/3d-printing-basics-what-is-a-scara-3d-printer.html)[printing-basics-what-is-a-scara-3d-printer.html](https://volvootofinans.com/cs/3d-printing-basics-what-is-a-scara-3d-printer.html)
- [37]. SPŠ NA PROSEKU, Praha, ČR. FDM Fused Deposition Modeling [online]. [cit. 2022-08-06]. Dostupné z [http://www.sps](http://www.sps-prosek.cz/soubory/S/CAX/FDM.pdf)[prosek.cz/soubory/S/CAX/FDM.pdf.](http://www.sps-prosek.cz/soubory/S/CAX/FDM.pdf)
- [38]. 3D PotterBot SCARA V4. In: *IMakr.de* [online]. [cit. 2022-08-06]. Dostupné z: <https://www.imakr.com/de/3d-potter/4072-3d-potterbot-scara-v4-1>
- [39]. Chopped Glass Fibers. In: *FIBREGLAST* [online]. 2022 [cit. 2022-08-06]. Dostupné z:

```
https://www.fibreglast.com/product/14_Chopped_Glass_Fibers_30/Fillers
```
- [40]. Stavebnice 3D tiskárny Original Prusa MINI+. In: *PRUSA RESEARCH by JOSEF PRUSA* [online]. 2022 [cit. 2022-08-06]. Dostupné z: [https://www.prusa3d.com/cs/produkt/stavebnice-3d-tiskarny-original-prusa](https://www.prusa3d.com/cs/produkt/stavebnice-3d-tiskarny-original-prusa-mini-2/?gclid=Cj0KCQjw_viWBhD8ARIsAH1mCd50PELy2b4tMQXXHdnjq5bLKmnG1YGwi83ScH3Ufq59gy8Kfp2ZBUQaAr58EALw_wcB#specs)[mini-](https://www.prusa3d.com/cs/produkt/stavebnice-3d-tiskarny-original-prusa-mini-2/?gclid=Cj0KCQjw_viWBhD8ARIsAH1mCd50PELy2b4tMQXXHdnjq5bLKmnG1YGwi83ScH3Ufq59gy8Kfp2ZBUQaAr58EALw_wcB#specs)[2/?gclid=Cj0KCQjw\\_viWBhD8ARIsAH1mCd50PELy2b4tMQXXHdnjq5bLK](https://www.prusa3d.com/cs/produkt/stavebnice-3d-tiskarny-original-prusa-mini-2/?gclid=Cj0KCQjw_viWBhD8ARIsAH1mCd50PELy2b4tMQXXHdnjq5bLKmnG1YGwi83ScH3Ufq59gy8Kfp2ZBUQaAr58EALw_wcB#specs) [mnG1YGwi83ScH3Ufq59gy8Kfp2ZBUQaAr58EALw\\_wcB#specs](https://www.prusa3d.com/cs/produkt/stavebnice-3d-tiskarny-original-prusa-mini-2/?gclid=Cj0KCQjw_viWBhD8ARIsAH1mCd50PELy2b4tMQXXHdnjq5bLKmnG1YGwi83ScH3Ufq59gy8Kfp2ZBUQaAr58EALw_wcB#specs)
- [41]. 3D tiskárna Felix One, stavebnice. In: *Elegant3D* [online]. [cit. 2022-08-06]. Dostupné z: [https://www.elegant3d.cz/3D-tiskarna-Felix-One-stavebnice](https://www.elegant3d.cz/3D-tiskarna-Felix-One-stavebnice-d402.htm?gclid=Cj0KCQjw_viWBhD8ARIsAH1mCd71e4f4RLzRT_ZDNmV7_QKUFyf7BGpjIYOz0IznIUmtFleC1Yr6q1MaAlnbEALw_wcB)[d402.htm?gclid=Cj0KCQjw\\_viWBhD8ARIsAH1mCd71e4f4RLzRT\\_ZDNmV](https://www.elegant3d.cz/3D-tiskarna-Felix-One-stavebnice-d402.htm?gclid=Cj0KCQjw_viWBhD8ARIsAH1mCd71e4f4RLzRT_ZDNmV7_QKUFyf7BGpjIYOz0IznIUmtFleC1Yr6q1MaAlnbEALw_wcB) [7\\_QKUFyf7BGpjIYOz0IznIUmtFleC1Yr6q1MaAlnbEALw\\_wcB](https://www.elegant3d.cz/3D-tiskarna-Felix-One-stavebnice-d402.htm?gclid=Cj0KCQjw_viWBhD8ARIsAH1mCd71e4f4RLzRT_ZDNmV7_QKUFyf7BGpjIYOz0IznIUmtFleC1Yr6q1MaAlnbEALw_wcB)
- [42]. Měřící stojánek pro durometr Shore A, C, D. In: *Microtes: prodej a servis měřící techniky* [online]. [cit. 2022-08-06]. Dostupné z: <https://eshop.microtes.cz/merici-stojanek-pro-durometr-shore-a--c--d/>
- [43]. DUROMETRY analogové tvrdoměry Shore A, C, D. In: *Microtes: prodej a servis měřící techniky* [online]. [cit. 2022-08-06]. Dostupné z: <https://eshop.microtes.cz/durometr-analogovy-tvrdomer-shore-a--c--d/>

## 10. Příloha

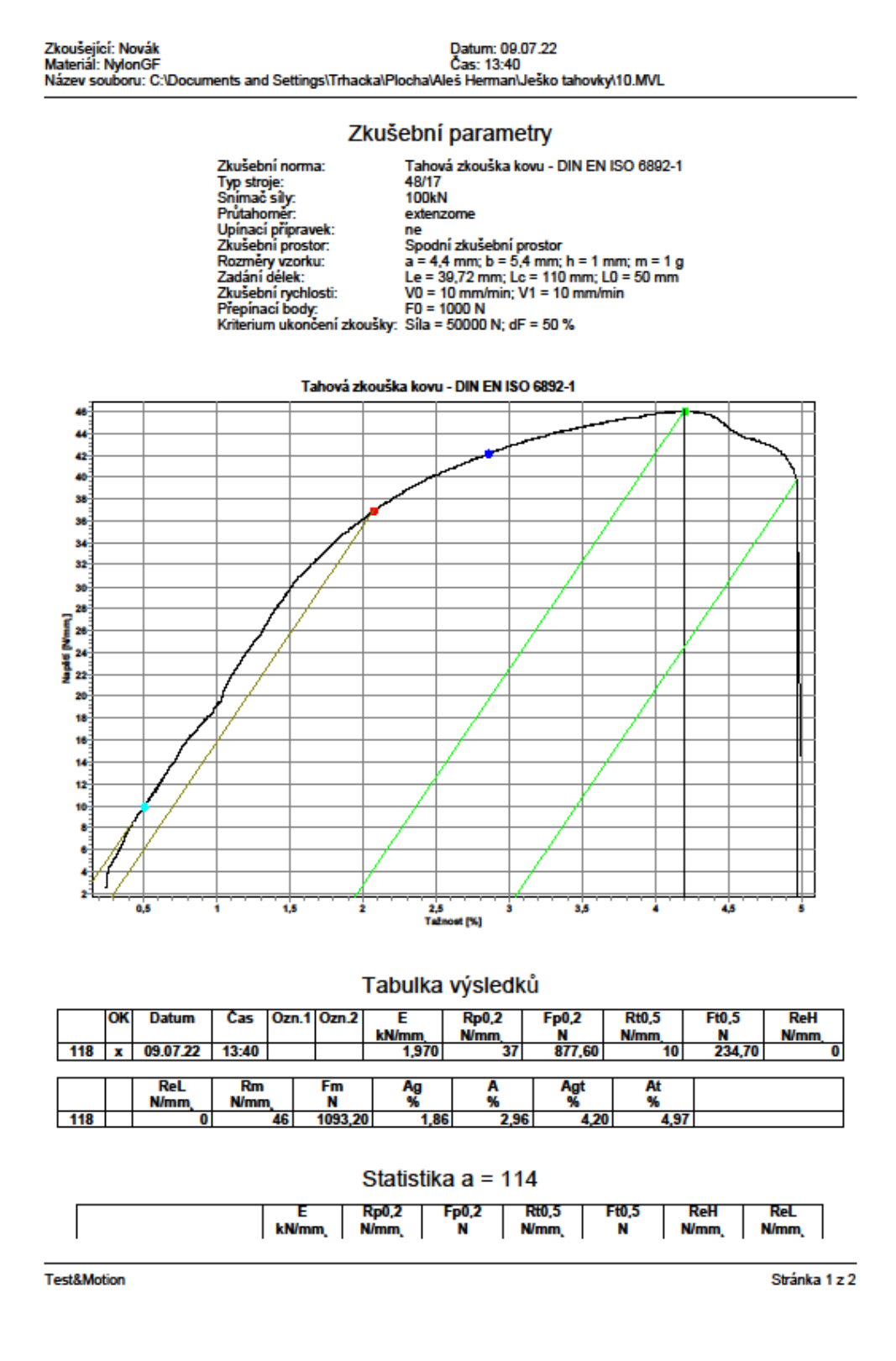

*Obrázek 48 - tahová zkouška, vzorek č. 10*

L,

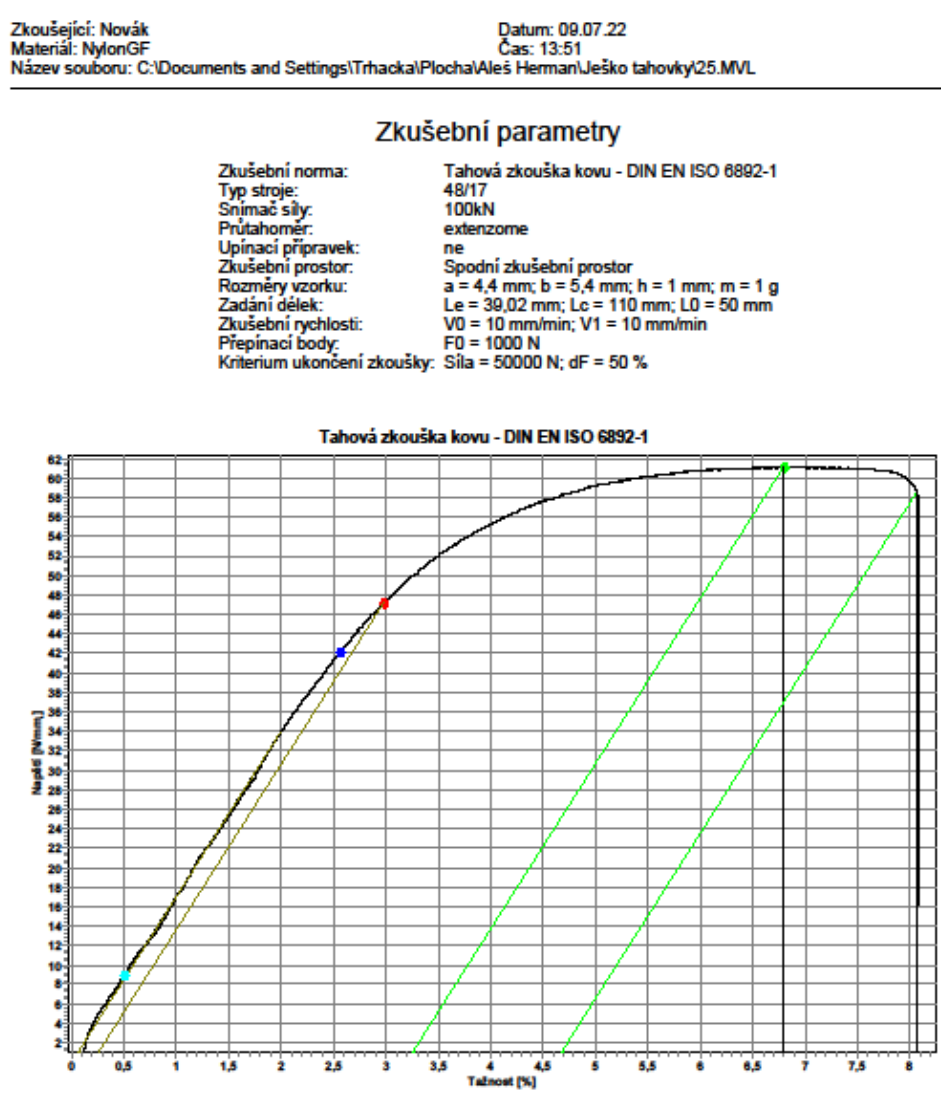

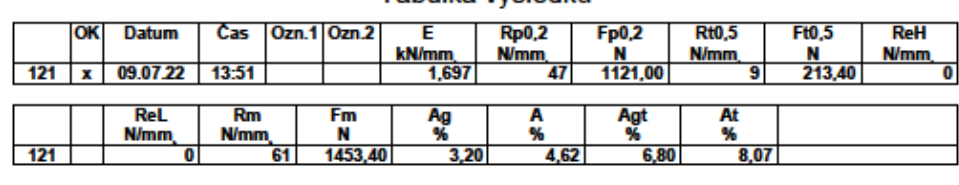

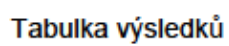

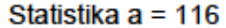

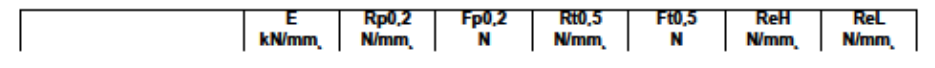

**Test&Motion** 

Stránka 1 z 2

*Obrázek 49 - tahová zkouška, vzorek č. 25*

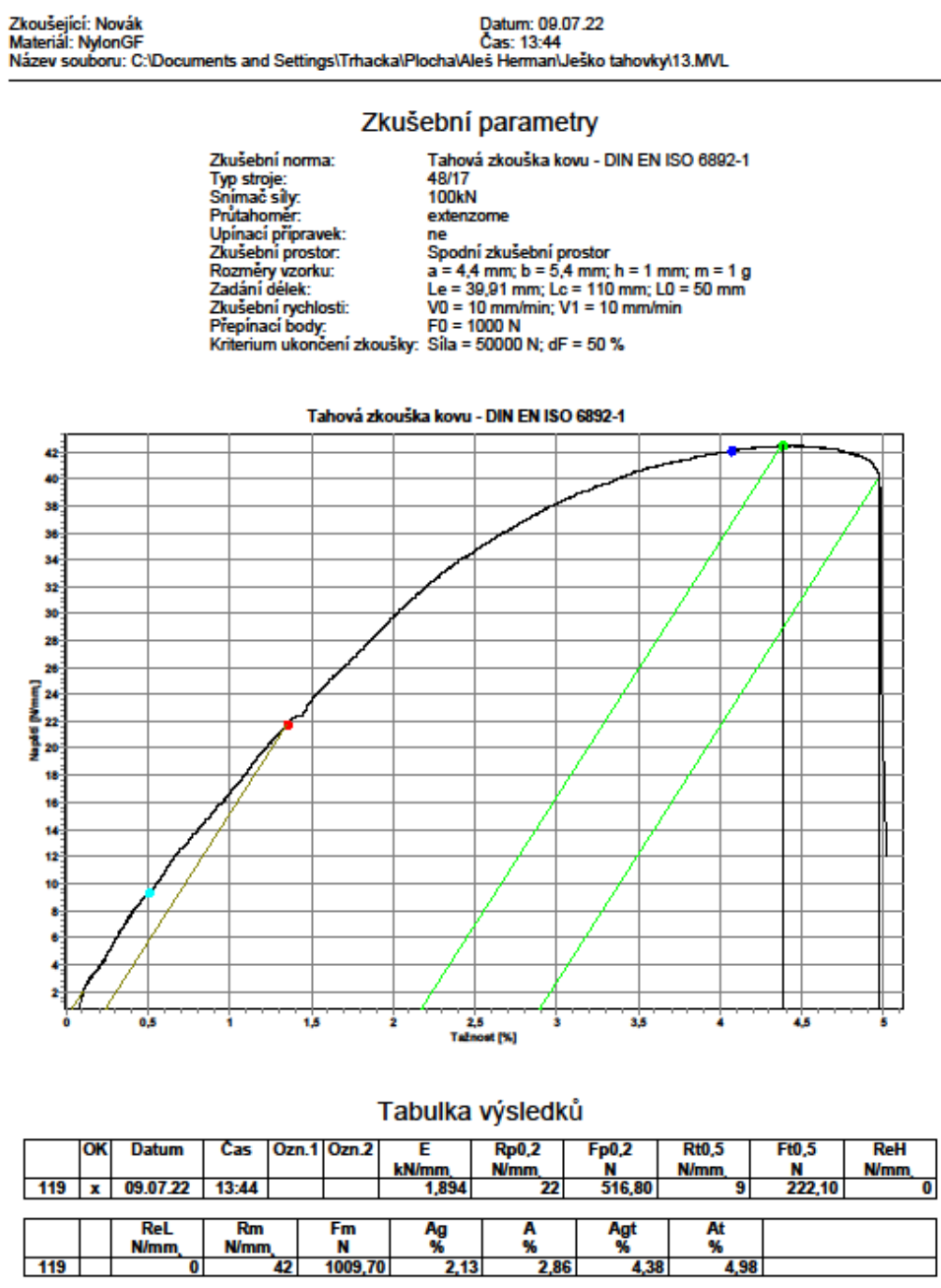

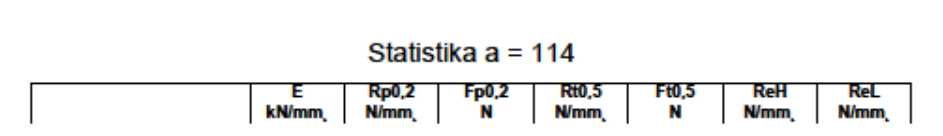

 $\frac{1}{13}$ 

Test&Motion

 $\frac{1}{119}$ 

Stránka 1 z 2

 $\frac{96}{4,98}$ 

*Obrázek 50 - tahová zkouška, vzorek č. 13*

Zkoušející: Novák<br>Materiál: NylonGF<br>Název souboru: C:\Documents and Settings\Trhacka\Plocha\Aleš Herman\Ješko tahovky\52.MVL Zkušební parametry 55111 parametery<br>Tahová zkouška kovu - DIN EN ISO 6892-1<br>100kN Zkušební norma: Typ stroje:<br>Snimač sily:<br>Prutahoměr: extenzome Prútahomer:<br>Upínací přípravek:<br>Zkušební prostor:<br>Rozměry vzorku:<br>Zadání délek:  $\frac{1}{n}$ Upínací přípravek:<br>
Zkušební prostor: Spodní zkušební prostor<br>
Rozměry vzorku: a = 4,4 mm; b = 5,4 mm; h = 1 mm; m = 1 g<br>
Zadání délek: Le = 36,51 mm; Lc = 110 mm; L0 = 50 mm<br>
Zkušební rychlosti: V0 = 10 mm/min; V1 = 10 mm Tahová zkouška kovu - DIN EN ISO 6892-1 2,5<br>Dráha [mm]  $0.5$ 1,5 3,5 ٦ 48 Ţ 1 Tabulka výsledků  $Rp0,2$ Ozn.1 Ozn.2 Rt0.5 Ft0.5 **ReH** Datum  $Fp0,2$ אר Čas т kN/mm<br>3,534  $\frac{N}{722,60}$ **N/mm**  $\frac{N}{352,00}$ N/mm **N/mm** 14:29  $131$ 09.07.22  $\overline{15}$ 30  $\overline{\mathbf{0}}$  $\overline{\mathbf{x}}$  $\frac{At}{%}$ **ReL Rm**  $\frac{Fm}{N}$ Ag<br>% A<br>% Agt<br>% **N/mm N/mm**  $131$  $\overline{0}$ 80 I 1897.10 3 22 3.59 5.48 5.81

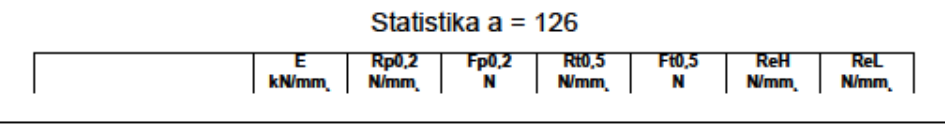

**Test&Motion** 

Stránka 1 z 2

*Obrázek 51 - tahová zkouška, vzorek č. 52*

69

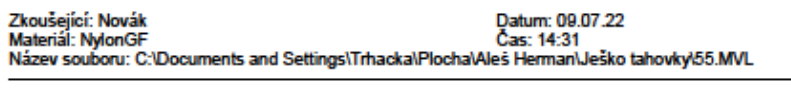

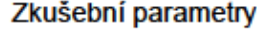

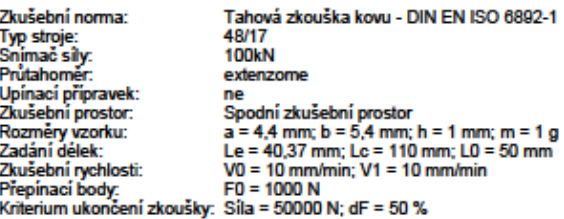

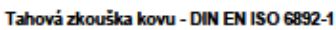

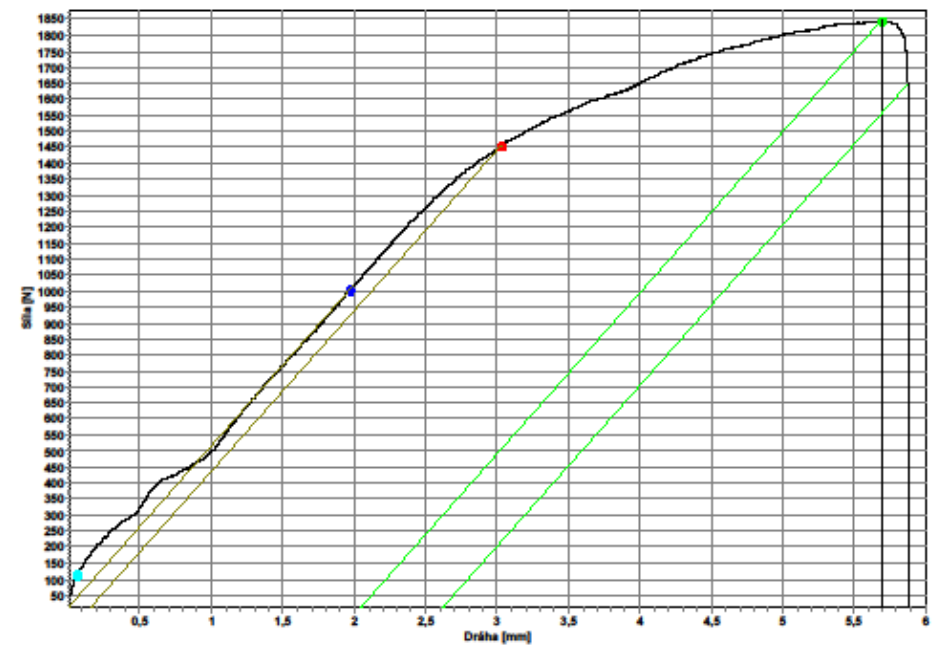

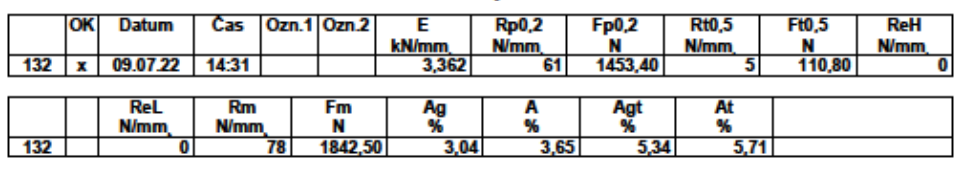

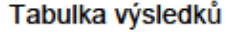

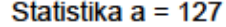

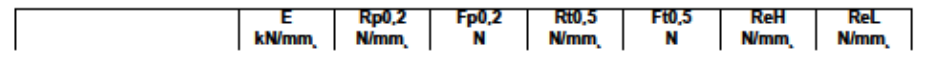

**Test&Motion** 

Stránka 1 z 2

*Obrázek 52 - tahová zkouška, vzorek č. 55*

Datum: 09.07.22<br>Čas: 15:21 Zkušební parametry ooom – paramoa y<br>Univerzální tahová/tlaková zkouška<br>48/17<br>100kN<br>Dráha Zkušební norma:<br>Typ stroje:<br>Snímač síly:<br>Průtahoměr:<br>Upínačí přípravek:<br>Zkušební prostor:<br>Rozměry vzorku:<br>Zadání délek: Prutahomer: Draha<br>
Upinaci pripravek: ne Spodní zkušební prostor<br>
Zkušební prostor: a = 10 mm; b = 10 mm; h = 10 mm; m = 100 g<br>
Zadání dělek: Le = 50 mm; Lc = 100 mm; m = 100 g<br>
Zadání dělek: V0 = 10 mm/min; V1 = 10 mm/min Univerzální tahová/tlaková zkouška 260<br>260<br>240<br>220 180 - 140 - 140 - 140 - 140 - 140 - 140 - 140 - 140 - 140 - 140 - 140 - 140 - 140 -2,5<br>Dráha [mm]  $\overline{0.5}$ 1,5  $3,5$ 4,5 7 ٦ 7 3.5 Tabulka výsledků FH  $RH$ **RB** Datum Ozn.1 Ozn.2 dLH **FB** ОK Cas **AH** dLH<br>mm<br>2,91  $\frac{44}{3}$ <br>5,83  $\frac{\text{N} \cdot \text{m}}{5.96}$  $\frac{\text{N/mm}}{1,20}$  $\frac{N}{595,90}$  $\frac{N}{120,10}$ 09 07 22 15:21  $\overline{\mathbf{x}}$ 2 AB<br>%  $dLB$  $m<sub>m</sub>$  $10,55$ 5,26 Statistika a = 2 FH RH AH dLH RB AВ  $dLB$ FB N  $N/m$ 94 mm  $\mathbf{N}$ **N/mm** 06 mm **Test&Motion** Stránka 1 z 1

*Obrázek 53- zkouška ohybem, vzorek č. 5*

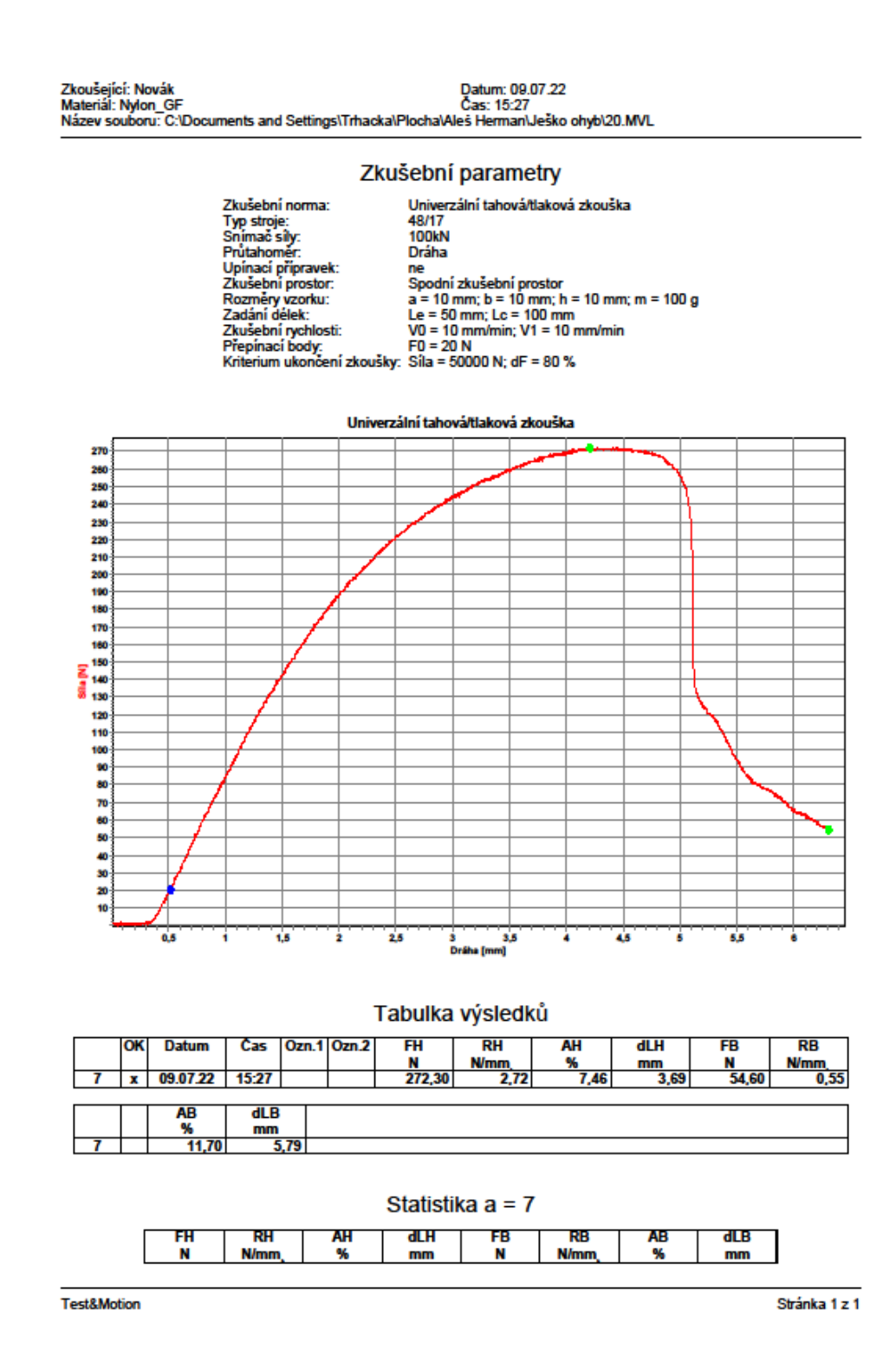

*Obrázek 54 - zkouška ohybem, vzorek č. 20*
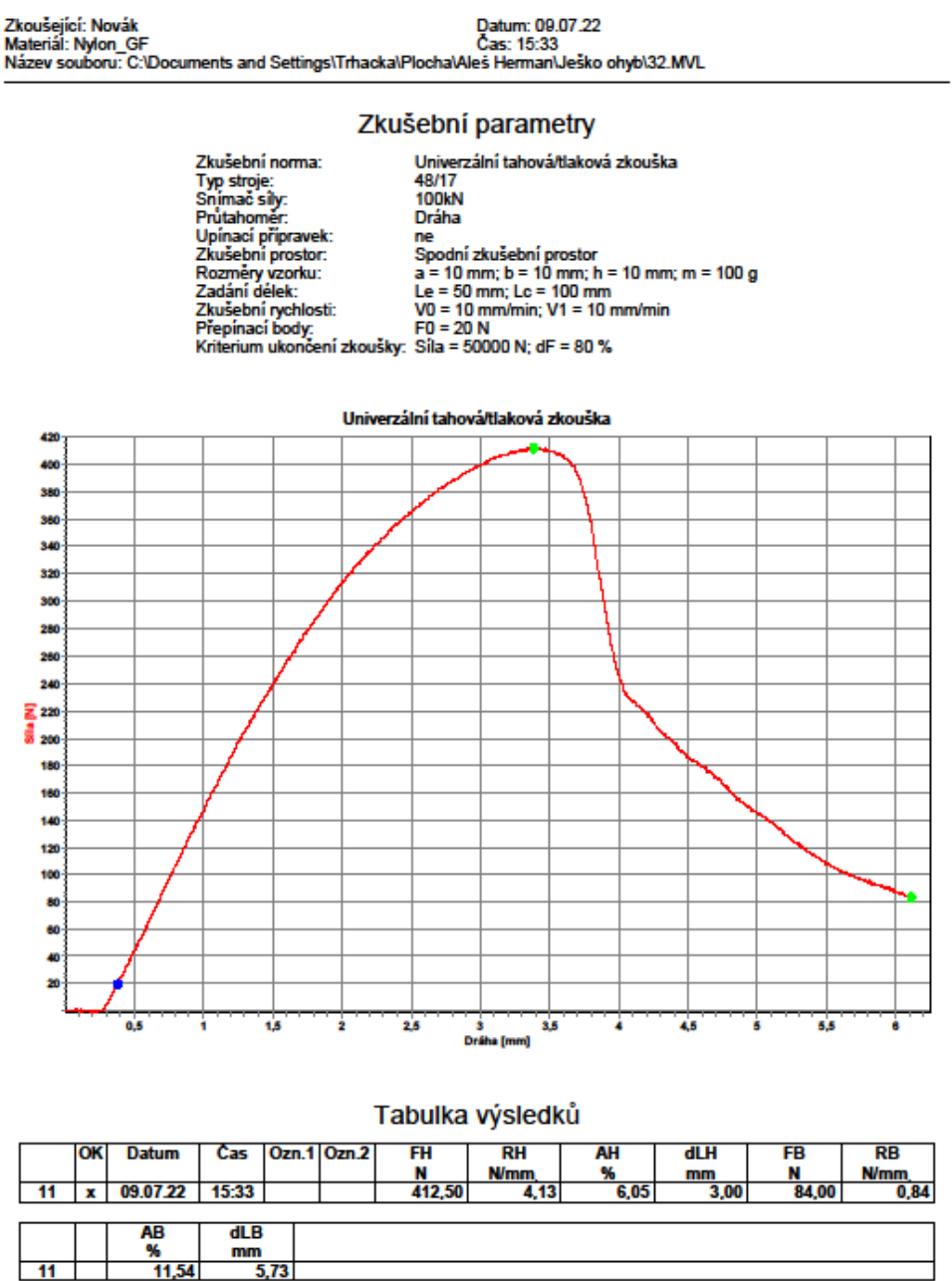

dLB<br>  $\frac{\text{mm}}{5,73}$  $\frac{\%}{11,54}$ 

Statistika a = 11

RH<br>N/mm FH<br>N AH<br>%  $RB$ <br>N/mm AB<br>% FB<br>N dLH dLB  $mm$  $mm$ 

**Test&Motion** 

Stránka 1 z 1

*Obrázek 55 - zkouška ohybem, vzorek č. 32*

## 73

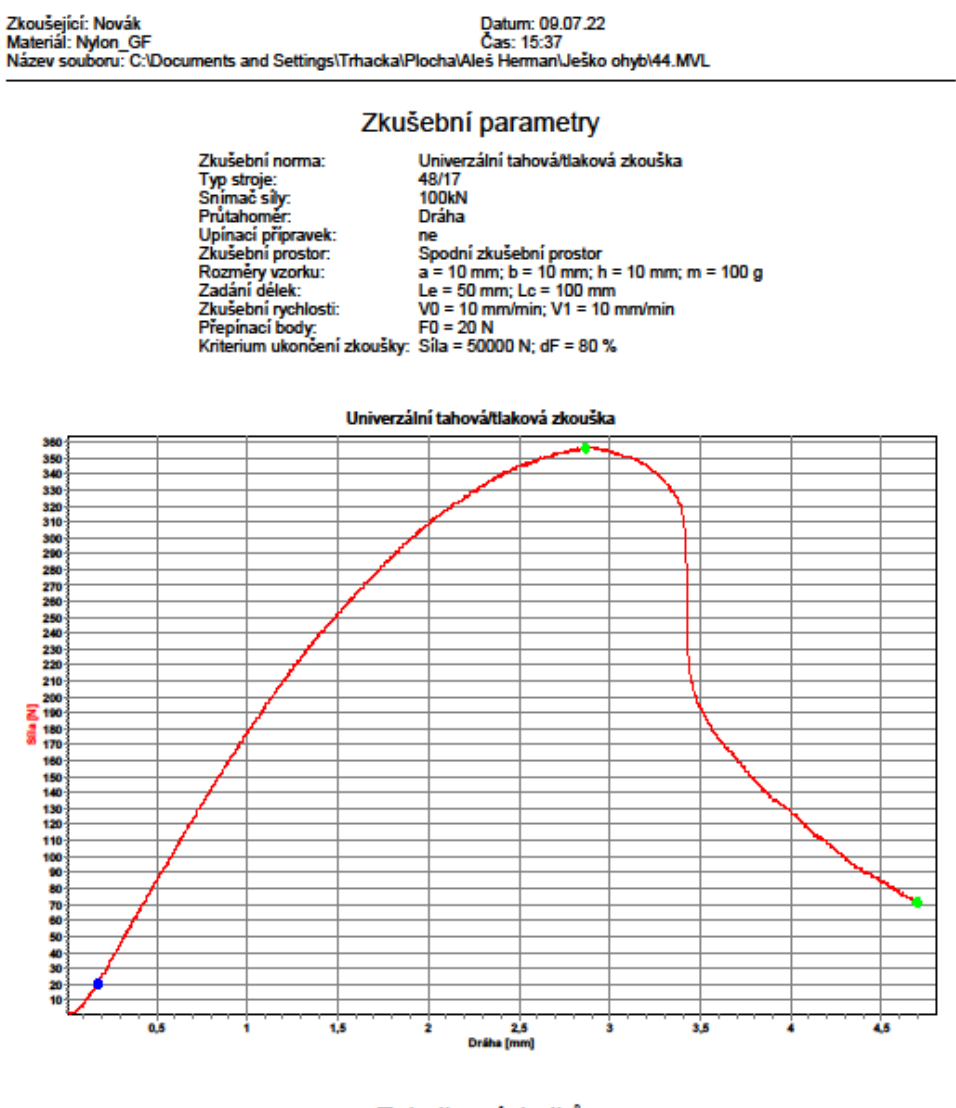

Tabulka výsledků

|    | OK | <b>Datum</b> | Cas   |      | Ozn.1 Ozn.2 | FH     | RH          | AН   | dLH  | <b>FB</b> | <b>RB</b>   |
|----|----|--------------|-------|------|-------------|--------|-------------|------|------|-----------|-------------|
|    |    |              |       |      |             | N      | <b>N/mm</b> | %    | mm   | N         | <b>N/mm</b> |
| 15 |    | 09.07.22     | 15:37 |      |             | 356,90 | 3,57        | 5,40 | 2,69 | 71,50     | 0,71        |
|    |    |              |       |      |             |        |             |      |      |           |             |
|    |    | AB           | dLB   |      |             |        |             |      |      |           |             |
|    |    | %            | mm    |      |             |        |             |      |      |           |             |
| 15 |    | 9,06         |       | 4,52 |             |        |             |      |      |           |             |

Statistika a = 15

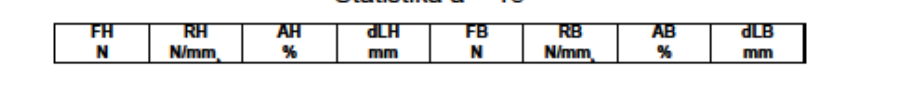

**Test&Motion** 

Stránka 1 z 1

*Obrázek 56 - zkouška ohybem, vzorek č. 44*

Zkušební parametry Univerzální tahová/tlaková zkouška<br>18/17<br>100kN Zkušební norma:<br>Typ stroje:<br>Snímač síly:<br>Průtahomer: Dráha Prútahomér: Dráha<br>Chúnaci přípravek: ne zapadní zkušební prostor<br>Zkušební prostor: a = 10 mm; b = 10 mm; h = 10 mm; m = 100 g<br>Zadání dělek: le = 50 mm; lc = 10 mm; h = 10 mm; m = 100 g<br>Zatásbní véhosti: V0 = 10 mm/min; V1 Prútahomér:<br>Upínací přípravek:<br>Zkušební prostor:<br>Rozměry vzorku:<br>Zadání délek: Univerzální tahová/tlaková zkouška 320 310<br>300<br>290<br>290 270<br>270<br>280<br>280 280<br>240<br>230<br>220 210<br>200<br>1180<br>1180<br>20 1180<br>150 140<br>130 120<br>110 100 90 80 70 60 50 40 50 4 20<br>10  $0,5$  $\overline{15}$ Ŧ  $2,5$  $45$  $\overline{\phantom{a}}$  $5,5$ Ġ  $6,5$ 7 ¥  $\overline{\phantom{a}}$ 3,5 4<br>Dráha [mm]

Tabulka výsledků FH  $RH$ OK **Datum** Cas Ozn.1 Ozn.2 **AH**  $dL$ H FB **RB**  $\frac{RH}{Nmm}$ <br>3,15  $\frac{\mathsf{ND}}{\mathsf{N/mm}}$ %  $\frac{N}{314.90}$  $\frac{N}{63.80}$ mm  $\overline{21}$  $15:44$  $\overline{\mathbf{x}}$ 09 07 22 8.77 4.36 AB  $dLB$ %  $mm$  $\overline{21}$ 13.97 **G 94** 

Statistika a = 21 **RH AH** FH dLH ŦВ  $R<sub>B</sub>$ **AB**  $d$ LB **N/mn** N **N/mm** % % N mm mm

**Test&Motion** 

*Obrázek 57 - zkouška ohybem, vzorek č. 62*

Stránka 1 z 1

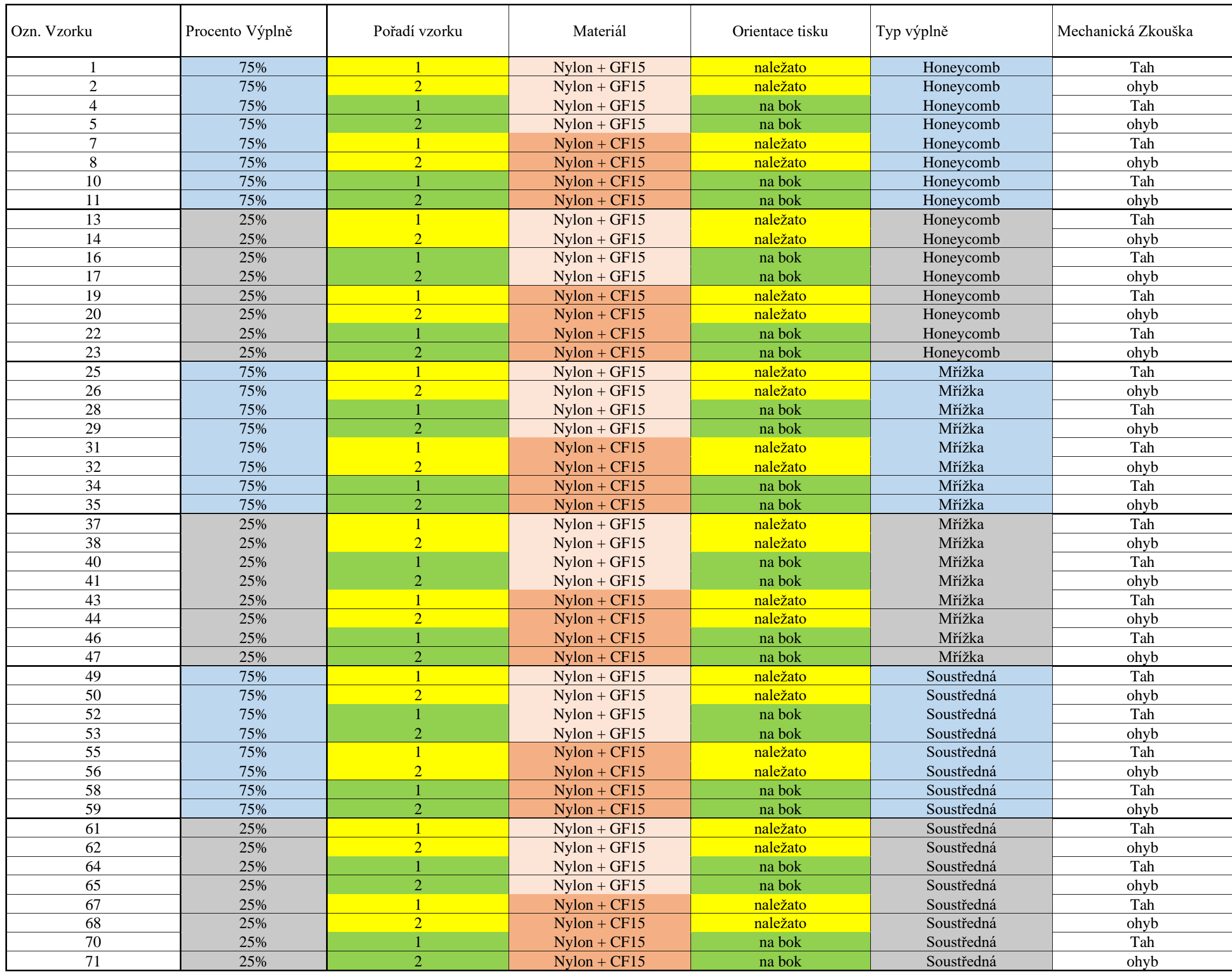